# **Untersuchung der Böengeschwindigkeit von Beobachtungen und GFS-Reanalysen während Starkwindereignissen**

# **Examination of Gust Wind Speed from Observations and GFS Reanalysis During Strong Wind Events**

**-**

Masterarbeit im Fach Meteorologie

von

# **Sarah Jäger**

Februar 2014

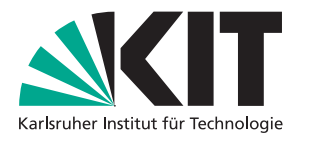

INSTITUT FÜR METEOROLOGIE UND KLIMAFORSCHUNG KARLSRUHER INSTITUT FÜR TECHNOLOGIE (KIT)

Referent: PD Dr. Michael Kunz Korreferent: Prof. Dr. Christoph Kottmeier

# **Inhaltsverzeichnis**

# **1 Einleitung 5**

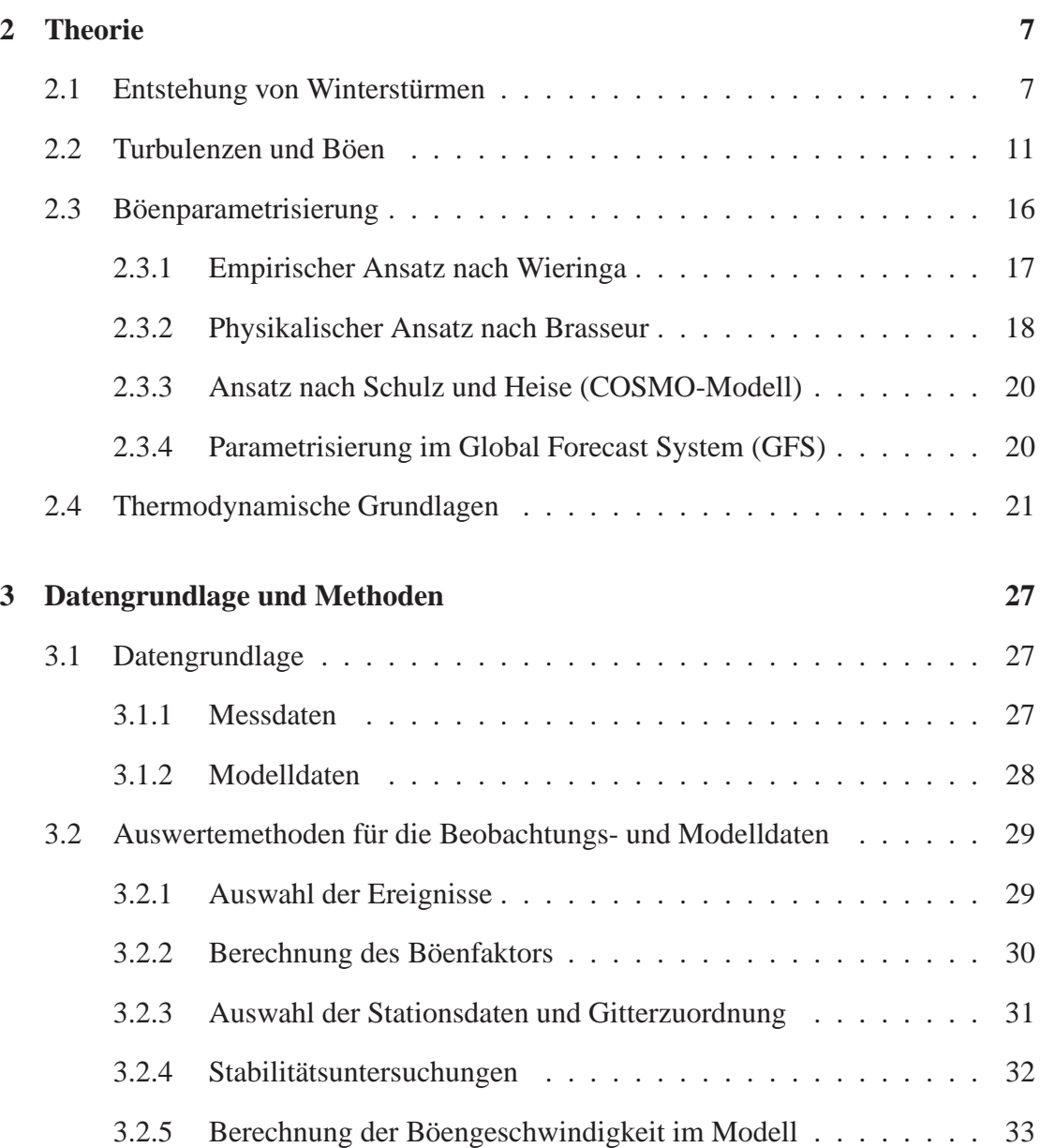

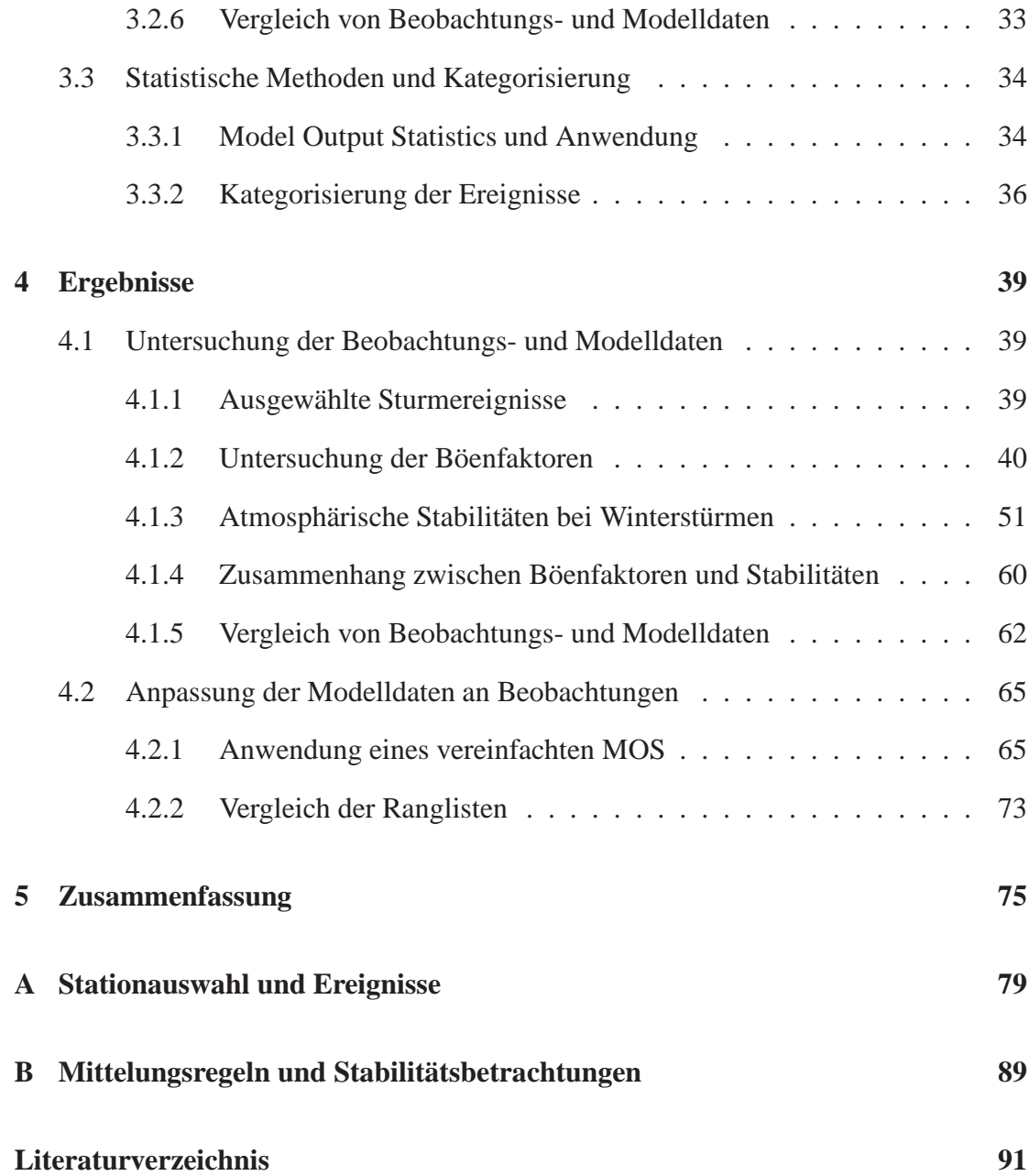

# **1. Einleitung**

Starkwindereignisse von großem räumlichem Ausmaß treten in Europa insbesondere in den Wintermonaten auf. Dann herrscht über dem Atlantik aufgrund der unterschiedlich intensiven Einstrahlung in den Subtropen und Polen ein großer Temperaturunterschied, welcher zur Entwicklung von Tiefdruckgebieten führt (Bjerknes und Solberg, 1922). Ist zusätzlich der Jetstream stark genug, intensivieren sich diese rasch und ziehen in Richtung Europa. Treffen die Stürme auf Land, verursachen sie aufgrund der hohen Intensität und großen räumlichen Ausdehnung erhebliche Schäden an Gebäuden, Infrastrukturen und Waldbeständen. Schwere Winterstürme haben eine Wiederkehrperiode von unter 10 Jahren (Della-Marta et al., 2009). Sie sind für 64% der durch Naturgefahren verursachten versicherten Schäden in Europa verantwortlich (Munich Re, 2007). Der bisher teuerste Wintersturm der Versicherungsgeschichte in Deutschland war "Kyrill" am 18.1.2007 mit 2,4 Mrd.  $\in$  versichertem Schaden (GDV, 2007).

Da sich die Schäden proportional zur Windgeschwindigkeit im Kubik ( $\sim v^3$ ) verhalten (Pinto et al., 2007), ist eine möglichst präzise Vorhersage des Windfeldes anstrebenswert. Für das Auftreten von Starkwinden spielen Prozesse auf unterschiedlichen räumlichen Skalen eine Rolle. Auf der großen Skala ist dies ein rascher Druckfall, bedingt durch einen starken Jetstream und einer daraus resultierenden Divergenz des Horizontalwinds. Auf der lokalen Skala wird das Windfeld durch orografische Effekte (Smith, 1979, 1985), die Rauigkeitslänge (Wieringa, 1973) und die Schichtung in der planetaren Grenzschicht (Kalthoff et al., 2003) beeinflusst. Dabei treten lokale und nur kurzzeitige Fluktuationen auf, welche als Böen bezeichnet werden. Da diese kleinskaligen Prozesse vom Modell nicht aufgelöst werden, müssen Böenparametrisierungen gefunden werden. Einen empirischen Ansatz lieferte Wieringa (1973), der die Böengeschwindigkeiten auf die Rauigkeitslänge zurückführt, welche für lokale Turbulenzen relevant ist. Brasseur (2001) verwendet ein physikalisches Modell, dem die Theorie zugrunde liegt, dass Böengeschwindigkeiten durch vertikalen Impulstransport vom Oberrand der Grenzschicht über sogenannte Eddies in Richtung Erdboden gelangen.

In bisherigen Arbeiten am Institut für Meteorologie und Klimaforschung (Hofherr und

Kunz, 2010; Kunz et al., 2010; Rauthe et al., 2010) wurden Böen mit dem Böenfaktor von Wieringa (1986) parametrisiert.

Ziel dieser Masterarbeit ist die Untersuchung von Böengeschwindigkeiten und die Entwicklung einer Methode, anhand derer Böengeschwindigkeiten zukünftiger Ereignisse zeitnah quantifiziert werden können. Dazu werden vergangene Starkwindereignisse mit Hilfe von Stationsdaten des Deutschen Wetterdienstes (DWD) und Modelldaten des Climate Forecast Systems (CFS) und Global Forecast Systems (GFS) zunächst hinsichtlich ihrer Böenfaktoren untersucht, um so auf Abhängigkeiten von der Geländerauigkeit und Orografie zu schließen. Mit einer Betrachtung der Schichtungsstabilität wird der etwaige Einfluss der planetaren Grenzschicht auf die Böenproduktion untersucht. Aus einem Vergleich zwischen Beobachtungs- und Modelldaten soll ein vereinfachtes Verfahren der Model Output Statistics (MOS) angewendet werden, um systematische Abweichungen zu korrigieren. Dadurch ergeben sich neu berechnete Windfelder, die mit einer einfachen Methode kategorisiert werden können.

Nach einer kurzen Einführung in die für die Arbeit relevanten meteorologischen Grundlagen (Kapitel 2) werden in Kapitel 3 die verwendeten Daten und Methoden beschrieben. In Kapitel 4 folgen die Ergebnisse der Untersuchungen mittels Beobachtungs- und Modelldaten und die daraus resultierenden Unterschiede, welche in einem vereinfachten MOS implementiert werden. Mit der Zusammenfassung (Kapitel 5) schließt die Arbeit ab.

# **2. Theorie**

# **2.1 Entstehung von Winterstürmen**

Tiefdruckgebiete sind charakteristische Wettersysteme in Europa. Von Beginn an wurden in der synoptischen Meteorologie diesen Zirkulationsformen die höchste Aufmerksamkeit geschenkt. Sie wurden insbesondere von der Bergener Schule <sup>1</sup>um und nach 1920 weitestgehend erfasst (Liljequist und Cehak, 1974). Tiefdruckgebiete besitzen eine horizontale Ausdehnung in der Größenordnung von 1000 km und entstehen an der Grenze zweier unterschiedlich temperierter Luftmassen. In der Regel liegt dabei im Norden die kalte polare Luft und im Süden die warme subtropische Luft. Da die Atmosphäre stets bestrebt ist, Gegensätze auszugleichen, kommt es zu einem Aufeinandertreffen der Luftmassen und ein starker horizontaler Temperaturunterschied stellt sich ein. Hier entsteht in einem schmalen Übergangsbereich von wenigen 10 km die sogenannte Frontalzone (Kunz, 2012), welche durch barokline Verhältnisse geprägt ist (Isobaren- und Isothermenflächen schneiden sich). Ist der Temperaturunterschied groß genug, kommt es zur baroklinen Instabilität und eine Wellenstörung resultiert. Im vorderen Teil strömt die warme Luft nach Norden, weshalb dieser Teil als Warmfront bezeichnet wird; im hinteren Teil, an der sogenannten Kaltfront, strömt die Kaltluft nach Süden. Da warme Luft eine geringere Dichte hat, beginnt im vorderen Teil der Druck zu sinken (Kraus, 2006). Gleichzeitig sinkt der gemeinsame Schwerpunkt und die verfügbare potentielle Energie wird in kinetische Energie umgewandelt (Margules, 1903). Das System beginnt sich aufgrund der Corioliskraft zu drehen. Wie es zu einer weiteren Vertiefung des Druckes p kommt, leitet sich aus der Drucktendenzgleichung im p-System für eine lokalzeitliche Änderung des Druckes am Boden  $p_0$  her:

$$
\frac{\partial p_0}{\partial t} = \int_{p_0}^0 (\nabla_p \cdot \mathbf{v}) \, dp. \tag{2.1}
$$

<sup>1</sup>Theorien um den Norweger Vilhelm Bjerknes in Bergen. Er arbeitete zusammen mit seinem Sohn Jacob Bjerknes, Havor Solberg und Tor Bergeron. (DWD, 2012)

Dementsprechend kommt es zu einem Druckfall am Boden, wenn innerhalb einer darüberliegenden Luftsäule überwiegend Divergenz  $\nabla_p \cdot \mathbf{v}$  herrscht (Kurz, 1990). Diese entsteht, wenn es in der Höhe vorderseitig eines Trogs zur Beschleunigung des Gradientwinds  $v_G$  kommt. Während der geostrophische Wind  $v_g$  auf geradlinigen Isobaren betrachtet wird und aus dem Gleichgewicht von Druckgradientkraft  $F_P$  und Corioliskraft  $F_C$  resultiert, wird beim Gradientwind eine Krümmung der Isobaren angenommen; es muss zusätzlich die Zentrifugalkraft  $\mathbf{F}_Z$  betrachtet werden. Der Gradientwind ist die Folge aus dem Gleichgewicht von Druckgradient-, Coriolis- und Zentrifulgalkraft und lässt sich in natürlichen Koordinaten mit dem Normalenvektor n in Richtung des Rotationszentrums wie folgt darstellen:

$$
\begin{array}{rcl}\n\mathbf{F}_Z &=& \mathbf{F}_P + \mathbf{F}_C, \\
\frac{V_G^2}{R_t} &=& -\frac{1}{\rho} \frac{\partial p}{\partial n} - fV_G.\n\end{array} \n\tag{2.2}
$$

Dabei ist  $V_G$  der Betrag des horizontalen Gradientwindvektors, der parallel zu den Isobaren weht,  $R_t$  der Krümmungsradius der Trajektorie,  $\rho$  die Dichte,  $p$  der Druck und f der Coriolisparameter (Bott, 2012). Die Druckgradientkraft weist stets vom hohen zum tiefen Druck. Sie wird im Tief von der Corioliskraft und der Zentrifugalkraft kompensiert (Abb. 2.1). In einem Hochdruckgebiet hingegen weist die Zentrifugalkraft zusammen mit der Druckgradientkraft nach außen. Diese beiden Kräfte müssen von der Corioliskraft kompensiert werden, weshalb diese dort größer ist als im Tief. Die Corioliskraft wiederum verhält sich proportional zur Windgeschwindigkeit, weshalb der Gradientwind sich im Tief subgeostrophisch verhält, während er im Hoch supergeostrophisch ist. Somit kommt es zu einer Beschleunigung im Übergangsbereich vom Tief zum Hoch und damit zu Divergenz. Eine Divergenz in der Höhe ist mit einer Konvergenz am Boden und einem Aufsteigen verbunden. Eine Beziehung, die Auskunft über die Vertikalbewegungen und gleichzeitig über mögliche Entwicklungstendenzen gibt, ist mit der *Omega-Gleichung* gegeben (Kurz, 1990). Da auch diese Betrachtung im p-System erfolgt, entspricht  $\omega$  der Vertikalgeschwindigkeit und ist direkt proportional der Vertikalgeschwindigkeit  $w$  im z-System:

$$
\omega \approx -g\rho w.\tag{2.3}
$$

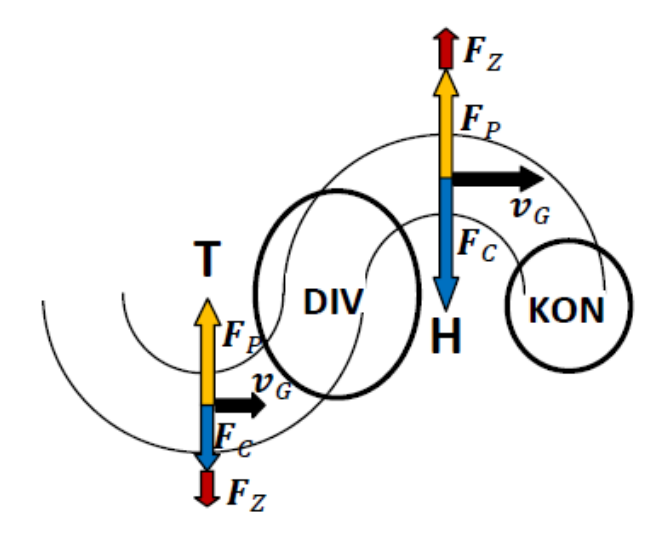

Abbildung 2.1: Darstellung des Gradientwindgleichgewichts in einem Tief- und einem Hochdruckgebiet aus Druckgradient- (F<sub>P</sub>), Coriolis- (F<sub>C</sub>) und Zentrifugalkraft (F<sub>Z</sub>). Im Tief weist  $F_P$  nach innen und wird von  $F_C$  und  $F_Z$  kompensiert,  $v_G$  ist subgeostrophisch. Im Hoch weist  $F_P$  zusammen mit  $F_Z$  nach außen,  $F_C$  kompensiert beide und ist daher größer als im Tiefdruckgebiet. Da F<sub>C</sub> ∼ v<sub>G</sub>, ist auch v<sub>G</sub> hier größer und damit supergeostrophisch. Daraus resultiert eine Beschleunigung im Übergangsbereich und somit eine Geschwindigkeitsdivergenz (DIV).

Die Omega-Gleichung nimmt folgende Gestalt an:

$$
\left(\sigma\nabla^2 + f_0^2 \frac{\partial^2}{\partial p^2}\right)\omega = -f_0 \frac{\partial}{\partial p} \left[ -\mathbf{v}_g \cdot \nabla_p \left( \zeta_g + f \right) \right] - \frac{R}{p} \nabla^2 \left[ -\mathbf{v}_g \cdot \nabla_p T \right] - \frac{R}{c_p p} \nabla^2 H.
$$
\n(*i*)\n(*ii*)\n  
\n(2.4)

Zu Hebung ( $\omega < 0, w > 0$ ) und dementsprechend zu Druckfall kommt es demzufolge (i) im Bereich aufwärts zunehmender (abnehmender) positiver (negativer) Vorticityadvektion, (ii) im Bereich der relativ stärksten (schwächsten) Warmluftadvektion (Kaltluftadvektion) und (iii) im Bereich der (des) relativ größten (kleinsten) diabatischen Wärmezufuhr (Wärmeentzugs).

Die bisherigen Beschreibungen sind bezogen auf die normale Entwicklung von Tiefdruckgebieten. Damit schwere Winterstürme entstehen, die meist eine rasche Vertiefung aufweisen, ist ein starker Jetstream notwendig (Baehr et al., 1999). Der Jetstream, auch Strahlstrom genannt, ist ein Band maximaler Windgeschwindigkeiten und mäandriert auf der Nordhalbkugel von West nach Ost. Wird der geostrophische Wind nicht nur auf einer horizontalen Fläche, sondern auch mit der Höhe betrachtet, zeigt sich, dass unter Annahme zweier unterschiedlich temperierter Luftmassen der Druck verschieden schnell mit zunehmender Höhe abnimmt (Abb. 2.2). Dies führt zu einem

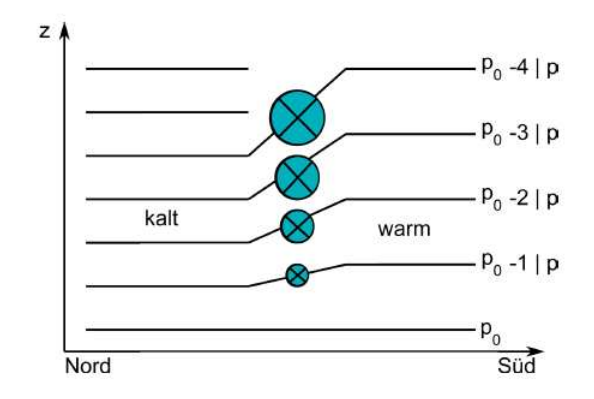

Abbildung 2.2: Das Prinzip des thermischen Windes: in unterschiedlich temperierten Luftmassen kommt es zu einer Zunahme des Druckgradienten mit der Höhe und somit zu einer Zunahme des Windes (Kunz, 2012).

stärker werdenden Druckgradienten mit zunehmender Höhe und somit zu einer Zunahme des geostrophischen Windes. Als Formel wird diese Änderung mit der *thermischen Windbeziehung* beschrieben:

$$
\frac{\partial \mathbf{v}_g}{\partial z} = \frac{g}{Tf} \mathbf{k} \times \nabla_h T.
$$
 [2.5]

Den daraus resultierenden Differenzenvektor des geostrophischen Windes im Höhenintervall △z bezeichnet man als *thermischen Wind*:

$$
\mathbf{v}_t = \Delta \mathbf{v}_g = \frac{\partial \mathbf{v}_g}{\partial z} \Delta z.
$$
 [2.6]

Der thermische Wind entsteht aufgrund eines horizontalen Temperaturgradienten  $\nabla_h T$ und verläuft parallel zu den Isothermen mit der wärmeren Luft zur Rechten. Ist bodennah schon ein Druckgradient vorhanden, so können sich, wie Abbildung 2.3 zeigt, vier unterschiedliche Szenarien einstellen (Bott, 2012).

Im Fall a) verlaufen die Isobaren und Isothermen parallel zueinander mit der kälteren Luft auf der Seite des tiefen Drucks. Laut Gleichung [2.5] nimmt der geostrophische Wind betragsmäßig mit der Höhe zu, es kommt aber zu keiner Änderung der Richtung. Ebenfalls keine Änderung der Richtung stellt sich bei Fall b) ein. Hier ist nun die warme Luft auf der Seite des tiefen Drucks, womit der geostrophische Wind mit zunehmender Höhe abnimmt. Liegen die Isobaren und Isothermen orthogonal zueinander und der geostrophische Wind weht von der Warm- zur Kaltluft, kommt es zu einer Rechtsdrehung des Windes mit zunehmender Höhe (Abb. 2.3, c)) und man spricht von einer Warmluftadvektion. Umgekehrt, wenn der geostrophische Wind von der kalten

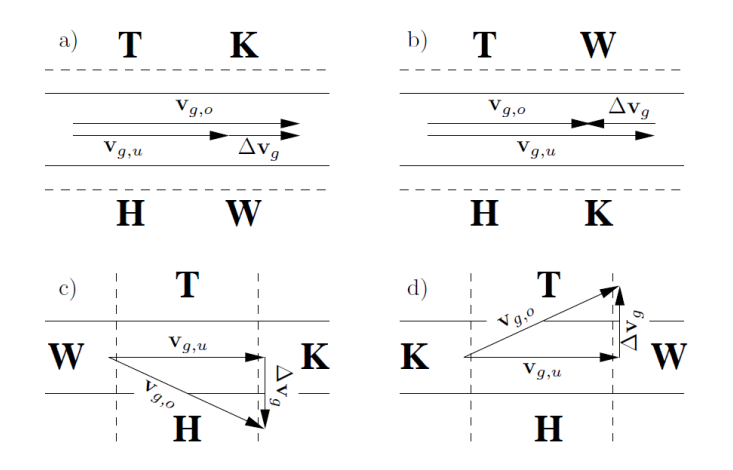

Abbildung 2.3: Es sind vier Fälle für die Änderung des geostrophischen Windes mit der Hähe dargestellt. Fall a) und b): Isobaren (durchgezogene Linien) und Isothermen (gestrichelte Linien) liegen parallel zueinander. Fall c) und d): Isobaren und Isothermen liegen orthogonal zueinander. Fall a): kaltes Tief, warmes Hoch.  $v_q$  nimmt mit zunehmender Höhe zu. Fall b): warmes Tief, kaltes Hoch.  $v_g$  nimmt mit der Höhe ab. Fall c): Rechtsdrehung des Windes mit zunehmender Höhe, Warmluftadvektion. Fall d): Linksdrehung des Windes mit zunehmender Höhe, Kaltluftadvektion (Bott, 2012).

zur warmen Luft weht, also bei Kaltluftadvektion, kommt es zu einer Linksdrehung des Windes mit zunehmender Höhe (Abb. 2.3, d)). Ist ein ausgeprägter horizontaler Temperaturgradient vorhanden, kommt es im Fall a) zu sehr hohen Windgeschwindigkeiten und damit zu einem ausgeprägten Jetstream. In diesem können Windgeschwindigkeiten von über 300 km h<sup>−</sup><sup>1</sup> auftreten. Dieses Starkwindband steuert die Verlagerung der Tiefdrucksysteme und fördert durch starke Beschleunigung die Divergenz, welche wiederum zu einer raschen Vertiefung des Druckes führt. Im Winter ist der Temperaturgradient zwischen den Subtropen und den Polarregionen am größten und damit der Jetstream in dieser Jahreszeit am ausgeprägtesten.

Dies sind die großskaligen Mechanismen, die zur Entstehung von Starkwindereignissen beitragen. Die Windstärken, und insbesondere die kurzlebigen Böen, sind jedoch auch von Faktoren auf der lokalen Skala abhängig (Kalthoff et al., 2003) und werden in folgendem Abschnitt genauer behandelt.

# **2.2 Turbulenzen und Böen**

Die Schicht der Troposphäre, die dem Erdboden am nächsten ist, wird als atmosphärische Grenzschicht bezeichnet. Sie gliedert sich in drei Bereiche. Zuunterst befindet sich

mit nur wenigen Millimetern Dicke die Unterschicht, welche die unmittelbare Grenze zur Erdoberfläche bildet und mit dieser wechselwirkt. Darüber schließt sich die Prandtl-Schicht an. In der mehrere 10 m dicken Schicht nimmt der Wind mit zunehmender Höhe rasch zu. Sie ist stark turbulent geprägt, wobei die turbulenten Flüsse von Impuls, thermischer Energie und Wasserdampf nahezu höhenkonstant sind. Die oberste Schicht ist die Ekman-Schicht. Hier kommt zur Geschwindigkeitszunahme zusätzlich noch eine Drehung des Windes mit der Höhe aufgrund der Corioliskraft hinzu. Auch diese 1 bis 2 km dicke Schicht ist turbulent. Oberhalb der Grenzschicht, in der freien Atmosphäre, ist die Strömung annähernd laminar (Beheng, 2009).

Der turbulente Zustand in der Grenzschicht kann physikalisch beschrieben werden. Wichtig ist vor allem die Reibung, welche durch die unregelmäßige Erdoberfläche bremsend auf den Wind wirkt und zu Verwirbelungen führt. Rotta (1972) weist den Turbulenzen folgende Eigenschaften zu: sie sind unregelmäßig und variieren in Raum und Zeit; eine Einzelmessung führt niemals zu einem reproduzierbaren Ergebnis, sondern liefert ein Zufallsergebnis; sie sind Wirbelströmungen, die dreidimensional und instationär sind.

Die Wirbel der turbulenten Strömung werden Eddies genannt. Sie sind unterschiedlich groß und wechselwirken miteinander. Dabei wird davon ausgegangen, dass die großen Wirbel in immer kleinere zerfallen, bis sie schließlich so klein sind, dass sie durch Reibung in Wärmebewegung übergehen (Beheng, 2009).

Turbulenzen können durch hydrodynamische oder thermodynamische Effekte entstehen. Zweitere, welche durch thermische Prozesse erzeugt werden, sollen hier nicht näher beschrieben werden, da diese in den Wintermonaten nicht von großer Bedeutung sind.

#### **Reynolds-Zahl**

Ob es sich um laminare oder turbulente Strömungen handelt, kann mit der *Reynolds-Zahl* ermittelt werden:

$$
Re = \frac{UL}{\nu}.\tag{2.7}
$$

Dabei ist U die charakteristische Geschwindigkeit, L die charakteristische Längenskala und  $\nu$  die kinematische Viskosität, die bei 20 °C für Luft den Wert  $\nu = 1, 5 \cdot 10^{-5}$  m<sup>2</sup> s<sup>-1</sup> besitzt. Überschreitet die Reynolds-Zahl einen kritischen Wert, so geht die Strömung vom laminaren in den turbulenten Zustand über. In Rohren liegt dieser Wert beispielsweise bei Re = 2000. Man kann davon ausgehen, dass in der Atmosphäre der Wert bei mehreren Tausend liegen muss (Beheng, 2009).

#### **Reynolds-Mittelung**

Bei der sogenannten *Reynolds-Mittelung* (Reynolds, 1895) wird eine Variable A in einen Mittelwert  $\overline{A}$  und einen turbulenten Wert  $a'$  aufgeteilt:

$$
A = \overline{A} + a'. \tag{2.8}
$$

Unter Beachtung der Mittelungsregeln ergibt sich:

$$
\overline{(A)} = \left(\overline{A} + a'\right) = \overline{(A)} + \overline{a'} = \overline{A} + \overline{a'}. \tag{2.9}
$$

Damit diese Gleichung erfüllt ist, muss  $\overline{a'} = 0$  sein. Dies entspricht der Definition eines Mittelwertes, bei dem die Anzahl der positiven Abweichungen der Anzahl der negativen entsprechen und somit die Summe dieser beiden gleich Null sein muss (Stull, 1988).

Für das Mittel eines Produktes gilt:

$$
\overline{(A \cdot B)} = \overline{(\overline{A} + a') (\overline{B} + b')}
$$
  
\n
$$
= \overline{(AB + a'\overline{B} + \overline{A}b' + a'b')}
$$
  
\n
$$
= \overline{(AB)} + \overline{(a'\overline{B})} + \overline{(\overline{A}b')} + \overline{(a'b')}
$$
  
\n
$$
= \overline{AB} + \overline{a'b'}.
$$
\n[2.10]

Das hier entstandene nicht-lineare Produkt  $\overline{a'b'}$  muss nicht notwendigerweise gleich Null sein. Vielmehr ist es in der Turbulenztheorie ein wichtiger Term.

Dies zeigt die Betrachtung der Definition einer Kovarianz aus der Statistik:

$$
covar(A, B) = \frac{1}{N} \sum_{i=0}^{N-1} (A_i - \overline{A}) \cdot (B_i - \overline{B}).
$$
 [2.11]

Wird hier die Reynolds-Mittelung benutzt

$$
covar(A, B) = \frac{1}{N} \sum_{i=0}^{N-1} a'_i b'_i
$$

$$
= \overline{a'b'}, \tag{2.12}
$$

erhält man das nicht-lineare Turbulenzprodukt. Sind also  $a'$  und  $b'$  voneinander abhängig, so ist das Produkt zweier getrichener Größen ungleich Null und darf nicht vernachlässigt werden. Ein Beispiel für zwei voneinander abhängige Größen in der Atmosphä-

re sind die Abweichung der horizontalen Windgeschwindigkeitskomponente  $u'$  und die der vertikalen Komponente w'. Wird eine Windfluktuation aus höheren Schichten nach unten transportiert, gilt  $w' < 0$  und  $u' > 0$  bzw. wird eine niedrigere Windgeschwindigkeit von unten nach oben transportiert, gilt  $w' > 0$  und  $u' < 0$ . Das Produkt beider Größen ist stets ungleich Null.

#### **Reynoldsscher Reibungstensor**

Wird auf die Navier-Stokes-Gleichung die Reynolds-Mittelung angewendet (für genaue Berechnung siehe Beheng (2009)), so erhält man einen neuen zusätzlichen Term, welcher die turbulente Reibung beschreibt:

$$
\mathbf{T} = -\overline{\rho \mathbf{v}' \mathbf{v}'}. \tag{2.13}
$$

Dieser wird *turbulenter Reibungstensor* oder auch *Reynoldsscher Reibungstensor* (2. Stufe) genannt und enthält neun Komponenten.

Dies sind die Impulsflüsse, also die Transporte von Windgeschwindigkeiten pro Flächenund Zeiteinheit. Als Beispiel für einen Eintrag des Tensors sei ein Eddy genannt, der die Abweichung der horizontalen Windgeschwindigkeit u ′ mit der des Vertikalwindes  $w'$  nach unten transportiert. Der Impulsfluss  $\tau_{xz}$  nimmt dann folgende Gestalt an:

$$
\tau_{xz} = -\overline{\rho u' w'}.\tag{2.14}
$$

Dieser wird als Schubspannung bezeichnet. Damit wird eine weitere neue Größe, die sogenannte Schubspannungsgeschwindigkeit u∗, eingeführt:

$$
\overline{\rho}u_*^2 = |-\overline{\rho u'w'}| = \tau_{xz}
$$
  
\n
$$
\Rightarrow u_* = \sqrt{\frac{\tau_{xz}}{\overline{\rho}}} = \sqrt{\overline{u'w'}}.
$$
\n[2.15]

Die Schubspannungsgeschwindigkeit ist also ein Maß für die durch Schubspannung übertragene Geschwindigkeit zwischen zwei Schichten. Sie nimmt typische Werte von 0,3 m s<sup>-1</sup> an (Holton, 2004).

#### **Logarithmisches Windprofil und Rauigkeitslänge**

Ein typisches Vertikalprofil der Windgeschwindigkeit in der Prandtl-Schicht stellt das *logarithmische Windprofil* dar. Davon ausgegangen, dass am Erdboden die Windge-

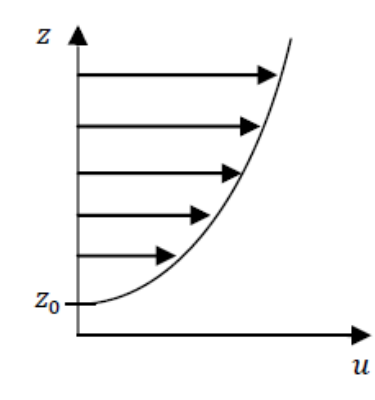

Abbildung 2.4: Logarithmisches Windprofil in der Prandtl-Schicht mit der Rauigkeitslänge  $z_0$ .

schwindigkeit gleich Null ist (Haftbedingung), nimmt diese mit zunehmender Höhe rasch zu. Die Prandtl-Schicht ist geprägt von turbulenten Bedingungen und beinhaltet dementsprechend turbulente Flüsse. Aus diesem Grund finden sich im logarithmischen Windprofil einige bisher eingeführten Größen wieder:

$$
u(z) = \frac{u_*}{\kappa} \ln\left(\frac{z}{z_0}\right). \tag{2.16}
$$

Zusätzlich taucht hier die Kármánkonstante  $\kappa$  auf, welche den experimentell ermittelten Wert 0, 41 trägt. Die *Rauigkeitslänge*  $z_0$  ist die Höhe, in der der mittlere Horizontalwind  $\overline{u}$  verschwindet (Abb. 2.4).

Sie variiert je nach Oberflächenbeschaffenheit. Über Gras beträgt sie zum Beispiel 1 bis 4 cm, während sie über bewaldetem oder bebautem Gebiet einige Meter annimmt (Holton, 2004).

#### **Turbulente kinetische Energie**

Die *turbulente kinetische Energie* (TKE), hier mit E abgekürzt, hat folgende Gestalt:

$$
E = \frac{\overline{u_i'^2}}{2} = \frac{\overline{u'^2 + v'^2 + w'^2}}{2}.
$$
 [2.17]

Mit Hilfe der prognostischen Gleichung kann die lokale TKE hergeleitet werden (Garratt, 1994):

$$
\frac{\partial E}{\partial t} = -\overline{u'w'} \frac{\partial \overline{u}}{\partial z} - \overline{v'w'} \frac{\partial \overline{v}}{\partial z} + \frac{g}{\theta_v} \overline{w'} \theta'_v - \frac{\partial (\overline{w'E'} + \overline{w'p'}/\rho_0)}{\partial z} - \varepsilon.
$$
\n(2.18)\n  
\n1. 2. 3. 4. 5.

Die TKE ist also abhängig von der vertikalen Scherproduktion der horizontalen Windkomponenten u und v (1. und 2. Term), wobei die Impulsflüsse  $\overline{u'w'}$  und  $\overline{v'w'}$  normalerweise den Scherungen der mittleren Windgeschwindigkeiten entgegengesetzt sind. Der 3. Term repräsentiert den Auftrieb und der 4. Term den vertikalen Transport von Turbulenz durch Eddies und die Umverteilung durch Druckschwankungen, was oft mit Schwerewellen in Zusammenhang gebracht wird. In  $\varepsilon$  (5. Term) sind alle Verluste der TKE enthalten, die durch atmosphärische Bewegungen entstehen, wie zum Beispiel Umwandlungen in Wärme.

Die hier behandelte Theorie liefert das Verständnis zur Entstehung von Böen. Es zeigt, dass sich die Prozesse auf einer sehr kleinen räumlichen Skala abspielen, weshalb sie von Modellen nicht aufgelöst werden können. Daher muss eine geeignete Böenparametrisierung gefunden werden. Ansätze dazu liefern u. a. Wieringa (1973), Brasseur (2001) und Schulz und Heise (2003) und werden im nächsten Abschnitt vorgestellt.

# **2.3 Böenparametrisierung**

Um einen Zusammenhang zwischen dem Mittelwind und den Böen zu erhalten, wird der Böenfaktor  $G(t, t')$  eingeführt:

$$
G(t, t') = \frac{v_{B\ddot{o}e}}{\overline{v}_{10m}}.
$$
\n
$$
\tag{2.19}
$$

Er entspricht dem Verhältnis der Spitzenböengeschwindigkeit  $v_{B\ddot{o}e}$  im Zeitintervall t (wenige Sekunden) zur Geschwindigkeit des Mittelwindes  $\overline{v}_{10m}$ , bezogen auf ein Mittelungsintervall t' von üblicherweise 10 Minuten. Der Deutsche Wetterdienst definiert hierzu (DWD, 2013):

"*Definitionsgemäß spricht man von einer Bö, wenn der gemessene 10-Minuten-Mittelwert der Windgeschwindigkeit innerhalb weniger Sekunden (höchstens 20, mindestens 3 Sekunden anhaltend) um mindestens 5* m s<sup>−</sup><sup>1</sup> *überschritten wird.*"

Zwischen den Klimatologien der Böen- und Mittelwindgeschwindigkeiten besteht keine Abhängigkeit, weshalb sich laut Brasseur (2001) kein simpler Zusammenhang zwischen den beiden Geschwindigkeiten ableiten lässt. Lediglich bei schwachen bis moderaten Böengeschwindigkeiten ist ein konstanter Böenfaktor zu finden. Werden die Böengeschwindigkeiten jedoch größer, schwankt dieser stark und hängt von vielen weiteren Faktoren ab. Beispiele hierfür sind die Geländerauigkeit oder die Stabilität der Atmosphäre.

### **2.3.1 Empirischer Ansatz nach Wieringa**

Bei dem Ansatz von Wieringa (1973) handelt es sich um einen empirischen Ansatz, dieser ist abgeleitet auf der Grundlage von Stationsbeobachtungen in den Niederlanden. Er baut auf der Annahme auf, dass die Böengeschwindigkeiten ausschließlich von der Geländerauigkeit abhängen, wodurch lokale Turbulenzen auftreten können. In späteren Arbeiten (Wieringa, 1976, 1977, 1986) hat er dieses Modell erweitert. Im Folgenden soll die Vorgehensweise mit Hilfe der Arbeit von Verkaik (2000) erläutert werden. In einer neutral geschichteten Grenzschicht mit der Höhe z kann die Windgeschwindigkeit durch das logarithmische Windprofil beschrieben werden (Abschnitt 2.2, Gl. [2.16]). Da die Umgebungsbedingungen an meteorologischen Beobachtungsstationen in der Regel nicht aufgezeichnet werden und sich diese zeitlich stark ändern können, hat Wieringa zusätzlich eine Expositionskorrektur entwickelt. Dabei wird die gemessene Windgeschwindigkeit  $u_m$  in der Höhe  $z_m$  mit Hilfe des logarithmischen Windprofils vom Bodenniveau bis in die Höhe der freien Atmosphäre  $z_b$  extrapoliert. Diese Schicht wird als Mischungsschicht bezeichnet, da dort alle Effekte durch inhomogene Oberflächen ignoriert werden. Daher wird die Windgeschwindigkeit  $u<sub>b</sub>$  in  $z<sub>b</sub>$  als horizontal konstant angenommen. Mit

$$
u_b = u_m \frac{\ln\left(\frac{z_b}{z_0}\right)}{\ln\left(\frac{z_m}{z_0}\right)}
$$
 [2.20]

kann eine Referenzwindgeschwindigkeit

$$
u_p = u_b \frac{\ln\left(\frac{z_{ref}}{z_{0,ref}}\right)}{\ln\left(\frac{z_b}{z_{0,ref}}\right)}
$$
 [2.21]

abgeschätzt werden. Dies ist die Windgeschwindigkeit in  $z_{ref} = 10$  m über offenem Gelände (Gras,  $z_{0,ref} = 0,03$  m) unter Ausschluss lokaler Effekte.

Die Expositionskorrektur S kann nun aus dem Verhältnis von  $u_b$  zu  $u_p$  bestimmt werden:

$$
S = \frac{u_b}{u_p} = \frac{\ln\left(\frac{z_b}{z_0}\right)}{\ln\left(\frac{z_m}{z_0}\right)} \cdot \frac{\ln\left(\frac{z_{ref}}{z_{0,ref}}\right)}{\ln\left(\frac{z_b}{z_{0,ref}}\right)}.
$$
 [2.22]

Zur Bestimmung von S sind lediglich die Messungen des 10-m-Mittelwindes und der Spitzenböen nötig. Für die genaue Herleitung sei auf die Zusammenfassung von Verkaik (2000) verwiesen. Letztendlich erfolgt die Berechnung des Böenfaktors über Gleichung [2.19] und nimmt folgende Gestalt an:

$$
G = \frac{u_{B\ddot{o}e}}{\overline{u}} \tag{2.23}
$$

$$
= 1 + \frac{u_{Boe} - \overline{u}}{\overline{u}}
$$
 [2.24]

$$
= 1 + \frac{\sigma_u}{\overline{u}} \cdot \frac{u_{B\ddot{o}e} - \overline{u}}{\sigma_u} \tag{2.25}
$$

$$
= 1 + \frac{c\kappa}{\ln\left(\frac{z}{z_0}\right)} \cdot u_x.
$$
 [2.26]

Verwendet wird bei der letzten Umformung Gleichung [2.16] und die Beziehung zwischen der Standardabweichung des Horizontalwindes  $\sigma_u$  und  $u_*$  als Funktion der Stabilität (L, Monin-Obukhov-Länge)  $\sigma_u/u_* = c(z/L)$  mit  $c \simeq 2, 2$ . Damit enthält die Gleichung die Rauigkeitslänge  $z_0$  als Funktion der Oberflächenbeschaffenheit. Die Geschwindigkeit  $u_x$  ist in Gleichung [2.26] abhängig von atmosphärischen Turbulenzen und der gerätespezifischen Messkette, in die Antwortlänge und -dauer miteinfließen. Der Median der Böen kann mit der Anzahl der Beobachtungen N folgendermaßen ausgedrückt werden:

$$
\langle u_x \rangle = 1,42 + 0,301 \cdot \ln(N - 4) \text{ für } N > 7. \tag{2.27}
$$

Es gilt  $N \sim \frac{\text{Längenskala}}{\text{Boenlänge}}$ . Die Böenlänge berechnet sich aus  $\overline{u} \cdot t_{Boe}$ , wobei  $t_{Boe}$  die Böendauer ist. In den Arbeiten von Wieringa (1976, 1980) wurde diese mit Nomogrammen bestimmt, wobei sie in der Regel doppelt so groß ist wie die Antwortzeit des Anemometers. Die Längenskala entspricht 1000 m und wurde für idealisierte Bedingungen festgelegt. Statistisch erhöht sich der Faktor G mit größer werdenden Mittelungsperioden, weshalb ein Faktor  $f_T$  eingeführt wurde, der je nach Periode variiert: für  $T = 10$  min ist  $f_T = 1$ ; für  $T = 1$  h ist  $f_T = 1.1$ . Die Gleichung für G nimmt schlussendlich folgende Gestalt an:

$$
\langle G \rangle = f_T \left[ 1 + \frac{1, 42 + 0, 301 \cdot \ln\left(\frac{1000m}{\overline{u} \cdot t_{B\breve{o}e}} - 4\right)}{\ln\left(\frac{z}{z_0}\right)} \right].
$$
 [2.28]

### **2.3.2 Physikalischer Ansatz nach Brasseur**

Der Ansatz nach Brasseur (2001) unterscheidet sich insofern von den Überlegungen von Wieringa (1973), dass er nicht von statistischen und empirischen Annahmen ausgeht, sondern vielmehr die physikalischen Mechanismen der Böengenerierung am Boden berücksichtigt. Wie Sneyers et al. (1988) herausfanden, haben lokale Eigenschaften

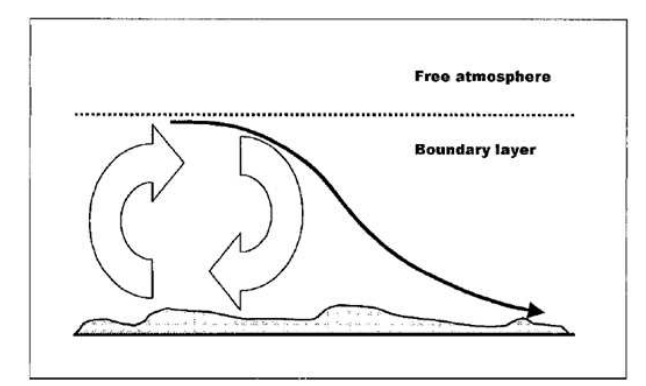

Abbildung 2.5: Ansatz von Brasseur: Windgeschwindigkeiten vom Oberrand der Grenzschicht werden durch turbulente Verwirbelungen (Eddies) nach unten gemischt und sorgen dort für hohe Böengeschwindigkeiten (Brasseur, 2001).

lediglich auf den Mittelwind einen Einfluss, jedoch nicht auf die Spitzenböen. Demzufolge sind nicht die kleinen Eddies am Boden für die hohen Böengeschwindigkeiten verantwortlich, sondern die großen Eddies, die sich über die gesamte Grenzschicht erstrecken und hohe Windgeschwindigkeiten oberhalb der Grenzschicht nach unten in Richtung Boden mischen (Abb. 2.5).

Notwendig ist also zunächst die Produktion horizontalen Impulses durch die Druckgradientkraft und der vertikale Transport horizontalen Impulses durch konvektive Abwinde bei vertikaler Windscherung. Doch nicht allein dadurch ist gewährleistet, dass die Partikel den Erdboden erreichen. Es ist abhängig davon, ob die turbulente kinetische Energie (TKE) größer ist als die Auftriebskraft. Gilt also

$$
\frac{1}{z_p} \int\limits_0^{z_p} E(z)dz \ge \int\limits_0^{z_p} g \frac{\Delta \theta_v(z)}{\theta_v(z)} dz, \tag{2.29}
$$

so erreichen die Partikel den Erdboden. Dabei ist  $z_p$  die Höhe, in der sich die Luftpartikel befinden und  $E(z)$  die lokale TKE (Abschnitt 2.2, Gl. [2.18]). Der rechte Term entspricht der potentiellen Energie des Auftriebs mit  $\theta_v(z)$  als virtueller potentieller Temperatur und  $\Delta\theta_v(z)$  als Änderung der virtuellen potentiellen Temperatur. Die Stabilität der Atmosphäre spielt also in diesem Modell eine sehr wichtige Rolle. Durch instabile Verhältnisse wird der Transport von horizontalem Impuls nach unten ermöglicht.

Die Bedingung aus Gleichung [2.29] erfüllen mehrere Luftpartikel in unterschiedlichen Höhen  $z_p$ . Deshalb wird für die abzuschätzende Böe die maximale Windgeschwindigkeit verwendet, die alle vorhandenen Partikel in der betrachteten Grenzschicht erfüllen:

$$
v_{B\ddot{o}e} = max \left[ \sqrt{U^2(z_p) + V^2(z_p)} \right] \tag{2.30}
$$

mit  $U$  und  $V$  als x- und y-Komponenten des Mittelwindes.

Der Vorteil dieser Methode besteht darin, dass in einem physikalischen Modell das Verständnis der Prozesse kontinuierlich weiterentwickelt werden kann.

## **2.3.3 Ansatz nach Schulz und Heise (COSMO-Modell)**

Das Wettervorhersagemodell COSMO (**CO**nsortium for **S**mall-Scale **MO**delling) ist ein numerisches Modell, das beim Deutschen Wetterdienst (DWD) entwickelt wurde und seit 1999 im operationellen Betrieb verwendet wird (DWD, 2014). Wie in Schulz (2008) sowie in Schulz und Heise (2003) beschrieben, basiert die Böenparametrisierung im COSMO auf einem zweikomponentigen Ansatz, der turbulente und konvektive Böen enthält. Mit der Umstellung des COSMO-Modells auf mehrere Schichten wurden insbesondere die turbulenten Böen - und damit die Böen in Winterstürmen - systematisch überschätzt. Aus diesem Grund wurde die Formulierung für turbulente Böen von Schulz (2008) überarbeitet. Die turbulenten Böengeschwindigkeiten  $v_{Böe}$  setzen sich zusammen aus dem Mittelwind in 10 Metern  $\overline{v}_{10m}$  und dessen Standardabweichung  $\sigma$ :

$$
v_{B\ddot{o}e} = \overline{v}_{10m} + \alpha \cdot \sigma.
$$
 [2.31]

Der Parameter  $\alpha = 3$  ist ein empirisch ermittelter Wert aus Messungen an deutschen Flughäfen. Aus einem experimentellen Zusammenhang zwischen der Standardabweichung und der Schubspannungsgeschwindigkeit  $u_*$  ( $\sigma = 2, 4 \cdot u_*$ ) und über den turbulenten Reibungskoeffizienten und den mittleren Wind ( $u_* = \sqrt{c_D} \cdot \overline{v}_{10m}$ ) fließt der Turbulenzgrad der Grenzschicht mit ein:

$$
v_{B\ddot{o}e} = (1 + \alpha \cdot 2, 4 \cdot \sqrt{c_D}) \cdot \overline{v}_{10m}.
$$
 [2.32]

Dabei ist  $c_D$  der turbulente Reibungskoeffizient, auch Drag-Koeffizient genannt.

### **2.3.4 Parametrisierung im Global Forecast System (GFS)**

Das GFS-Modell wurde 2003 beim National Weather Service der NOAA (National Oceanic and Atmospheric Administration) entwickelt und ist frei zugänglich. Darin

wird angenommen, dass Böen in Bodennähe durch Heruntermischen hoher Windgeschwindigkeiten aus der Grenzschichthöhe entstehen. Dabei wird zunächst die Grenzschichthöhe ermittelt. Sie basiert auf dem Schema von Troen und Mahrt (1986), in welchem die Grenzschichthöhe h über die Bulk-Richardsonzahl ermittelt wird:

$$
h = Ri \frac{T_0 |v(h)|^2}{g(\theta_v(h) - \theta_s)}.
$$
 [2.33]

Dabei ist Ri die Bulk-Richardsonzahl,  $T_0$  die mittlere Temperatur,  $v(h)$  die Geschwindigkeit in Grenzschichthöhe, g die Gravitationsbeschleunigung,  $\theta_v(h)$  die virtuelle potentielle Temperatur in Grenzschichthöhe und  $\theta_s$  die potentielle Temperatur an der Erdoberfläche.

Die so erhaltene Grenzschichthöhe wird dem jeweils nächstgelegenen Druckniveau zugeordnet und die dort herrschende Windgeschwindigkeit  $v_{GS}$  verwendet. Es wird davon ausgegangen, dass 50 Prozent der Differenz zwischen der in Grenzschichthöhe herrschenden Windgeschwindigkeit und dem 10-m-Mittelwind  $\overline{v}_{10m}$  additiv zum 10m-Mittelwind beitragen. Mathematisch ausgedrückt entspricht dies der folgenden Gleichung:

$$
v_{B\ddot{o}e} = \overline{v}_{10m} + 0, 5 \cdot (v_{GS} - \overline{v}_{10m}). \tag{2.34}
$$

Als Bedingung ist hier eine Mindestgrenzschichthöhe von 1 km vorgegeben. Sollte sie niedriger sein, so wird ein prozentual geringerer Wert addiert. Betont wird, dass es sich hierbei um ein Böengeschwindigkeits-"Potential" handelt, welches jedoch nicht notwendigerweise eintreten muss (Kate Howard (NOAA), persönliche Mitteilung, 2013).

# **2.4 Thermodynamische Grundlagen**

#### **Adiabatischer Temperaturgradient**

Die adiabatischen Temperaturgradienten lassen sich mit dem ersten Hauptsatz der Thermodynamik herleiten (Kraus, 2006):

$$
du = \delta q - \delta w. \tag{2.35}
$$

Eine Änderung der inneren Energie  $du$  kann also durch Änderung der spezifischen Wärmemenge  $\delta q$  oder Volumenarbeit  $\delta w$  erfolgen. Mit den Beziehungen für ein ideales Gas  $du = c_v dT$  ( $c_v$ : spezifische Wärmekapazität bei isochoren Prozessen, T: Temperatur) und  $\delta w = p d\alpha$  und der spezifischen Enthalpie  $h = u + p\alpha$  ( $\alpha = \rho^{-1}$ : spezifisches Volumen, p: Druck) ergibt sich

$$
\delta q = c_p dT - \alpha dp, \tag{2.36}
$$

mit der spezifischen Wärmekapazität  $c_p$  bei isobaren Prozessen.

In einem adiabatisch abgeschlossenen System findet kein Austausch von Wärme und Materie mit der Umgebung statt, es gilt also  $\delta q = 0$ . Die vertikale Ableitung von Gleichung [2.36] ergibt:

$$
0 = c_p \frac{dT}{dz} - \alpha \frac{dp}{dz}.
$$
 [2.37]

Unter Verwendung der hydrostatischen Approximation folgt der sogenannte *trockenadiabatische Temperaturgradient*

$$
\frac{dT}{dz} = -\Gamma_d = -\frac{g}{c_p}.\tag{2.38}
$$

Mit der Gravitationsbeschleunigung  $g = 9,81$  m s<sup>-2</sup> und  $c_p = 1005$  J (kg K)<sup>-1</sup> nimmt der trockenadiabatische Temperaturgradient mit zunehmender Höhe um 0,0098 K m<sup>−</sup><sup>1</sup> ab.

Tritt Sättigung ein, kommt es zur Kondensation und es muss zusätzlich die durch den Phasenübergang freigesetzte Wärme berücksichtigt werden (Roedel, 2000). Der erste Hauptsatz der Thermodynamik nimmt dann folgende Gestalt an:

$$
0 = c_p dT - \alpha dp + L_c dr_s.
$$
 [2.39]

Die latente Kondensationswärme entspricht  $L_c = 2, 5 \cdot 10^6$  J kg<sup>-1</sup> und  $r_s$  entspricht dem Sättigungsmischungsverhältnis. Mit der Zustandsgleichung für ein ideales Gas ergibt sich für die vertikale Ableitung:

$$
0 = \frac{d\ln T}{dz} - \frac{R_L}{c_p}\frac{d\ln p}{dz} + \frac{L_c}{c_p T}\frac{dr_s}{dz}.
$$
 [2.40]

Hierin enthalten ist noch die Gaskonstante für trockene Luft  $R_L = 287 \text{ J} (\text{kg K})^{-1}$ . Holton (2004) leitet durch Verwendung der hydrostatischen Approximation sowie der Gasgleichung und einiger Umformungen den *feuchtadiabatischen Temperaturgradienten* ab

$$
\Gamma_s = \Gamma_d \frac{1 + L_c r_s / R_L T}{1 + \varepsilon L_c^2 r_s / c_p R_L T^2},\tag{2.41}
$$

welcher das Verhältnis der Molekulargewichte von Wasser und trockener Luft  $\varepsilon$  = 0, 622 enthält. Der feuchtadiabatische Temperaturgradient ist geringer als der trockenadiabatische und nimmt in den mittleren Breiten Werte zwischen 0,0065 K m<sup>−</sup><sup>1</sup> in feuchtwarmer Luft der unteren Troposphäre und 0,0098 K m<sup>-1</sup> am Oberrand an, wo er sich dem trockenadiabatischen Temperaturgradienten nähert.

#### **Potentielle und äquivalentpotentielle Temperatur**

Die *potentielle Temperatur* θ ist die Temperatur, die ein Luftpaket besitzen würde, wenn es auf das Niveau von  $p_0 = 1000$  hPa gebracht wird:

$$
\theta = T \left(\frac{p_0}{p}\right)^{\frac{R_L}{c_p}}.\tag{2.42}
$$

Unter adiabatischen Bedingungen ohne Phasenübergänge ist sie eine Konstante. Bei Sättigung muss zusätzlich die Feuchte berücksichtigt werden, so dass die *äquivalentpotentielle Temperatur*  $\theta_e$  verwendet wird. Mit einer anderen Darstellung von  $\theta$ (Bolton, 1980)

$$
\theta = T \left(\frac{p_0}{p}\right)^{0,2854 \cdot (1 - 0,28 \cdot 10^{-3}r)} \tag{2.43}
$$

ist das Mischungsverhältnis r in kg kg<sup>-1</sup> enthalten. Hat man nun noch die Temperatur im Hebungskondensationsniveau

$$
T_{HKN} = \frac{2840}{3,5\ln T - \ln e - 4,805} + 55, \tag{2.44}
$$

also die Temperatur, die in der Höhe herrscht, in der beim Aufstieg des Luftpaketes Kondensation einsetzt, so kann  $\theta_e$  wie folgt berechnet werden:

$$
\theta_e = \theta \cdot \exp\left[ \left( \frac{3,376}{T_{HKN}} - 0,00254 \right) \cdot r \left( 1 + 0,81 \cdot 10^{-3} r \right) \right].
$$
 [2.45]

Mit dieser wird beachtet, dass beim Aufsteigen eines Luftpaketes Kondensation eintritt und aufgrund des Phasenübergangs latente Wärme frei wird. Wird dieses Luftpaket dann trockenadiabatisch auf 1000 hPa gebracht, erhält man  $\theta_e$ . Diese Gleichung gilt für ein zunächst ungesättigtes Luftpaket und wird so auch in der vorliegenden Arbeit verwendet. Ist das Luftpaket bereits gesättigt, würde man statt  $T_{HKN}$  die aktuelle Temperatur  $T$  sowie das Sättigungsmischungsverhältnis  $r_s$  verwenden.

#### **Stabilitätsmaße**

Ob es zum Aufsteigen eines Luftpaketes kommen kann, hängt vom Temperaturprofil der Umgebung ab. Allgemein wird unterschieden zwischen stabiler, neutraler und labiler Schichtung (Haurwitz, 1941).

Unterschieden wird außerdem, ob das Luftpaket trockenadiabatisch oder feuchtadiabatisch aufsteigt. Hier wird nun zunächst der trockenadiabatische Fall erklärt. Nimmt die Temperatur der Umgebung weniger stark ab als das Luftpaket im trockenadiabatischen Fall, so herrscht eine *trockenstabile Schichtung* vor. In diesem Fall würde eine virtuelle vertikale Auslenkung dazu führen, dass das Luftpaket wieder in sein Ausgangsniveau zurückkehrt, da es nach Auslenkung kühler ist als seine Umgebung. Ausgedrückt mit der potentiellen Temperatur wäre dies der Fall, wenn  $\theta$  mit der Höhe zunimmt, also:

$$
\frac{\partial \theta}{\partial z} > 0.
$$

Sind die Temperaturgradienten des Luftpaketes und der Umgebung gleich groß, findet man eine *trockenneutrale Schichtung* vor. Das ausgelenkte Luftpaket bleibt in dem Niveau, in das es gebracht wurde. Es gilt dann:

$$
\frac{\partial \theta}{\partial z} = 0.
$$

Nimmt die Temperatur der Umgebung schneller ab als die des Luftpakets, so ist dieses wärmer als seine Umgebung und es kann ungehindert aufsteigen. Man spricht dann von einer *trockenlabilen Schichtung* mit:

$$
\frac{\partial \theta}{\partial z} < 0.
$$

Ist das Luftpaket bereits gesättigt, wird von einem feuchtadiabatischen Aufstieg ausgegangen. Die Stabilitätsuntersuchungen erfolgen analog. Anstatt der potentiellen Temperatur muss nun die äquivalentpotentielle Temperatur verwendet werden. Es gilt dann:

$$
\frac{\partial \theta_e}{\partial z} > 0
$$
feuchtstabile Schichtung,  

$$
\frac{\partial \theta_e}{\partial z} = 0
$$
feuchtneutrale Schichtung,  

$$
\frac{\partial \theta_e}{\partial z} < 0
$$
feuchtlabile Schichtung.

Unter gewissen Bedingungen gibt es weitere Fälle zu unterscheiden. Hier sollen zwei

davon beschrieben werden, die für die Untersuchungen innerhalb dieser Arbeit relevant sind.

Von einer sogenannten *bedingten Instabilität* spricht man, wenn das Temperaturprofil der Umgebung genau zwischen dem feuchtadiabatischen und dem trockenadiabatischen Temperaturgradienten liegt (Rossby, 1932). Ist in einem Luftpaket der Feuchtegehalt bereits so hoch, dass es rasch zur Kondensation kommt und damit zu einem feuchtadiabatischen Aufsteigen, herrschen feuchtlabile Bedingungen. Kommt es jedoch nicht zur Kondensation, steigt das Luftpaket trockenadiabatisch unter trockenstabilen Bedingungen auf. Dies kann auch mit Hilfe der Profile der potentiellen und äquivalentpotentiellen Temperatur ausgedrückt werden:

$$
\frac{\partial \theta_e}{\partial z} < 0 \text{ und } \frac{\partial \theta}{\partial z} > 0 \quad \text{bedingt instabil.}
$$

Eine Schicht mit ∂θ<sup>e</sup> ∂z < 0 weist eine *potentielle Instabilität* auf. Der untere Teil der Schicht ist feuchter als der obere Teil. Wird die gesamte Schicht nun angehoben, so ist der untere Teil der Schicht schneller gesättigt als der obere Teil. Der untere Teil kühlt also bereits feuchtadiabatisch ab, während der obere Teil noch trockenadiabatisch abkühlt. Da der trockenadiabatische Temperaturgradient höher ist als der feuchtadiabatische, kühlt der obere Teil der Schicht wesentlich schneller ab und es stellt sich Instabilität ein. Zur Hebung der Luftmassen kann es beispielsweise an einer Front kommen (Markowski und Richardson, 2011).

# **3. Datengrundlage und Methoden**

# **3.1 Datengrundlage**

In dieser Arbeit werden Winterstürme im Zeitraum von 1990 bis 2013 betrachtet und untersucht. Um konvektive Starkwindereignisse auszuschließen, werden jeweils nur die Winterhalbjahre (Oktober bis März) betrachtet.

## **3.1.1 Messdaten**

Für die Untersuchung vergangener Sturmereignisse (Abschnitt 3.2.1), die Bestimmung des Böenfaktors (Abschnitt 3.2.5), die Stabilitätsbetrachtungen (Abschnitt 3.2.4) und den Vergleich zwischen Beobachtungs- und Modelldaten (Abschnitt 3.2.6) werden Daten von meteorologischen Messstationen benötigt. Dafür wird der FF-Datensatz des DWD verwendet, welcher alle 214 Messstationen in Deutschland enthält, an denen Windmessungen vorgenommen werden. Hierbei handelt es sich sowohl um bemannte Stationen als auch um Automaten. In dem Datensatz enthalten ist der maximale 10- Minuten-Mittelwind zu jeder Stunde vom 1.1.1990 bis zum 31.3.2013. Ebenso liegt ab dem 1.10.1990 die maximale Spitzenböengeschwindigkeit des jeweiligen Tages, inklusive dem Zeitpunkt ihres Auftretens. Daher werden Ereignisse, die in den Monaten Januar bis März 1990 auftraten, sowohl beim Vergleich zwischen Beobachtung und Modell als auch bei den Stabilitätsbetrachtungen nicht berücksichtigt. Des Weiteren wurden zu Beginn der Aufzeichnungen nur diejenigen Spitzenböen notiert, die Windgeschwindigkeiten von mindestens 49 km h<sup>−</sup><sup>1</sup> überschritten. Erst ab einem späteren Zeitpunkt wurde jede Böe aufgezeichnet. Dies ist hier jedoch nicht von Belang, da der Fokus ohnehin auf hohen Böengeschwindigkeiten liegt. Beide Windmessungen erfolgen in 10 Metern Höhe.

Durch Änderungen in den Umgebungsbedingungen und Stationsverlegungen kommt es immer wieder zu Inhomogenitäten in den Zeitreihen (Hofherr und Kunz, 2010). Da-

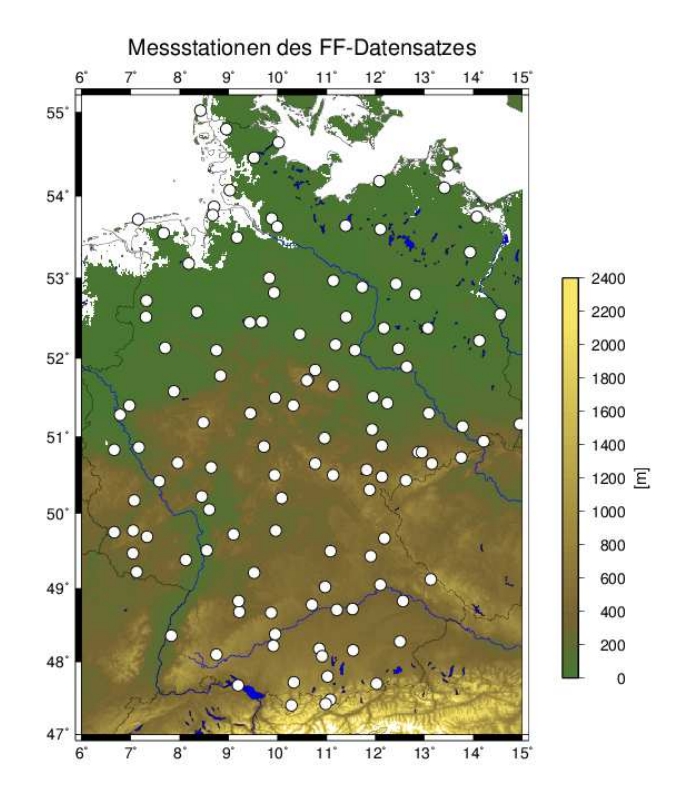

Abbildung 3.1: Verwendete Stationen in Deutschland aus dem FF-Datensatz des DWD.

her werden für alle weiteren Untersuchungen nur diejenigen Stationen verwendet, die im Untersuchungszeitraum ohne größere Ausfälle gemessen haben und nicht verlegt wurden; insgesamt 123 Stationen (Anhang Tabelle A.1), die annähernd gleichverteilt über Deutschland vorliegen (Abb. 3.1). Lediglich für die Berechnung des Böenfaktors (Abschnitt 3.2.2) und für die Auswahl der 100 Ereignisse (Abschnitt 3.2.1) werden alle Stationen verwendet.

### **3.1.2 Modelldaten**

Als Modelldaten werden sogenannte Reanalysen verwendet. Dabei werden die Modellrechnungen im Nachhinein durch Einbezug der Beobachtungsdaten aus Radiosondenaufstiegen, Flugzeug- und Bojenmessungen, meteorologischen Stationen und Satellitenbeobachtungen möglichst gut an die Realität herangezogen (Bülow et al., 2009). Die Reanalysen wurden aus dem Climate Forecast System (CFS) bezogen (NOAA, 2014). Dabei handelt es sich um eine Kopplung zwischen einem Ozean- und Atmosphärenmodell, welches beim National Weather Service der NOAA (National Oceanic and Atmospheric Administration) entwickelt und im August 2004 in Betrieb genommen wurde (Saha et al., 2006). Als Ozeanmodell wird das Modular Ocean Model Version 3 (MOM3) verwendet. Die atmosphärische Komponente stammt aus dem Global Forecast System (GFS). Außer dass es eine gröbere Auflösung besitzt, entspricht es dem im Jahr 2003 verbesserten und operationell verwendeten Modell. Mit Hilfe dieses gekoppelten Modells wurden rückwirkend Vorhersagen für die Jahre von 1981 bis 2004 erstellt, sogenannte "Hindcasts", um eine Historie zu erhalten. Ab dem Jahr 2011 werden die Reanalysen nur noch mit dem GFS gerechnet und deshalb für die aktuellsten Ereignisse in dieser Arbeit verwendet.

Die Daten beider Modelle liegen mit einer räumlichen Auflösung von 0.5° (≈ 50 km) und in 64 Druckniveaus alle sechs Stunden vor. Verwendet wird in dieser Arbeit der Mittelwind in 10 Metern Höhe und die Windrichtung. Die Spitzenböen werden über die Gleichung für die Spitzenböengeschwindigkeit im GFS berechnet (Gl. [2.34]). Hierzu werden die Grenzschichthöhe und die Windgeschwindigkeiten in den unterschiedlichen Druckniveaus (950 hPa, 925 hPa, 900 hPa, 875 hPa, 850 hPa, 825 hPa, 800 hPa, 775 hPa, 750 hPa, 700 hPa) benötigt. Ab dem Jahr 2011 ist die Spitzenböengeschwindigkeit als Vorhersageparameter im Modell impliziert und kann direkt ausgelesen werden. Für die Stabilitätsberechnungen wird zusätzlich noch die Feuchte, die Temperatur und das Geopotential in 900 hPa, 850 hPa und 700 hPa.

# **3.2 Auswertemethoden für die Beobachtungs- und Modelldaten**

Mit den Beobachtungs- und Modelldaten können einzelne Sturmereignisse herausgefiltert und genauer untersucht werden (Abschnitt 3.2.1). Es interessieren insbesondere die Bedingungen für das Hervorbringen von hohen Spitzenböengeschwindigkeiten (Abschnitt 3.2.2, 3.2.4). Hierfür muss gewährleistet sein, dass die Beobachtungs- und Modelldaten miteinander verglichen werden können (Abschnitt 3.2.3, 3.2.5), um anschließend systematische Gemeinsamkeiten und Unterschiede ausfindig machen zu können (Abschnitt 3.2.6).

### **3.2.1 Auswahl der Ereignisse**

Für die Untersuchung vergangener Sturmereignisse wird zunächst eine statistisch repräsentative Stichprobe von 100 Ereignissen ausgewählt. Dabei wird eine Methode verwendet, die angelehnt ist an die Methode von Hofherr und Kunz (2010). Diese betrachtet nicht nur die Intensität der Stürme, sondern auch deren räumliche Ausdehnung. Sie wird durch folgende Gleichung ausgedrückt:

$$
SI = \sum_{i} \frac{v_i}{v_{max\_i}}.\tag{3.1}
$$

Für jedes Ereignis wird ein Sturmindex SI berechnet, indem an der jeweiligen Station die an diesem Tag maximal aufgetretene Windgeschwindigkeit  $v_i$  durch die maximale Windgeschwindigkeit  $v_{max\_i}$  im gesamten Zeitraum geteilt wird. Mit dieser Methode werden nur die stärksten Stürme des zu untersuchenden Zeitraums herausgefiltert und lokale Böen werden ausgeschlossen. Durch die Summation über alle Stationen fließt zusätzlich die räumliche Ausdehnung der Windfelder mit ein. Wie bereits zuvor erwähnt, liegen die Spitzenböen erst ab Oktober 1990 vor. Aus diesem Grund werden hier die Geschwindigkeiten des Mittelwindes verwendet.

Um die statistische Unabhängigkeit der Stichprobe zu gewährleisten, wird als zusätzliches Kriterium der Auswahl ein zeitlicher Abstand von 72 Stunden zwischen zwei Ereignissen berücksichtigt, d.h. es werden sowohl der Tag vor als auch nach dem Ereignis betrachtet (Palutikof et al., 1999). Daher wird als Argument für die Auswahl eingeführt, dass mindestens zwei Tage zwischen zwei unabhängigen Ereignissen liegen sollen. Die beiden Stürme "Vivian" (26.2.1990) und "Wiebke" (28.2.1990) sollen jedoch eine Ausnahme bilden. Obwohl sie nur zwei Tage auseinander liegen, werden sie dennoch aufgrund ihres jeweiligen hohen Schadenausmaßes als zwei separate Ereignisse betrachtet.

## **3.2.2 Berechnung des Böenfaktors**

Für die Berechnung des Böenfaktors werden die Messdaten des FF-Datensatzes des DWD verwendet. Aus diesem kann an jeder Station die Spitzenböe des jeweiligen Tages ermittelt werden. Da der Mittelwind stündlich vorliegt, kann dem Zeitpunkt des Auftretens der maximalen Böe das passende 10-Minuten-Stundenmittel zugeordnet werden. Hieraus kann dann der Böenfaktor (Gl. [2.19]) berechnet werden.

Dabei werden die Böenfaktoren entsprechend der Spitzenböengeschwindigkeit zusätzlich in drei Kategorien eingeteilt. Für die erste Kategorie werden nur Böenfaktoren für diejenigen Ereignisse berechnet, an denen die Spitzenböengeschwindigkeiten zwischen 75 und 90 km h<sup>−</sup><sup>1</sup> lagen. Dies entspricht nach der Beaufort-Skala der Kategorie 9, also "Sturm". Ab 90 km h<sup>-1</sup> (Beaufort 10, "schwerer Sturm") beginnt die zweite

Kategorie. Daran schließen sich alle Böenfaktoren an, deren Spitzenböengeschwindigkeiten mindestens Orkanstärke (Beaufort 12) erreichen und somit eine Magnitude größer 120 km h<sup>−</sup><sup>1</sup> haben. In der weiteren Arbeit werden diese Kategorien abgekürzt mit BF75, BF90 und BF120.

Auf diese Weise kann für jede Station ein spezifischer Böenfaktor ermittelt werden, der zusätzlich auf eine mögliche Abhängigkeit der Windstärke untersucht werden kann. Untersucht werden im Zeitraum zwischen 1990 und 2013 jeweils die Spitzenböen- und 10-m-Mittelwindgeschwindigkeiten in den Winterhalbjahren (Oktober bis März). Berücksichtigt werden nur diejenigen Messdaten, bei denen sowohl eine Spitzenböengeschwindigkeit als auch ein 10-m-Mittelwind vorliegt. Es gilt zu beachten, dass nicht an jeder Station die Windmessung bereits ab 1990 vorgenommen wurde und dass es innerhalb des Messzeitraums zu Datenausfällen gekommen ist. So kann es sein, dass hinter manchen berechneten Faktoren wenige Ereignisse stecken. Zudem muss berücksichtigt werden, dass Ereignisse mit Spitzenböengeschwindigkeiten über 120 km h<sup>−</sup><sup>1</sup> deutlich seltener auftreten als Ereignisse mit Geschwindigkeiten ab 75 oder 90 km h<sup>-1</sup>. An manchen Stationen traten in diesem Zeitraum auch gar keine solch hohen Geschwindigkeiten auf. Als weiteres Kriterium wird daher eingeführt, dass an der jeweiligen Station mindestens drei Ereignisse der jeweiligen Kategorie aufgetreten sein müssen, damit ein Böenfaktor berechnet wird.

Für die Ermittlung des Böenfaktors im Modell werden nur die Daten der 100 ausgewählten Ereignisse (Abschnitt 3.2.1) verwendet. Aus diesen wird an jedem Gitterpunkt jeweils die bei diesem Ereignis ermittelte höchste Spitzenböengeschwindigkeit (Abschnitt 3.2.5) durch den höchsten 10-m-Mittelwind geteilt. Es ergibt sich für jede Gitterbox ein Böenfaktor, der mit dem Böenfaktor aus den Stationsdaten verglichen werden kann. Auch hier muss beachtet werden, dass im Modell kaum Spitzenböengeschwindigkeiten über 120 km h<sup>−</sup><sup>1</sup> auftreten, so dass hier nicht an jedem Gitterpunkt ein Wert produziert werden kann.

## **3.2.3 Auswahl der Stationsdaten und Gitterzuordnung**

Für die Untersuchungen der Beobachtungsdaten werden nur diejenigen Stationen ausgewählt, die über den gesamten Untersuchungszeitraum gemessen haben und nicht verlegt wurden. Nur so kann gewährleistet werden, dass die Daten homogene Ergebnisse liefern.

Um den nachfolgendenVergleich zwischen Beobachtung und Modell zu ermöglichen, müssen zunächst die Beobachtungsdaten entsprechend dem Modell auf ein einheitli-

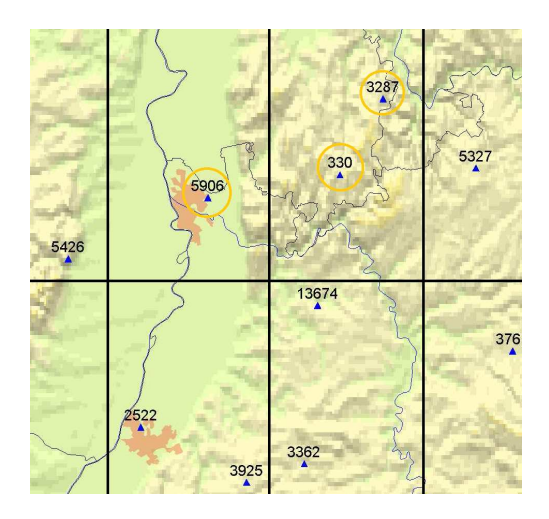

Abbildung 3.2: Stationskarte des Deutschen Wetterdienstes mit eingezeichnetem  $0,5^{\circ}\times$ 0, 5°-Gitter und Stationsauswahl (orangene Kreise).

ches  $0, 5^{\circ} \times 0, 5^{\circ}$ -Gitter gebracht werden. Dazu werden die Stationen der jeweiligen Gitterbox zugeordnet, in der sie sich befinden. Wie in Abbildung 3.2 beispielhaft skizziert, kann innerhalb einer Gitterbox nur eine Station liegen, die dann die gesamte Gitterbox repräsentiert. Möglich ist aber auch, dass sich innerhalb einer Gitterbox zwei oder mehr Stationen befinden. In diesem Fall wird der Mittelwert aus allen Stationswerten gebildet. Ebenfalls ist es möglich, dass sich gar keine Station in der Gitterbox befindet. In diesem Fall bleibt diese Box leer. Dies führt dazu, dass Vergleiche nicht überall in Deutschland durchgeführt werden können, sondern nur dort, wo sich auch Stationen befinden.

## **3.2.4 Stabilitätsuntersuchungen**

Um Stabilitätsuntersuchungen durchzuführen, muss zunächst der Zeitpunkt des Auftretens der maximalen Windböe bekannt sein. Dieser wurde bereits aus den Messdaten ermittelt und kann nun dem entsprechenden sechsstündigen Zeitpunkt im Modell zugeordnet werden. Dabei wird im Modell der jeweils vorangegangene Zeitpunkt gewählt. So können die Bedingungen untersucht werden, die sich aufgebaut haben, als die höchsten Spitzenböen entstanden sind. Hier wird direkt das Problem sichtbar, dass eine sechsstündige Auflösung der Daten für die Untersuchung von Stabilitäten sehr grob ist, da zwischen dem Zeitpunkt des Auftretens der Spitzenböe und dem Zeitpunkt des Modells mehrere Stunden liegen können. Durch diesen Zeitversatz können bereits völlig neue atmosphärische Bedingungen vorherrschen und nicht mehr bzw. noch nicht den eigentlichen Bedingungen zum Zeitpunkt des Auftretens der Maxima entsprechen.

Dies muss bei der Interpretation der Ergebnisse berücksichtigt werden.

Für die Berechnungen der Stabilitäten werden die Temperatur- und Feuchtewerte aus den Modelldaten ausgelesen. Hiermit können über die Gleichungen nach Bolton (vergleiche Gl. [2.43] und [2.45]) die potentielle und die äquivalentpotentielle Temperatur,  $\theta$  und  $\theta_e$ , in den entsprechenden Niveaus berechnet werden. Zusätzlich wird über das Geopotential die Höhe zwischen den Druckniveaus bestimmt, um so die Änderungen der potentiellen bzw. äquivalentpotentiellen Temperatur,  $\frac{d\theta}{dz}$  und  $\frac{d\theta_e}{dz}$ , mit der Höhe bestimmen zu können. Als Ergebnis folgt für alle 100 Ereignisse an jedem Gitterpunkt ein Stabilitätswert. Es werden die Stabilitäten in den Niveaus zwischen 900 und 850 hPa sowie zwischen 850 und 700 hPa berechnet, da diese Niveaus für den Vertikaltransport von Horizontalimpuls zum Boden am relevantesten sind. Schließlich werden die Stabilitätswerte der einzelnen Ereignisse über alle Ereignisse gemittelt, um so eine mögliche Systematik zu erkennen. Dafür werden die Stabilitäten noch unter der Bedingung von Spitzenböengeschwindigkeiten ab 75 km h<sup>−</sup><sup>1</sup> und 90 km h<sup>−</sup><sup>1</sup> untersucht.

### **3.2.5 Berechnung der Böengeschwindigkeit im Modell**

Die Böengeschwindigkeit ist nur in den Daten des GFS enthalten und wird deshalb hier nur für die Ereignisse ab 2011 verwendet. Für die vorherigen Ereignisse muss die Böengeschwindigkeit noch berechnet werden. Dies geschieht mit derselben Gleichung, mit der auch die Geschwindigkeiten im GFS berechnet werden (Gl. [2.34]). Die Grenzschichthöhe ist in den CFS-Modelldaten enthalten. Verwendet wird die Höhe zum Zeitpunkt des maximalen 10-m-Mittelwinds. Hiermit kann an jedem Gitterpunkt das der Grenzschichthöhe entsprechende Drucklevel zugeordnet werden und diesem die dort herrschende Windgeschwindigkeit. 50 Prozent der Differenz zwischen der in Grenzschichthöhe herrschenden Windgeschwindigkeit und dem 10-m-Mittelwind werden dann zum 10-m-Mittelwind addiert.

## **3.2.6 Vergleich von Beobachtungs- und Modelldaten**

Wie bereits zuvor beschrieben, ist durch die Zuordnung der Stationsdaten auf einen Gitterpunkt der direkte Vergleich zwischen Beobachtung und Modell an den entsprechenden Gitterpunkten möglich. Dazu werden zunächst Vergleiche sowohl der Spitzenböen  $v_{max,Beob}$  und  $v_{max,Model}$  als auch der Mittelwinde  $\overline{v}_{10m,Beob}$  und  $\overline{v}_{10m,Model}$  für jedes Ereignis durchgeführt. Eingeführt wird dafür ein Faktor F, der folgendermaßen

definiert wird:

$$
F = \frac{\overline{v}_{10m, Beob}}{\overline{v}_{10m, Modell}} \quad bzw. \quad F = \frac{v_{max, Beob}}{v_{max, Modell}}.
$$
 [3.2]

Ist also  $F > 1$  ( $F < 1$ ), so unterschätzt (überschätzt) das Modell den Wind; bei  $F = 1$ entspricht die Geschwindigkeit der Beobachtungen denen des Modells. Für die Spitzenböen wird aus den Beobachtungsdaten die im 72-Stunden-Zeitraum maximal aufgetretene Spitzenböe verwendet. Ebenso wird aus dem Modell die maximale Spitzenböe genommen, die im 72-Stunden-Zeitraum des Ereignisses berechnet wird. Für den Mittelwind gilt ebenfalls, dass jeweils die höchste Windgeschwindigkeit des Ereignisses verwendet wird. Anschließend wird über alle Ereignisse das Mittel gebildet, mit dem Ziel, eine (regionenspezifische) Systematik zu erkennen.

# **3.3 Statistische Methoden und Kategorisierung**

Um Modelldaten besser an die Realität anzupassen, werden statistische Methoden angewandt. Hierzu zählt das Verfahren der Model Output Statistics (MOS), bei dem die Statistik aus vergangenen Ereignissen in zukünftige Vorhersagen miteinfließt. Dafür müssen Stationen ausgewählt werden, welche einzelne Regionen repräsentieren. Dies geschieht in der vorliegenden Arbeit mit dem sogenannten Spearman-Rangkorrelationskoeffizienten (Abschnitt 3.3.1). So kann schlussendlich mit einer einfachen Methode eine neue Rangliste für die ausgewählten Sturmereignisse berechnet werden (Abschnitt 3.3.2).

## **3.3.1 Model Output Statistics und Anwendung**

Bis in die 60er-Jahre hinein gab es nur Vorhersagemethoden, welche aus einem gegebenen Anfangszustand der Atmosphäre unter reiner Beachtung der dynamischen Gleichungen eine Vorhersage bestimmten. Dies führte zu dem Problem, dass je nach gewähltem Anfangszustand jedes Modell eine andere Vorhersage erstellte. Epstein (1969) hatte die Idee, in die Modelle zusätzlich eine Wahrscheinlichkeit für das Auftreten eines bestimmten Ereignisses einfließen zu lassen. Damit war die dynamisch-statische Vorhersagemethode erfunden. Ein Verfahren, das sich bewährt hat, ist das hier vorgestellte MOS, das beim National Weather Service in den USA entwickelt wurde (Glahn und Lowry, 1972).

Die numerische Wettervorhersage (NWV) wird über ein Modell produziert, das die Beobachtungsdaten über physikalische und dynamische Gleichungen weiterverarbeitet, um so Prognosen für einen zukünftigen Zeitpunkt zu erhalten. Wird eine NWV über einen gewissen Zeitraum durchgeführt, so beinhaltet sie Daten von mehreren Jahren, aus denen sich eine Statistik ableiten lässt (Dorband et al., 2010). Da jede Region und jede Station ihre eigenen Besonderheiten besitzt, wird das MOS angewandt. Ein MOS vereint die Modelldaten aus vergangenen Ereignissen mit den Beobachtungsdaten einer Station über eine lineare oder nichtlineare Regression. Von Vorteil ist hierbei ein dichtes Stationsnetzwerk. So können regionale und lokale Effekte dargestellt werden, die im Modell nicht berücksichtigt sind oder aufgrund der großen Auflösung nicht dargestellt werden können. Dies können z. B. Leeeffekte hinter einem Gebirge oder lokale Windsysteme, bedingt durch Täler, sein.

In dieser Arbeit werden nicht alle verfügbaren Stationen für die MOS-Generierung verwendet. Vielmehr werden primär Stationen ausfindig gemacht, die eine homogene Zeitreihe haben. Dies ist dadurch gewährleistet, dass von vorneherein nur diejenigen Stationen ausgewählt wurden, die über den gesamten Zeitraum gemessen haben und räumlich nicht verlegt wurden. Außerdem sollten die Stationen an möglichst repräsentativen Orten stehen. Dies sind etwa Messstationen, die an Flughäfen oder an Küsten liegen, wo der Einfluss durch die Umgebung gering ist. Als weiteres wichtiges Kriterium sollte sich nur eine Station in der entsprechenden Gitterbox befinden bzw. nur Stationen in einer Gitterbox zusammen sein, die sich von der Charakteristik her nicht zu sehr unterscheiden.

Im Lauf der Arbeit stellte sich heraus, dass diese Auswahl allein nicht ausreichend ist. Als zweites Kriterium wird die Korrelation zwischen Beobachtungs- und Modelldaten sowohl für die Spitzenböen als auch für den Mittelwind untersucht. Da die Beobachtungsund Modelldaten bei den Spitzenböen besser übereinstimmen als beim Mittelwind (Abschnitt 4.1.5), wird hier das Hauptaugenmerk auf die Korrelationen zwischen den Spitzenböen gelegt. Die Korrelation wird über den Rangkorrelationskoeffizienten  $r_s$  nach Spearman berechnet.

Eine Rangkorrelation - auch nichtparametrische Korrelation genannt - wird verwendet, wenn die Verteilungsfunktion zweier Parameter keiner Normalverteilung entspricht oder unbekannt ist (Press et al., 1992). Hierbei wird jeder  $x_i$ -Wert aus einer bestimmten Menge von x-Werten nach seinem Rang  $R_i$  geordnet, also  $1, 2, 3, ..., N$ . So erhält man eine bekannte Verteilungsfunktion. Im Falle identischer  $x_i$ -Werte wird ihnen der Mittelwert der Ränge zugewiesen. Ebenso werden die  $y_i$ -Werte nach ihrem Rang  $S_i$ unter den  $y$  sortiert. Mathematisch sieht der Spearman-Rangkorrelationskoeffizient  $r_s$ 

wie folgt aus:

$$
r_s = \frac{\sum_i (R_i - \overline{R}) (S_i - \overline{S})}{\sqrt{\left(R_i - \overline{R}\right)^2} \sqrt{\left(S_i - \overline{S}\right)^2}},\tag{3.3}
$$

mit  $\overline{R}$  und  $\overline{S}$  als die Mittelwerte aller  $x_i$ - und  $y_i$ -Werte. Bei diesem Verfahren geht zwar Information verloren, doch die nichtparametrische Korrelation ist gegenüber Ausreißern robust.

Der Rangkorrelationskoeffizient ergibt nicht für alle bisher ausgewählten Stationen hohe Werte. Daher werden zunächst primär alle Stationen verwendet, die einen Rangkorrelationskoeffizienten von mindestens 0,65 besitzen. Handelt es sich dabei um Stationen, bei denen sich auch in der näheren Umgebung kein höherer  $r_s$  ergibt, so werden diese beibehalten, um zu gewährleisten, dass die Stationen möglichst homogen über Deutschland verteilt sind und jede spezifische Region Deutschlands abgedeckt ist.

Letztendlich bleiben 24 Stationen übrig, für die eine Regressionsanalyse durchgeführt wird. Die zwei Parameter für den y-Achsenabschnitt und die Geradensteigung werden jeweils in eine Deutschlandkarte an dem der Station zugehörigen Gitterpunkt eingezeichnet. So lässt sich eine mögliche Systematik erkennen und es können Bereiche definiert werden, in welchen für die Gitterpunkte die jeweils gleiche Geradengleichung angewendet wird. Damit sollen aus dem Modell die "realen" Windgeschwindigkeiten ermittelt werden.

## **3.3.2 Kategorisierung der Ereignisse**

Schlussendlich sollen die mittels MOS neu berechneten Böengeschwindigkeiten erneut auf ihre Intensität und räumliche Ausdehnung untersucht werden. Dazu wird eigens eine Methode entwickelt, mit der für jeden Sturm wiederum ein Sturmindex  $SI_{neu}$  berechnet werden kann. Es ist dabei von Interesse, wie groß die Gebiete sind, in denen eine bestimmte Windgeschwindigkeit überschritten wird. Dabei werden die neu berechneten Spitzenböengeschwindigkeiten in die schon bekannten Kategorien von BF75, BF90 und BF120 unterteilt und die Anzahl der Gitterpunkte  $n_{75}$ ,  $n_{90}$  und  $n_{120}$  gezählt, an denen diese Geschwindigkeiten aufgetreten sind. Da hohe Böengeschwindigkeiten stärker in die Berechnung eingehen sollen als geringe, werden den Kategorien unterschiedliche Gewichte zugeteilt. Hierbei dient zur Orientierung die Beziehung zwischen Windgeschwindigkeiten und Schäden, welche sich aufgrund der Definition des Horizontaltransports der kinetischen Energie ( $\sim v^3$ ) verhält. Demzufolge wird die Kategorie BF75 einfach gewichtet, BF90 dreifach und BF120 neunfach. Es ergibt sich folgende
Gleichung:

$$
SI_{neu} = \frac{n_{75} + 3 \cdot n_{90} + 9 \cdot n_{120}}{13}.
$$
 [3.4]

Damit können zukünftige Ereignisse aufgrund ihres Sturmfeldes eingeschätzt werden. Zu erwähnen ist noch, dass für das Ereignis vom 5.1.2012 ein Modellzeitpunkt auf dem Server der NOAA fehlte, weshalb dieses nicht ausgewertet ist. Stellvertretend ist das Ereignis berücksichtigt, welches sich zwei Tage zuvor ereignete und aufgrund des 72-Stunden-Kriteriums aus der ersten Liste herausgefallen war.

# **4. Ergebnisse**

Im diesem Kapitel werden auf Grundlage der Beobachtungs- und Modelldaten die Bedingungen untersucht, die zu hohen Böengeschwindigkeiten während Sturmereignissen beitragen (Abschnitt 4.1). Aus den Unterschieden zwischen den beiden Datensätzen wird ein vereinfachtes MOS-Verfahren angewendet, um die Modellvorhersage zu verbessern. Anschließend werden die Ereignisse neu geordnet (Abschnitt 4.2).

## **4.1 Untersuchung der Beobachtungs- und Modelldaten**

Zunächst werden aus den Beobachtungsdaten 100 Sturmereignisse herausgefiltert (Abschnitt 4.1.1), die als Grundlage für die Modelluntersuchungen dienen. So können die Böenfaktoren für die Beobachtungs- und Modelldaten nach ihrem räumlichen Auftreten (Abschnitt 4.1.2) und die atmosphärischen Stabilitäten während Winterstürmen untersucht werden (Abschnitt 4.1.3). Anschließend wird der Zusammenhang zwischen Böenfaktoren und Stabilitäten untersucht (Abschnitt 4.1.4).

#### **4.1.1 Ausgewählte Sturmereignisse**

Für eine Charakterisierung von Winterstürmen ist eine Analyse vergangener Ereignisse notwendig. Dafür werden aus den Beobachtungsdaten diejenigen herausgefiltert, die in den Winterhalbjahren 1989/1990 bis 2012/2013 nach ihrer Magnitude und räumlichen Ausdehnung die größte Intensität aufweisen. Die daraus resultierenden 100 Sturmereignisse können der Rangliste im Anhang (Tabelle A.2) entnommen werden. Die Ereignisse sind in Abbildung 4.1 nach ihrer Auftretenshäufigkeit in den jeweiligen Winterhalbjahren dargestellt.

Im Winterhalbjahr 1989/1990 fehlen die Ereignisse aus den Monaten Oktober bis Dezember 1989, da für diese Arbeit die Messdaten erst ab 1990 zur Verfügung stehen. Trotzdem sticht dieses Winterhalbjahr durch seine Sturmserie im Februar 1990 mit

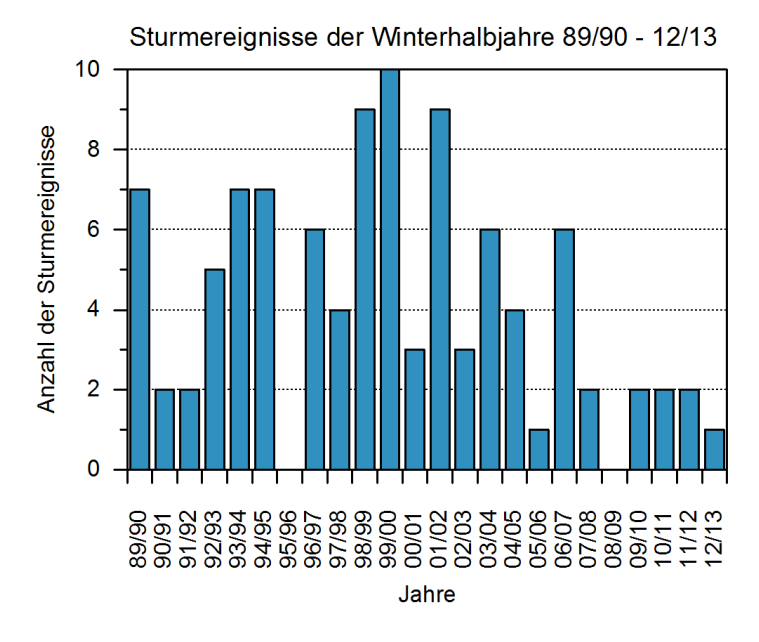

Abbildung 4.1: Häufigkeitsverteilung der ausgewählten Stürme in den Winterhalbjahren 1989/1990 bis 2012/2013.

bedeutenden Winterstürmen wie "Hertha" (3.2.), "Judith" (8.2.), "Vivian" (26.2.) und "Wiebke" (28.2.) hervor. Weitere Maxima in der Anzahl der Stürme mit neun bzw. zehn Ereignissen sind in den Winterhalbjahren 1998/1999, 1999/2000 und 2001/2002 zu verzeichnen. Seit 2007/2008 treten in keinem Winterhalbjahr mehr als zwei Ereignisse auf. Der Zeitraum von 23 Jahren ist allerdings sehr kurz, um auf Trends in der Häufigkeit von Winterstürmen etwa durch den Klimawandel schließen zu können. Dafür sind mindestens 30 Jahre notwendig (WMO, 2014).

Die jährliche Variabilität der Ereignisse ist sehr hoch. Dies ist unter anderem die Folge der oft beobachteten seriellen Häufung von Winterstürmen (Vitolo et al., 2009). Dabei werden durch ein annähernd stationäres Tief über dem Atlantik an der Südflanke mehrere Stürme nach Mitteleuropa gelenkt. Diese Situation war maßgeblich für die Sturmserien 1990 (siehe oben) und 1999 (u. a. "Anatol" (3.12.) und "Lothar" (26.12.)). Wie Abbildung 4.1 auch zeigt, können zwischen Jahren mit hoher Sturmanzahl während eines Winterhalbjahrs gar keine relevanten Stürme auftreten, z. B. im Jahr 1995/1996.

#### **4.1.2 Untersuchung der Böenfaktoren**

Mit Hilfe des Böenfaktors wird das Verhältnis zwischen Spitzenböe und 10-m-Mittelwind dargestellt. Er ist abhängig von der Geländerauigkeit, Orografie und atmosphärischen Stabilität.

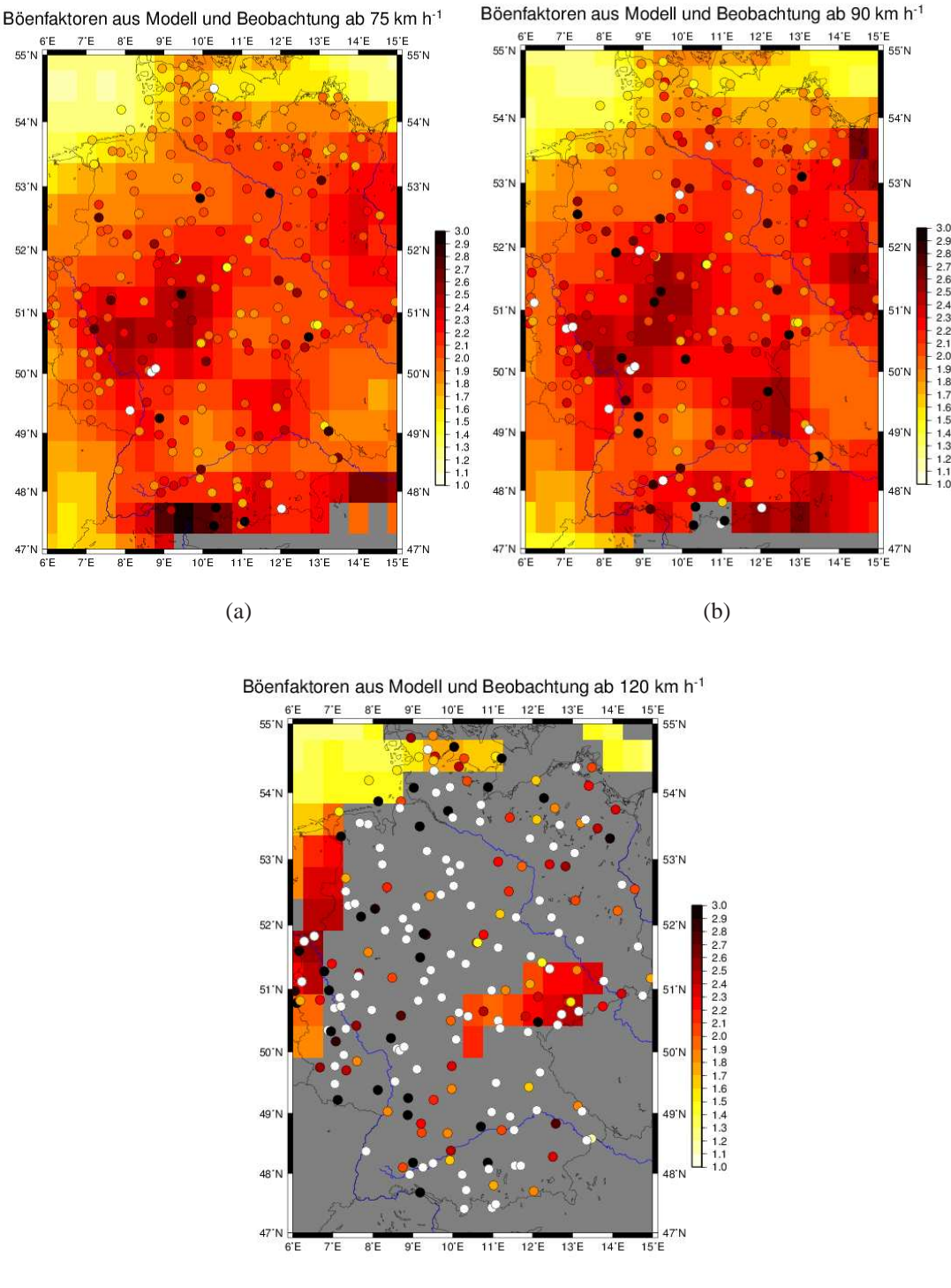

(c)

Abbildung 4.2: Böenfaktoren an den jeweiligen Stationen aus dem FF-Datensatz des DWD (farbige Kreise) und an den Gitterpunkten (0,5° x 0,5°) des CFS- bzw. GFS-Modells (farbige Flächen), aufgeteilt in Böenfaktoren für alle Ereignisse ab Spitzenböengeschwindigkeiten von (a)  $75 \text{ km h}^{-1}$ , (b) 90 km h<sup>-1</sup> und (c) 120 km h<sup>-1</sup>.

Zunächst werden die berechneten Böenfaktoren aller verfügbarer Bodenstationen Deutschlands betrachtet, welche in den Abbildungen 4.2 (a) - (c) als farbige Kreise für die drei Kategorien BF75, BF90 und BF120 dargestellt sind. Nicht an jeder Station kann ein Böenfaktor berechnet werden (weiße Kreise), wenn dort zu wenige Messungen vorliegen. Zunächst unabhängig von den Kategorien lässt sich eine gewisse räumliche Systematik erkennen. Die Böenfaktoren an den Küsten sind im Allgemeinen niedriger als im Inland. Der Grund dafür sind die gewöhnlich höher ausfallenden 10 m-Mittelwindgeschwindigkeiten an den Küsten, wodurch diese nicht allzu sehr von den Böengeschwindigkeiten abweichen. Die Unterschiede der Böenfaktoren zwischen Nord- und Ostsee kommen vor allem durch die vorherrschende Windrichtung zustande. Da praktisch alle Ereignisse mit Spitzenböengeschwindigkeiten über 75 km h<sup>-1</sup> durch Winterstürme bedingt sind und deren bevorzugte Zugbahnen über den Norden Deutschlands bzw. Europas führen, kann davon ausgegangen werden, dass der Wind überwiegend aus westlichen Richtungen weht. Das Mittel der Windrichtung über alle ausgewählten 100 Ereignisse bestätigt dies (Abb. 4.3). Der Wind an der Nordseeküste kommt also direkt vom Meer, während er an der Ostseeküste zuvor über Land streift und stärker durch Reibung beeinflusst wird. Dies führt zum einen zu geringeren Mittelwindgeschwindigkeiten, zum anderen zu höheren Böengeschwindigkeiten, da es laut Brasseur (2001) zu einem vertikalen Impulstransport hoher Windgeschwindigkeiten aus der Höhe zum Boden kommt.

Weiter im Inland kommt es durch zunehmende Geländerauigkeit zu Reibung und somit zu einem Abbremsen des Mittelwinds. Gleichzeitig wird die Strömung turbulenter, was eine Zunahme der Böenfaktoren verursacht. Die Ergebnisse von Wieringa (1986) zeigen quantitativ ähnliche Ergebnisse. Er berechnete für den flachen Küstenbereich einen mittleren Böenfaktor von 1,45, für das Inland über Grasland von 1,50, über Nadelwäldern von 1,75 und über bebautem Gebiet von 1,85.

Weiter sind in den Abbildungen 4.2 (a) - (c) einzelne Stationen in den Mittelgebirgen und am Alpenrand mit Werten über 3,00 zu erkennen. Dies ist verbunden mit der ansteigenden Orografie, wodurch es zu einem weiteren Abbremsen des 10-m-Mittelwindes kommt, gleichzeitig aber turbulenzbedingt zu einem vertikalen Impulstransport hoher Windgeschwindigkeiten zum Boden. Doch allein auf bergige Regionen können solch hohe Böenfaktoren nicht beschränkt werden, denn auch im Norddeutschen Tiefland lassen sich einige Stationen mit hohen Böenfaktoren ausfindig machen. Hier kommt die atmosphärische Stabilität ins Spiel. Ist die Landschaft flach, spielt die atmosphärische Stabilität die entscheidende Rolle für die Intensität der Böengeschwindigkeiten. Bei Durchzug eines Tiefdruckgebietes treten die höchsten Böengeschwindigkeiten in der

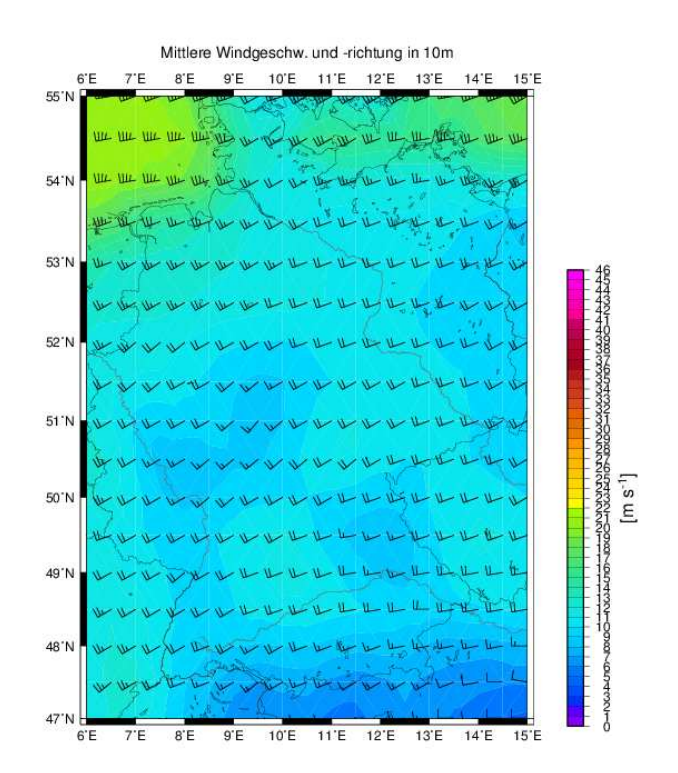

Abbildung 4.3: Mittel über alle Ereignisse der Windgeschwindigkeit (farbig) und Windrichtung (Pfeile) in 10 m aus dem CFS- bzw. GFS-Modell.

Kaltluft auf. In dieser ist die Atmosphäre besonders labil geschichtet und in der Folge können hohe Windgeschwindigkeiten bis in Bodennähe gelangen.

In der vorliegenden Arbeit sind Böenfaktoren mit einem Wert über 3,00 nicht weiter unterschieden (schwarze Kreise), da hierbei Fehlmessungen nicht ausgeschlossen werden können. Es besitzen nur wenige Stationen einen größeren Böenfaktor. 90% der Stationen aus BF75 und BF90 weisen einen Böenfaktor unter 2,41 bzw. 2,70 auf. Wie in der Arbeit von Christopher und Jurksch (1985) gezeigt, kann es insbesondere in Verbindung mit Gewitterfronten zu größeren Böenfaktoren kommen. Deren höchster Böenfaktor liegt bei 5,03 für die Station Freudenstadt.

Ab einer Geschwindigkeit von 120 km h<sup>-1</sup> können erheblich weniger Böenfaktoren ermittelt werden. Es finden sich darunter viele mit einem Böenfaktor über 3,00. Dies darf nicht überbewertet werden, denn je weniger Messungen in das Mittel eingehen, desto gravierender fallen einzelne hohe Böenfaktoren ins Gewicht. In diesem Fall werden alle verfügbaren Stationsmessungen verwendet. Es befinden sich unter den Stationen auch solche, die erst seit einigen Jahren in Betrieb sind und deshalb noch keine langen Zeitreihen zur Validierung zur Verfügung stehen. Ein Blick auf die Stationsart lässt zudem erkennen, dass es sich bei den meisten Stationen um Automaten handelt. Eine Qualitätsprüfung liegt hierfür noch nicht vor. Speziell an vereinzelten Stationen entlang der Ostseeküste lassen sich Unterschiede zu den anderen Kategorien finden. Hier sind die Böenfaktoren größer als bei BF75 und BF90. Dies lässt sich damit erklären, dass bei hohen Spitzenböen nicht automatisch auch der Mittelwind hoch ist, sondern die hohen Böengeschwindigkeiten aus größeren Höhen resultieren (Brasseur, 2001). Weitere Gründe können die Lage der Stationen und deren Umgebungsbedingungen sein. Hierüber liegen jedoch keine weiteren Informationen vor.

Eine nur geringe Anzahl an Böenfaktoren größer 3,00 zeigt auch das Diagramm der Böenfaktoren der drei Kategorien als Funktion der Stationshöhen (Abb. 4.4). Die höchsten Böenfaktoren sind meist an mittelhoch gelegenen Stationen (100 bis 800 m) zu finden. Die Stationen mit einer Höhe über 1000 m weisen jedoch einen Böenfaktor unter 2,00 auf. Dies zeigt, dass auf den Bergen der Wind ungehinderter strömen kann und sich somit der 10-m-Mittelwind weniger stark von den Spitzenböen unterscheidet. Bei mittelhohen Stationen, die durch weitere Erhöhungen in der Umgebung beinflusst werden, wie beispielsweise die Station Weinbiet (553 m) am Ostrand des Pfälzer Walds, sind die Mittelwindgeschwindigkeiten durch die erhöhte Geländerauigkeit geringer. Gleichzeitig erhöht sich der Grad der Turbulenz in der Atmosphäre, wodurch hohe Böengeschwindigkeiten zum Boden gelangen. Eine Kumulation an Böenfaktorwerten unabhängig von der Höhe und Kategorien lässt sich im Bereich zwischen 1,20 und 2,80 finden. Allgemein sind in diesem Diagramm keine Unterschiede zwischen den unterschiedlichen Kategorien der Böengeschwindigkeiten zu sehen. Dies lässt schlussfolgern, dass im Mittel hohe Böengeschwindigkeiten mit gleichzeitig höher werdendem Mittelwind verbunden sind und sich somit das Verhältnis nicht stark ändert.

Für einen Vergleich bezüglich der unterschiedlichen Kategorien ist es sinnvoller, die einzelnen Stationen bzw. Regionen zu vergleichen, was die drei Abbildungen 4.2 (a) - (c) erlauben. Die Böenfaktoren der Kategorie BF90 liegen im Vergleich zu BF75 an vielen Stationen etwas höher. Beispiele finden sich im Münsterland, der Pommerschen Seenplatte und im Oberpfälzer Wald. Dagegen sind an der Nordsee und in den Mittelgebirgen kaum Unterschiede zwischen BF75 und BF90 festzustellen. Dies bestätigen ebenfalls die Berechnungen der Mediane und Perzentile (Tabelle 4.1). Bei BF75 liegt der Median bei 1,90, während er bei BF90 bei 2,00 liegt und damit nur leicht höher ist. Das 25%-Perzentil beträgt sowohl bei BF75 als auch bei BF90 1,80. Bei den 75%- Perzentilen zeigt sich, dass bei BF75 nur 25% der Stationen einen Böenfaktor größer 2,20 besitzen, bei BF90 liegen 25% über 2,30. Dies deutet in beiden Fällen auf eine schmale Verteilung hin.

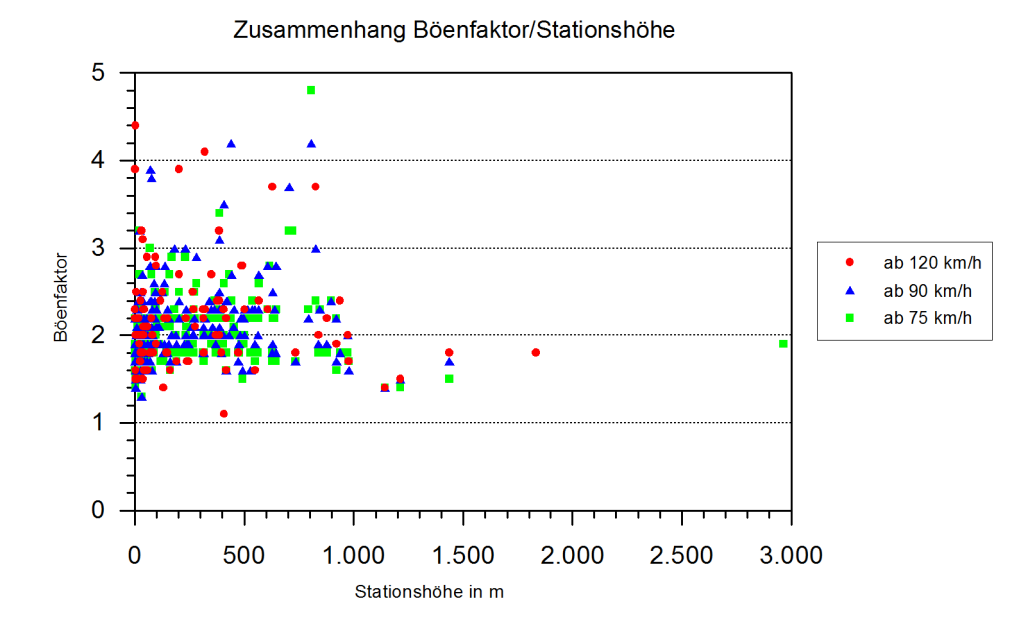

Abbildung 4.4: Zusammenhang zwischen Böenfaktoren und Stationshöhen für die drei Kategorien BF75 (grüne Vierecke), BF90 (blaue Dreiecke) und BF120 (rote Kreise).

Auch bei den Böenfaktoren des CFS- bzw. GFS-Modells, die aus dem 10-m-Mittelwind und der dazugehörigen Spitzenböe berechnet werden, sind gemeinsame Strukturen zu erkennen. Bei allen drei Kategorien ist ersichtlich, dass der Böenfaktor an den Küsten niedrig ausfällt. BF120 kann nicht zum Vergleich verwendet werden, da im Modell nur selten Spitzenböen über 120 km h<sup>-1</sup> auftreten. Bei beiden anderen Kategorien ist eine Zunahme des Böenfaktors Richtung Landesinnere zu erkennen. Ebenfalls sind hier die größeren Böenfaktoren in der Ostseeregion im Vergleich zur Nordseeregion zu erkennen. Betrachtet man ganz Deutschland, stechen vier Maxima des Böenfaktors hervor. Besonders ausgeprägt bei BF75 und BF90 ist das Maximum rund um Hessen. Hier liegen die Böenfaktoren bei 2,40 und höher. Im Norden Bayerns und in einem Gebiet von der Uckermark bis in die Lausitz sind die Böenfaktoren ebenfalls erhöht. Weitere sehr hohe Faktoren treten direkt am Alpenrand auf. Für die Interpretation dieses Ergebnisses muss bedacht werden, dass die Böengeschwindigkeit vom Modell nicht direkt ausgegeben, sondern selbst berechnet wird (Abschnitt 3.2.5). Demnach ist sie abhängig von der Grenzschichthöhe und des dort vorherrschenden Windes. Der 10-m-Mittelwind und die dazugehörigen berechneten Böengeschwindigkeiten, jeweils gemittelt über alle 100 Ereignisse, sind in Abbildung 4.5 (a) und (b) dargestellt. Weiter zeigt die Abbildung in (c) die Grenzschichthöhe und in (d) die dort herrschenden Windgeschwindigkeiten, ebenfalls gemittelt über alle 100 Ereignisse.

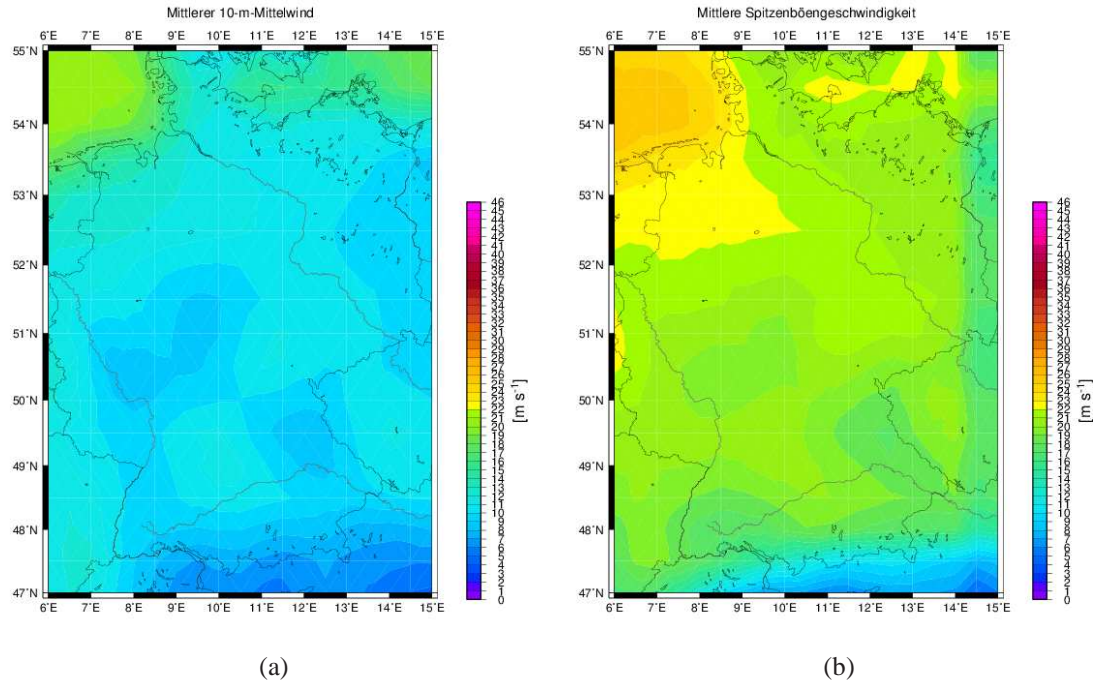

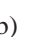

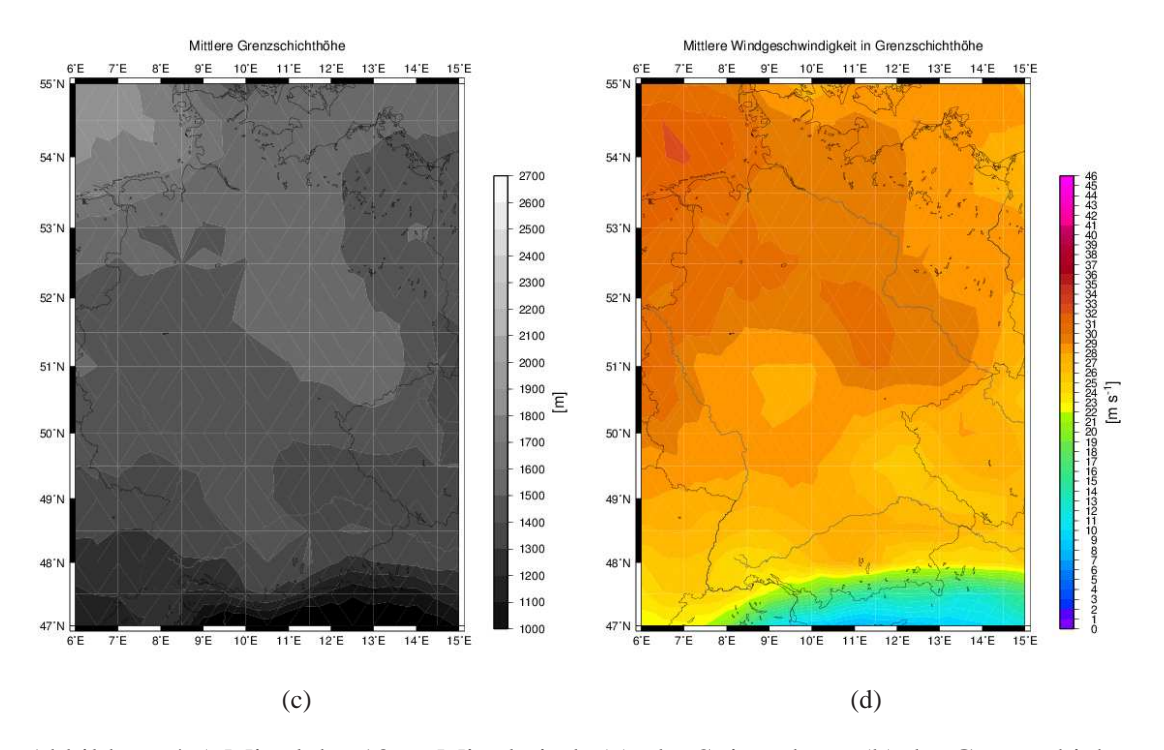

Abbildung 4.5: Mittel des 10-m-Mittelwinds (a), der Spitzenböen (b) der Grenzschichthöhe (c) und der dazugehörigen Windgeschwindigkeit (d) über alle Ereignisse aus dem CFS- bzw. GFS-Modell.

Der 10-m-Mittelwind weist im Hessischen Bergland, dem Norden Bayerns und dem Osten Deutschlands ein Minimum auf. Dies hat Auswirkungen auf die Böengeschwindigkeiten, da sich diese additiv aus dem 10-m-Mittelwind und der Differenz zwischen der Windgeschwindigkeit in Grenzschichthöhe und des 10-m-Mittelwindes zusammensetzen (Gl. [2.34]). Zusätzlich weist die Modellgrenzschichthöhe im Alpenraum eine nur geringe Höhe auf. Demzufolge sind auch die Windgeschwindigkeiten, die zum 10 m-Mittelwind addiert werden, dort nicht groß und es ergeben sich nur geringe Spitzenböengeschwindigkeiten. Trotz niedriger Böengeschwindigkeiten ist der Böenfaktor groß, was sich aus der Gleichung für den Böenfaktor logisch erklären lässt (Abschnitt 2.3, Gl. [2.19]).

Es sei nun das Beispiel des Wintersturms "Vivian" (26.2.1990) herausgegriffen. Wie der 10-m-Mittelwind zeigt (Abb. 4.6, (a)), ist es eines der Ereignisse, bei denen auch das CFS-Modell das Windminimum an bekannter Stelle aufweist. So unterscheiden sich dort die 10-m-Mittelwindgeschwindigkeiten um bis zu 7 km h<sup>−</sup><sup>1</sup> von den Windgeschwindigkeiten weiter westlich gelegen. Die Modellorografie (Abb. 4.6, (b)) zeigt, dass sich dieses Minimum östlich der Eifel, des Taunus', Westerwalds und Rothaargebirges befindet. Bei den Stürmen herrschen im Mittel Winde aus einem westlichen Sektor (Abb. 4.3). Kommend über flaches Land in den Niederlanden und der Niederrheinischen Bucht hat der Wind kaum an Intensität verloren und trifft dann auf die über 800 m aufragenden Mittelgebirge mit der Eifel, dem Hunsrück und Taunus. Dadurch kommt es zu einer Massenkonvergenz und Umströmung oder Überströmung der Berge, was auf der windabgewandten Seite, der sogenannten Leeseite, der Berge ein Windminimum zur Folge hat.

Vergleicht man die Resultate aus den Reanalysedaten des CFS- bzw. GFS-Modells mit anderen Modellen, so finden sich in einigen anderen Arbeiten ebenfalls diese Minima der Windgeschwindigkeiten in der Region um Hessen. Pinto et al. (2009) beispielsweise betrachten hierzu speziell Westdeutschland. Dabei wird ein an der Universität Köln entwickeltes Modell verwendet, das mit ERA-40-Daten angetrieben wird und die Böenparametrisierung nach Brasseur (2001) zur Grundlage hat. In der Arbeit lässt sich bei dem Wintersturm "Vivian" ebenfalls ein Windminimum im östlichen Teil des Untersuchungsgebietes finden (Abb. 4.7, (a)). Schaut man sich die Arbeit von Hofherr und Kunz (2010) an, in der das am Institut für Meteorologie und Klimaforschung in Karlsruhe entwickelte KAMM (Karlsruhe Atmospheric Mesoscale Model) mit einer Auflösung von 1 km für die Simulation von Stürmen verwendet wird, erkennt man die durch regionale Effekte beispielsweise in Tälern oder hinter Anhöhen resultierenden niedrigen Windgeschwindigkeiten (Abb. 4.8).

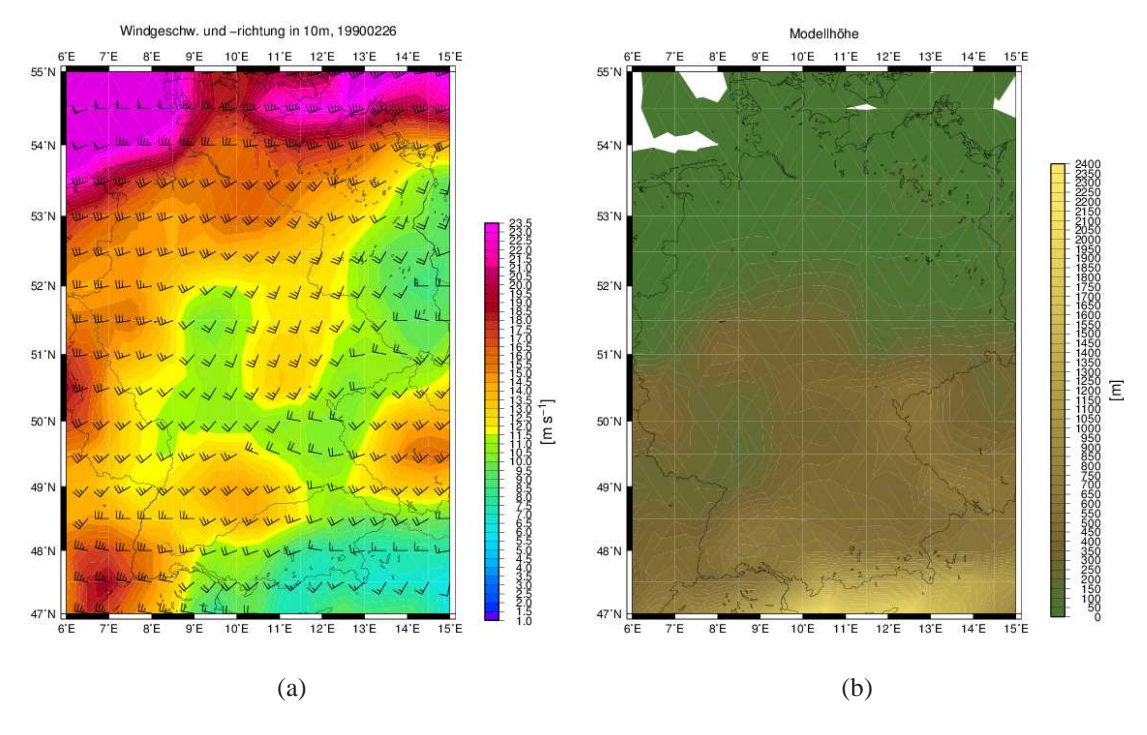

Abbildung 4.6: Für den Sturm "Vivian" vom 26.2.1990 aus dem CFS-Modell (a) der 10-m-Mittelwind und (b) die Modellorografie.

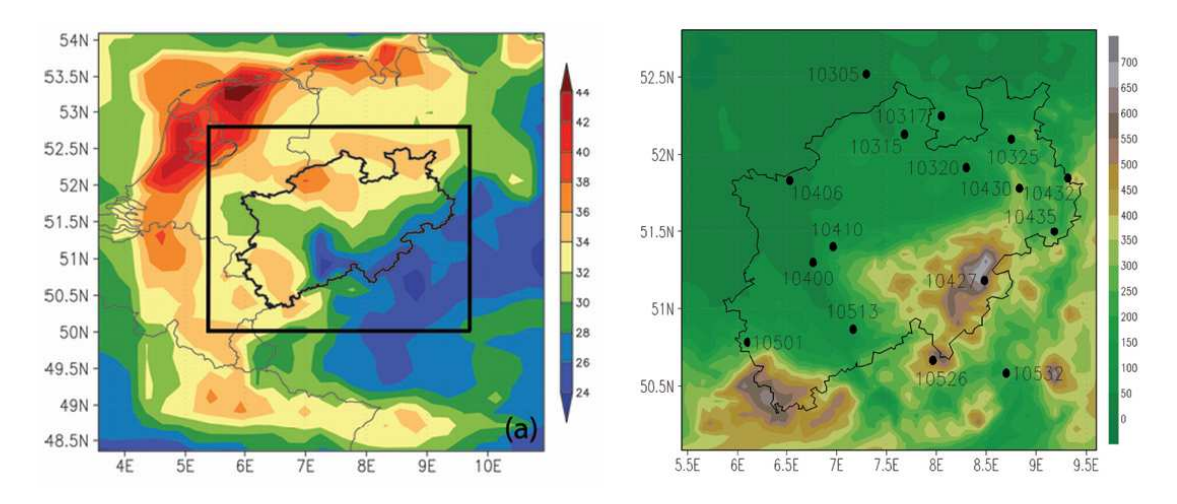

Abbildung 4.7: Windböenberechnungen mit dem Modell FOOT3DK von Pinto et al. (2009) in Westdeutschland. (a) Berechnete Spitzenböengeschwindigkeiten für den Sturm "Vivian" vom 26.2.1990. (b) Modellorografie.

Auch für die Modelldaten ist ein Vergleich zwischen den drei Kategorien möglich. Es lassen sich nur marginale Unterschiede feststellen. So ist beispielsweise der Böenfaktor - bis auf den Alpenraum - in Gebieten mit den höchsten Werten bei BF90 größer als bei BF75. Dabei nimmt der Mittelwind nicht unbedingt zu, die Böengeschwindigkeiten

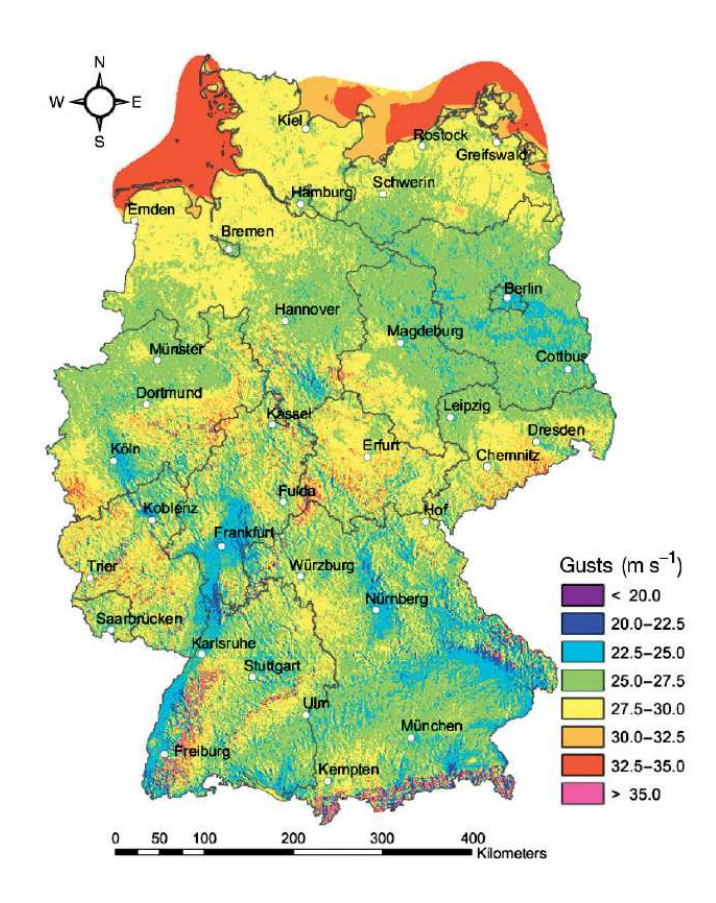

Abbildung 4.8: Karte der maximalen Windgeschwindigkeiten auf einem  $1 \times 1$  km-Gitter mit einer Auftretenswahrscheinlichkeit von 0,5 ( $\triangleq$  Wiederkehrperiode von 2 Jahren) aus Hofherr und Kunz (2010).

jedoch sehr wohl. Das stützt die Theorie, dass hohe Böengeschwindigkeiten zustande kommen, wenn die Geschwindigkeiten in Höhe der Grenzschicht durch turbulenten Transport nach unten gemischt werden. An den Alpen stellt sich das Problem ein, dass das Modell an nur wenigen Tagen Spitzenböen von über 75 bzw. 90 km h<sup>−</sup><sup>1</sup> wiedergibt. Hierfür ist die über den Alpen gering berechnete Modellgrenzschichthöhe (Abb. 4.5, (c)) verantwortlich. Dies hängt mit dem in Abschnitt 2.3.4 beschriebenen Modellalgorithmus zusammen. Da die Temperatur am Boden in die Gleichung [2.33] eingeht, hat diese Auswirkungen auf die Berechnung für die selbst bei einer Auflösung von 0, 5 ° noch 2000 m hohen Alpen. Dort ist die Temperatur in Bodennähe relativ niedrig, was zu einer geringen Grenzschichthöhe führt. Diese Böenfaktoren müssen folglich mit Vorsicht betrachtet werden. Außerdem stecken hinter den Werten am Alpenrand meist nur zwei Einzelwerte, womit diese statistisch nicht relevant sind. Dadurch kommt es an manchen Gitterpunkten zu kompletten Ausfällen, weil kein Ereignis der entsprechenden Geschwindigkeit vorliegt.

|             | Beobachtung |      |      | Modell |      |      |
|-------------|-------------|------|------|--------|------|------|
| Perzentile  | 25%         | 50%  | 75%  | 25%    | 50%  | 75%  |
| <b>BF75</b> | 1,80        | 1,90 | 2,20 | 1,78   | 1,99 | 2,15 |
| <b>BF90</b> | 1.80        | 2,00 | 2,30 | 1.81   | 2,04 | 2,22 |

Tabelle 4.1: Vergleich der Mediane und Perzentile zwischen Beobachtungs- und Modelldaten sowie den Kategorien BF75 und BF90.

Unter Berücksichtigung dieser Ergebnisse wird anschließend ein Vergleich zwischen den Böenfaktoren aus den Beobachtungsdaten und denen des Modells durchgeführt. Insbesondere an den Küsten finden sich sehr gute Übereinstimmungen. Auch die Böenfaktoren von höhergelegenen Stationen der Mittelgebirge werden gut wiedergegeben. Größere Unterschiede zeigen dagegen die Daten im Norddeutschen Tiefland, wie etwa an manchen Stationen in Niedersachsen (Emsland, Lüneburger Heide) oder Brandenburg (Rügen, Uckermark). Hier unterschätzt das Modell die Böenfaktoren. Dies deutet darauf hin, dass das Modell die durch das Festland zunehmende Reibung unterschätzt und somit sich der 10-m-Mittelwind kaum von den Böengeschwindigkeiten unterscheidet. Weitere Unterschiede zwischen Modell und Beobachtung sind westlich der Schwäbischen Alb und im Alpenvorland zu verzeichnen. Hier weisen die Modelldaten höhere Böenfaktoren auf als die Beobachtungsdaten. Grund ist die Auswirkung der hohen Alpen auf die Regionen nördlich davon, was zu einer nahezu homogenen Geländeerhöhung von Westen nach Osten der Republik führt. In Realität kommt es jedoch bei westlicher Anströmung zu einem Leeeffekt östlich der Schwäbischen Alb, welcher für geringere Böengeschwindigkeiten sorgt und somit einen geringen Böenfaktor zur Ursache hat. Gleiches gilt für die Regionen rund um Thüringen, Sachsen-Anhalt und den angrenzenden Teil von Sachsen. Auch hier wird im Modell eine kaum variierende Geländehöhe in den Mittelgebirgen dargestellt. Bedingt durch Stationslagen in Tälern und stromab von Bergen, wo Leeeffekte auftreten können, fallen hier die Spitzenböen in der Realität niedriger aus.

Ein Vergleich der Mediane und Perzentile zwischen den unterschiedlichen Kategorien sowie Beobachtungs- und Modelldaten stellt Tabelle 4.1 dar. Auf den Vergleich mit Kategorie BF120 wurde verzichtet, da hierfür zu wenige Daten vorliegen. Wie erwartet, unterscheiden sich die Modelldaten im Mittel nicht allzu sehr von den Beobachtungsdaten. Lediglich bei der Varianz (vergleiche Differenz zwischen 25%- und 75%-Perzentil) lassen sich Unterschiede erkennen, die im Modell geringer ist.

Bisher wurden die Böenfaktoren in Bezug auf die Windgeschwindigkeit, Windrichtung

und Lage der Stationen untersucht. Im nächsten Schritt soll als weiterer Einflussfaktor die in der Atmosphäre vorherrschende Stabilität untersucht werden.

#### **4.1.3 Atmosphärische Stabilitäten bei Winterstürmen**

Tiefdruckgebiete weisen bei ihrem Durchzug unterschiedliche Eigenschaften bezüglich der atmosphärischen Stabilität auf. Im Bereich der Warmluft ist die Atmosphäre relativ stabil geschichtet und es treten die höchsten Mittelwindgeschwindigkeiten auf. Hohe Windgeschwindigkeiten aus der Höhe können nicht in Bodennähe gelangen. Lediglich auf den Bergen sind in der Warmluft hohe Spitzenböen möglich. In der Kaltluft hingegen kommt es aufgrund ihrer größeren Dichte zu einer stärkeren Durchmischung der Atmosphäre. Windgeschwindigkeiten aus großen Höhen können nun durch vertikalen Impulstransport zum Boden gelangen und im Flachland für hohe Böengeschwindigkeiten sorgen.

Die Stabilitätsuntersuchungen zeigen, dass sich sowohl bei der Betrachtung des vertikalen Gradienten der potentiellen Temperatur als auch der äquivalentpotentiellen Temperatur in der unteren und oberen Schicht die Werte größtenteils über Null bewegen (Abb. 4.9). Erkennbar sind insbesondere beim vertikalen Gradienten der potentiellen Temperatur (Abb. 4.9, (a) und (c)) viele Werte im stabilen Bereich. In größeren Höhen, zwischen 850 und 700 hPa, ist die Atmosphäre noch stabiler geschichtet, so dass der Gradient noch größer wird.

Beim vertikalen Gradienten der äquivalentpotentiellen Temperatur (Abb. 4.9, (b) und (d)) sind an manchen Stellen auch negative Werte und somit Instabilitäten vorzufinden. Es kann von bedingter Labilität gesprochen werden. Da bei der Betrachtung der Stabilitäten bezogen auf  $\theta_e$  zusätzlich zur Temperatur die spezifische Feuchte mit eingeht, wird diese (Abb. 4.10) sowie die Temperatur (Abb. 4.11) gesondert auf den verschiedenen berücksichtigten Druckflächen betrachtet.

Eine Zunahme der spezifischen Feuchte von Nord nach Süd ist in allen Niveaus festzustellen. Eine ähnliche Verteilung ist ebenfalls beim Temperaturmittel zu erkennen (Abb. 4.11), welches einen deutlichen Gradienten von rund 6 K in Nord-Süd-Richtung aufweist. Dies ist zurückzuführen auf die Zufuhr feuchtwarmer Luftmassen aus Westen innerhalb des Warmsektors. Da die meisten Tiefdruckgebiete mit ihrem Zentrum über Norddeutschland ziehen, ist der Warmsektor im Süden deutlich ausgeprägter als im Norden.

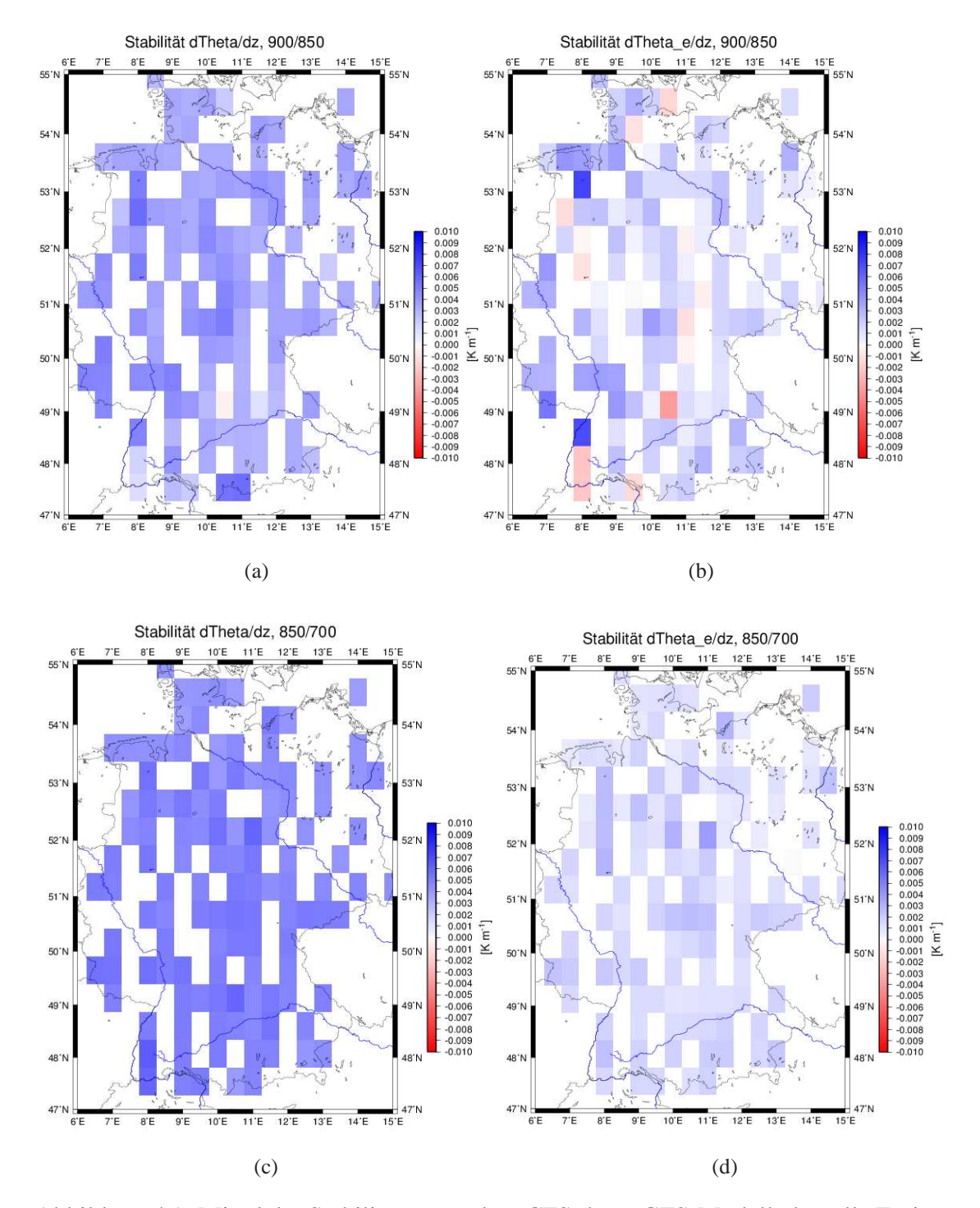

Abbildung 4.9: Mittel der Stabilitäten aus dem CFS- bzw. GFS-Modell über alle Ereignisse. Vertikaler Gradient in der Schicht zwischen 900 und 850 hPa der (a) potentiellen Temperatur und (b) äquivalentpotentiellen Temperatur und vertikaler Gradient in der Schicht zwischen 850 und 700 hPa der (c) potentiellen Temperatur und (d) äquivalentpotentiellen Temperatur.

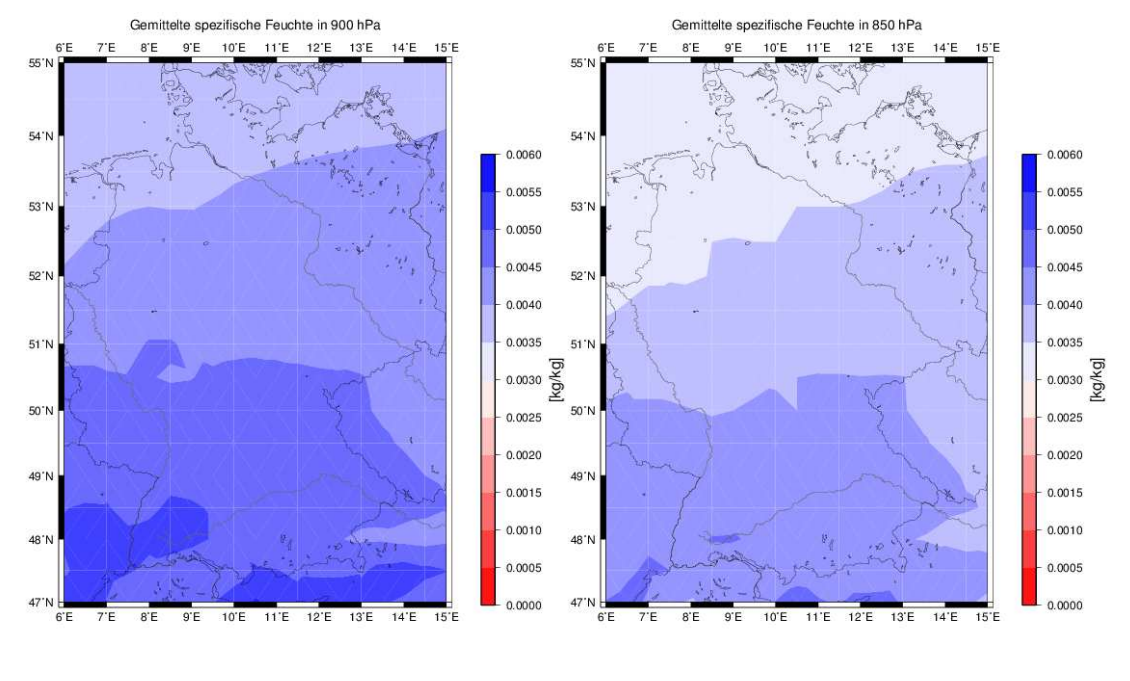

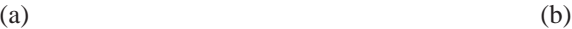

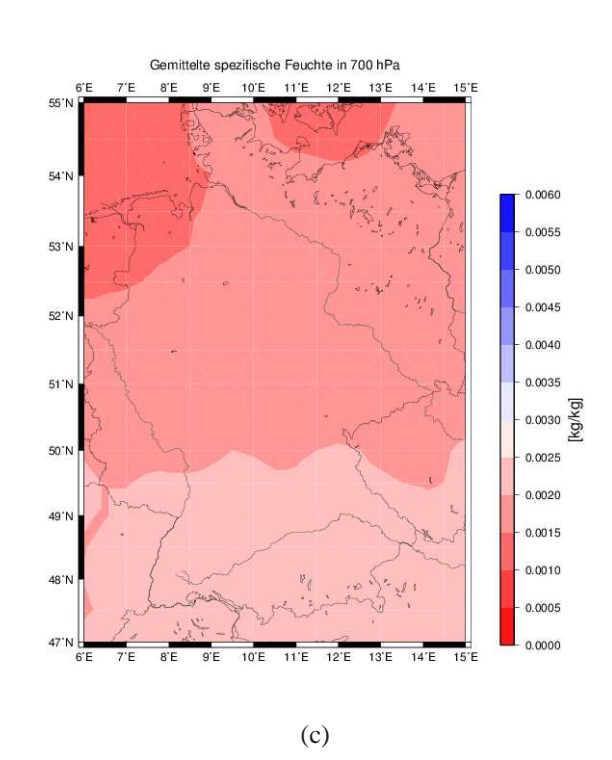

Abbildung 4.10: Mittel der spezifischen Feuchte über alle Ereignisse in (a) 900 hPa, (b) 850 hPa und (c) 700 hPa aus dem CFS- bzw. GFS-Modell.

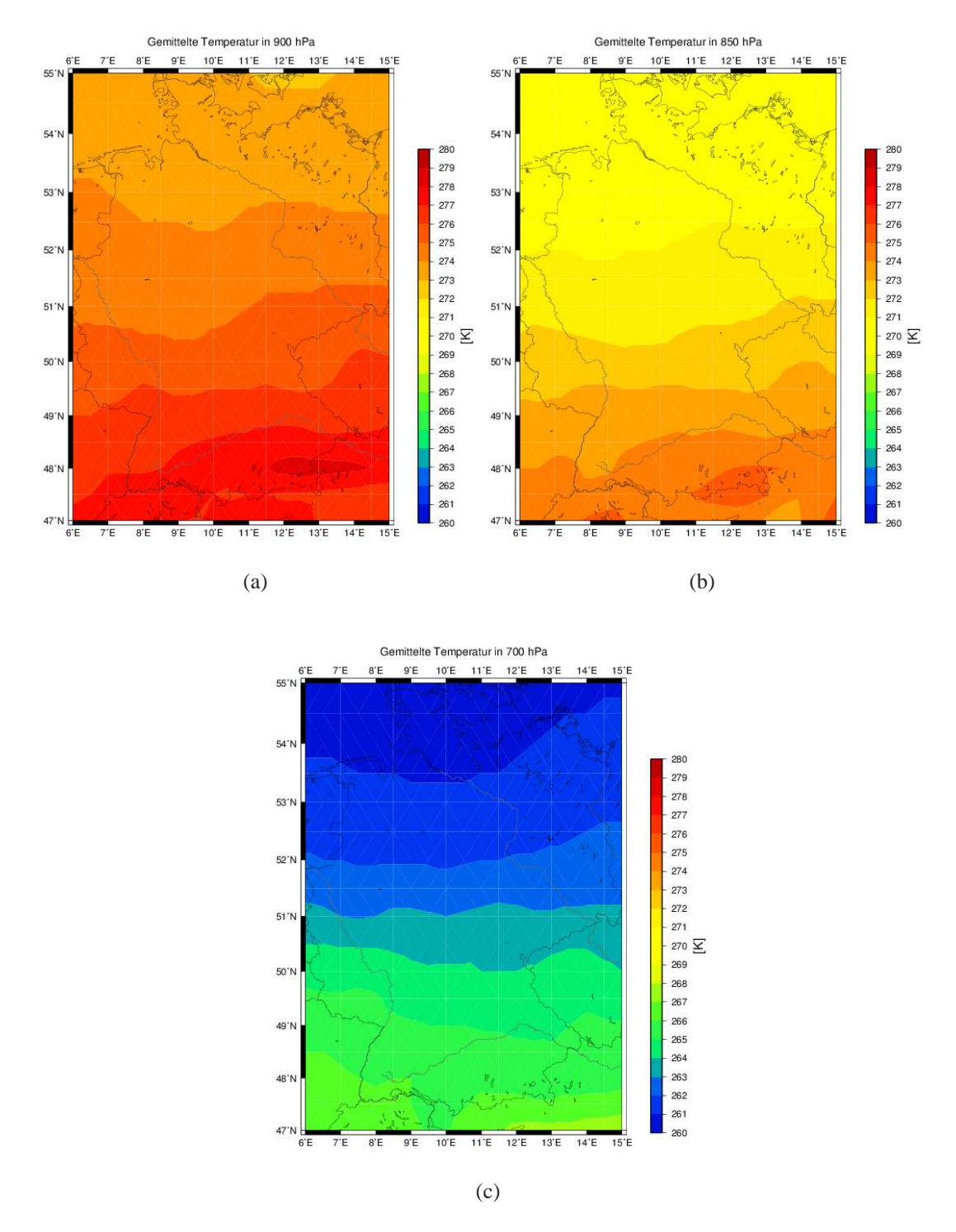

Abbildung 4.11: Mittel der Temperatur über alle Ereignisse in (a) 900 hPa, (b) 850 hPa und (c) 700 hPa aus dem CFS- bzw. GFS-Modell.

Die Feuchteverteilung zeigt insbesondere im Südwesten Deutschlands im bodennahen Niveau (900 hPa) lokal hohe Werte bis zu 0,0050 kg kg<sup>−</sup><sup>1</sup> . Dadurch ist der Gradient der spezifischen Feuchte im äußersten Südwesten größer als in der Umgebung. Da bodennahe feuchte Luftmassen mit darüberliegenden trockeneren Luftmassen im Falle einer Hebung potentielle Instabilität auslösen können (Abschnitt 2.4), lassen sich so die vorliegenden negativen Gradienten von  $\theta_e$  im Südwesten erklären. Solch eine Hebung kann zum Beispiel an Fronten erfolgen (Markowski und Richardson, 2011). Hinzu kommt die relativ niedrige Grenzschichthöhe mit 1200 m im Süden Deutschlands (Abb. 4.5, (c)). Oberhalb der Grenzschicht nimmt jedoch die spezifische Feuchte rapide ab. Befindet sich die 850-hPa-Fläche außerhalb der Grenzschicht, herrschen dort in der Regel zusätzlich trockene Bedingungen vor mit der Folge, dass die Temperatur schnell abnimmt und Instabilitäten ausgelöst werden können.

Im restlichen Untersuchungsgebiet herrschen vorwiegend stabile bzw. nahezu neutrale Bedingungen bezüglich  $\theta_e$  vor und damit ist eine gute Durchmischung möglich. Insbesondere in Ostdeutschland finden sich gar keine negativen Gradienten. Ein Vergleich der Abbildungen 4.10 zeigt in 850 hPa im Vergleich zu 900 hPa Feuchtewerte, die im Westen schneller abnehmen (1 kg kg<sup>-1</sup>), während im Osten Deutschlands die Werte zwischen diesen beiden Drucklevels um nur 0,5 kg kg<sup>-1</sup> abnehmen. Den  $\theta_e$ -Gradienten in der Schicht von 850 bis 700 hPa betrachtet, zeigt dort die neutrale bzw. leicht stabile Schichtung noch deutlicher. Es treten gar keine negativen Werte mehr auf. Die Schicht zwischen 1500 und 3000 m ist noch besser durchmischt.

Es muss beachtet werden, dass die Abnahme von  $\theta_e$  mit zunehmender Höhe im Allgemeinen nicht so groß ausfällt wie von θ. Dies belegt beispielhaft das Vertikalprofil aus dem Radiosondenaufstieg vom 18.1.2007 an der Station Idar-Oberstein (Rheinland-Pfalz) während des Durchzugs von "Kyrill" (Abb. 4.12). Für den vertikalen Gradienten von θ findet sich in den untersten 1500 m ein Wert von etwa 0,0030 K m<sup>-1</sup>, für den von  $\theta_e$  gibt es jedoch keine Änderung, was einer neutralen Schichtung entspricht. Dies deutet auf die mit Feuchte angereicherte Schicht am Boden hin, die später mit Durchzug der Kaltfront zu potentieller Instabilität führte und Gewitter ausgelöst hat. Deutlich ist hier die Bedeutung der Grenzschicht zu sehen. Sowohl beim Vertikalprofil von  $\theta$  als auch von  $\theta_e$  kommt es in etwa 2000 m zu einer deutlichen Zunahme des Gradienten. Bedingt durch die rapide Abnahme der Temperatur und Feuchte außerhalb der Grenzschicht liegt dieser nun bei 0,0065 K m<sup>-1</sup> bzw. bei 0,0040 K m<sup>-1</sup>.

Es sind vereinzelte negative Werte für die Stabilitätsbetrachtungen bezüglich  $\theta_e$  insbesondere im Westen Deutschlands und in Küstennähe festzustellen. Begründen lässt sich dies mit einer bei manchen Ereignissen vorherrschenden bodennahen Feuchtezu-

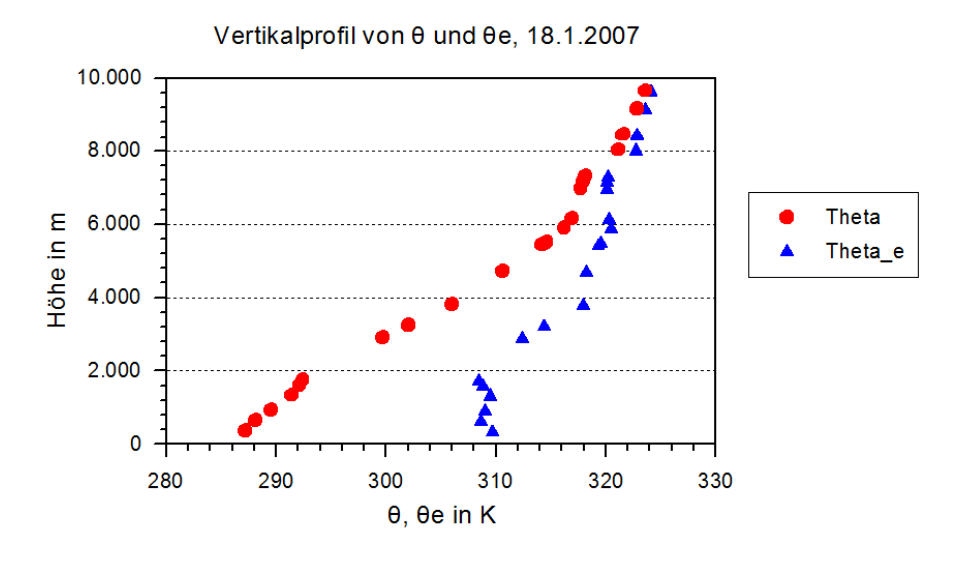

Abbildung 4.12: Vertikalprofil von  $\theta$  und  $\theta_e$  berechnet aus dem Radiosondenaufstieg (University of Wyoming, 2013) von Idar-Oberstein des Orkans "Kyrill" am 18.1.2007, 12 UTC.

fuhr vom Meer. Denn hinter den Stabilitätswerten stecken nicht immer alle Ereignisse, sondern nur wenn eine Spitzenböe zu dem Zeitpunkt zur Verfügung steht. Ein genauerer Blick in die Daten zeigt, dass für eine labile Schichtung an manchen Gitterpunkten nur wenige Ereignisse verantwortlich sind, die alle negative Werte aufweisen. Wiederum stecken hinter manchen Werten nahezu alle Ereignisse, bei denen die Böen teils unter instabilen, teils unter stabilen Bedingungen auftraten; im Mittel weisen sie jedoch eine geringe Stabilität auf. Es stellt sich daher insgesamt als problematisch heraus, nur den mittleren Zustand über alle Ereignisse zu betrachten. Die Untersuchung einzelner Stürme sowie eine zeitlich höhere Auflösung der meteorologischen Felder könnte helfen, die stärksten Böen eines Sturms bei stabilen oder labilen Bedingungen genauer zu analysieren.

Eine weitere Ungenauigkeit in den Ergebnissen kommt durch die Beachtung aller Spitzenböen zustande, auch wenn diese nur geringe Geschwindigkeiten aufweisen oder außerhalb eines Sturmgebiets auftreten. So gibt es beispielsweise Tiefdruckgebiete, die mit ihrem Sturmfeld nur den Norden Deutschlands erfassen, sich im Süden aber kaum bemerkbar machen (Bsp. Sturm "Anatol" am 3.12.1999). In diesen Regionen herrschen dann andere Bedingungen, die das Mittel beeinflussen. Aus diesem Grund werden zusätzlich nur Stabilitäten bei Spitzenböengeschwindigkeiten ab Sturmstärke (75 km h<sup>-1</sup>) betrachtet. Die Ergebnisse finden sich im Anhang (Abb. B.1).

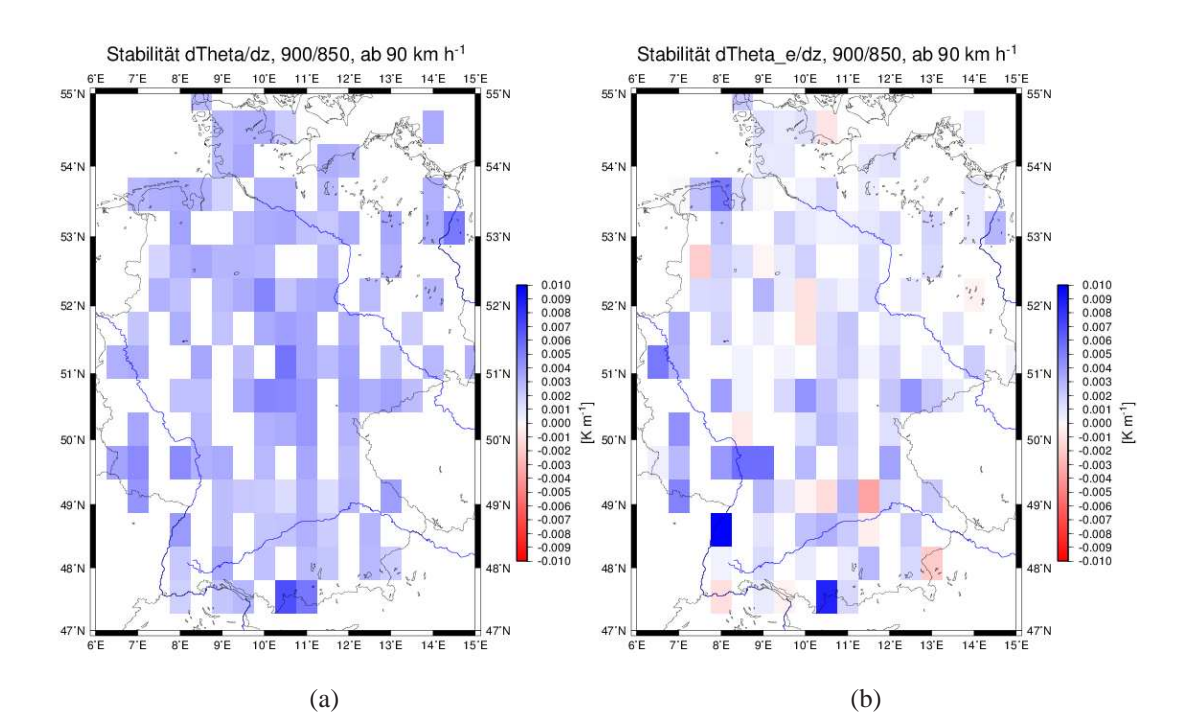

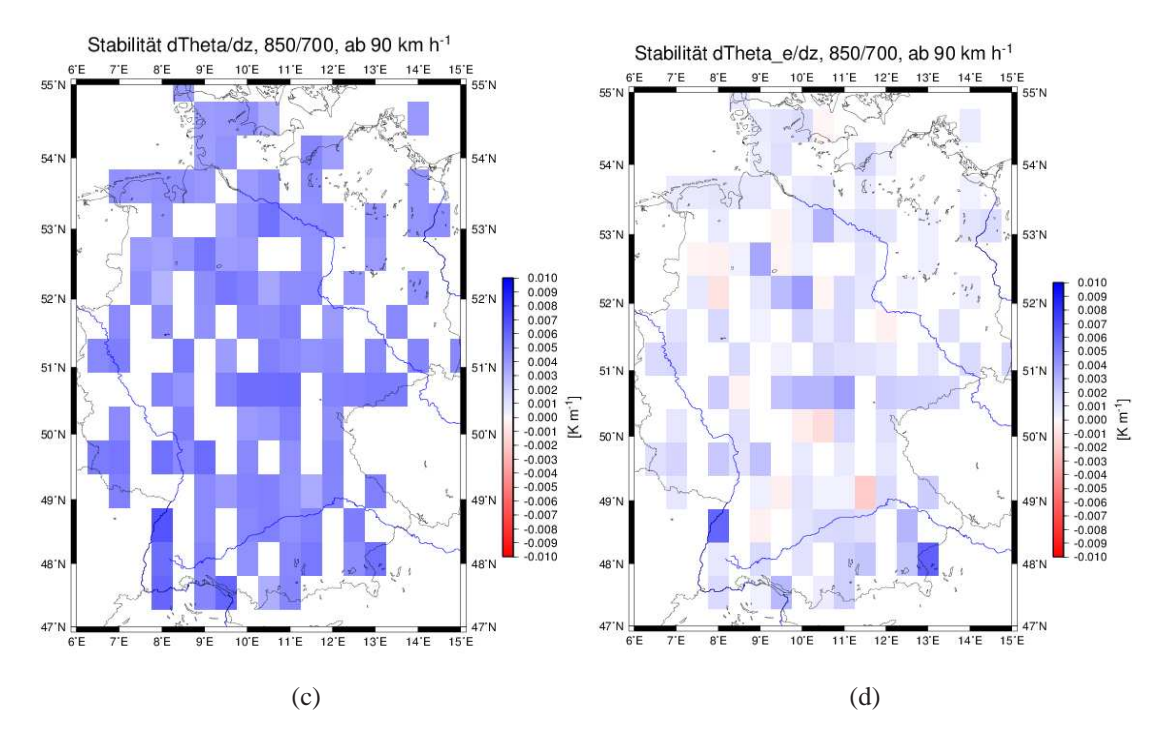

Abbildung 4.13: Mittel der Stabilitäten aus dem CFS- bzw. GFS-Modell für alle Ereignisse ab 90 km h<sup>−</sup><sup>1</sup> . Vertikaler Gradient in der Schicht zwischen 900 und 850 hPa der (a) potentiellen Temperatur und (b) äquivalentpotentiellen Temperatur und vertikaler Gradient in der Schicht zwischen 850 und 700 hPa der (c) potentiellen Temperatur und (d) äquivalentpotentiellen Temperatur.

Aufgrund des Zusammenhangs zwischen dem Kubik der Windgeschwindigkeit und dem verursachten Schaden sollen schließlich noch Stabilitäten nur bei Spitzenböengeschwindigkeiten von 90 km h<sup>−</sup><sup>1</sup> und mehr analysiert werden (Abb. 4.13). Es muss beachtet werden, dass nicht alle Ereignisse Spitzenböen von 90 km h<sup>−</sup><sup>1</sup> und mehr aufweisen, weshalb an manchen Gitterpunkten nur wenige oder gar keine Ereignisse auftreten.

Bei der Betrachtung des Vertikalgradienten von  $\theta$  (Abb. 4.13, (a) und (c)) fällt auf, dass hier für diese Kategorie ausschließlich stabile Werte vorzufinden sind. In den unteren 1500 m liegen die Werte im Mittel bei 0,0030 K m<sup>−</sup><sup>1</sup> , in der Schicht darüber bei 0,0045 K m<sup>−</sup><sup>1</sup> . In den meisten Fällen wurden hier die Bedingungen erforscht, die vor dem Auftreten der Spitzenböe herrschten. Es zeigt also die stabile Schichtung, die für das Auftreten hoher Windgeschwindigkeiten zuvor notwendig ist. Es ist möglich, dass sich mit Annäherung eines Tiefs durch die Advektion warmer Luftmassen im Warmsektor eine stabile Schichtung aufbaut. Ändern sich die Bedingungen zu einem späteren Zeitpunkt, zum Beispiel mit der Passage einer Kaltfront, kommt es durch die Advektion kalter Luft in der Höhe zu einer geringeren Stabilität, die verbunden ist mit einem turbulenten vertikalen Transport hoher Windgeschwindigkeiten aus der Höhe in Richtung Boden. Damit wird dort das kurzzeitige Auftreten sehr hoher Windgeschwindigkeiten ermöglicht.

Für den Vertikalgradienten von  $\theta_e$  (Abb. 4.13, (b) und (d)) lässt sich in den untersten 1500 m kaum eine Änderung der Werte feststellen. Weiterhin sind sowohl positive als auch negative Werte zu finden, wobei hier wieder von bedingter Labilität gesprochen wird. Die Verteilung der negativen Werte ist gegenüber der Betrachtung aller Ereignisse teilweise verändert. Auffällig ist nun eine Häufung instabiler Bedingungen über Bayern. Dies bedeutet, dass insbesondere für Bayern ein Unterschied festzustellen ist, ob alle Ereignisse oder nur diejenigen betrachtet werden, die dort auch mit Starkwindböen verbunden sind. So werden Starkwindböen in dieser Region überwiegend während labiler Bedingungen durch vertikalen Impulstransport nach unten gemischt. Im Osten Deutschlands ist weiterhin nur eine stabile Schichtung vorzufinden, woraus sich schließen lässt, dass die Böenintensität dort mehr oder weniger unabhängig von den atmosphärischen Bedingungen ist. Der Grund für diese Diskrepanzen ist allerdings unklar.

Zwischen der 850- und 700-hPa-Druckfläche lassen sich für die Vertikalgradienten von  $\theta_e$  deutliche Unterschiede erkennen. Hier tauchen mehrere Gitterpunkte mit negativen Werten auf, während zuvor an nahezu allen Gitterpunkten neutrale bzw. schwach stabile Verhältnisse herrschten. Damit zeigt sich, dass bei Starkwindereignissen die Atmosphäre bis in größere Höhen gut durchmischt ist.

### **4.1.4 Zusammenhang zwischen Böenfaktoren und Stabilitäten**

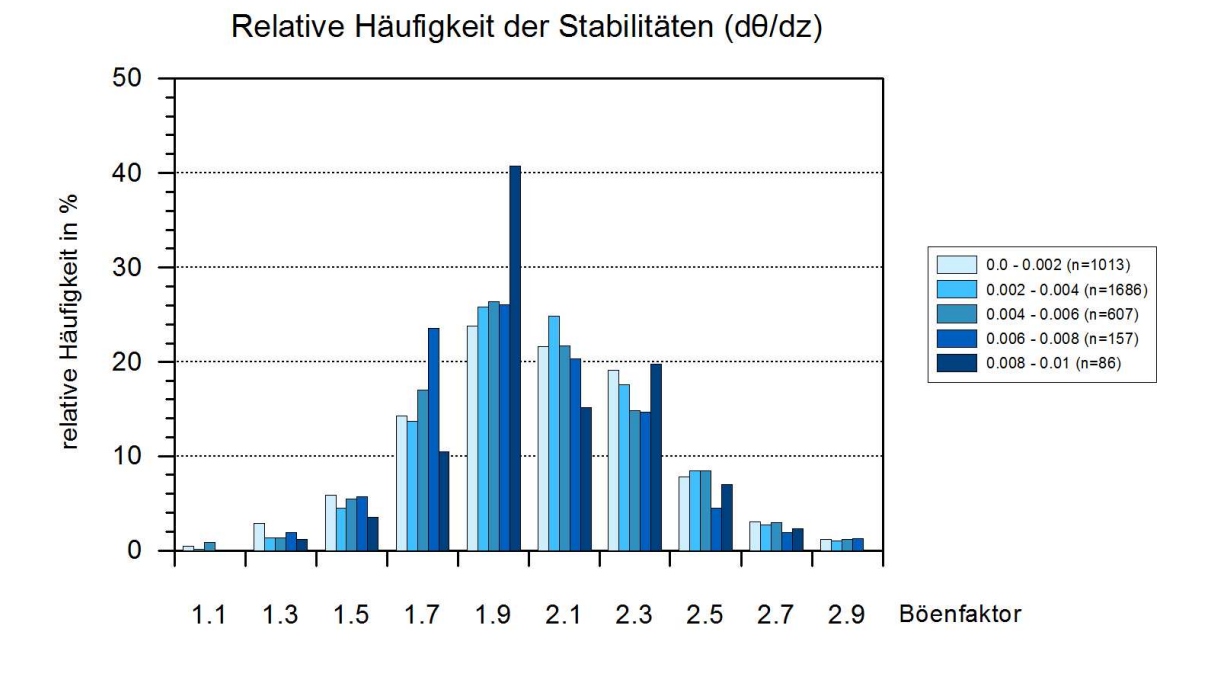

(a)

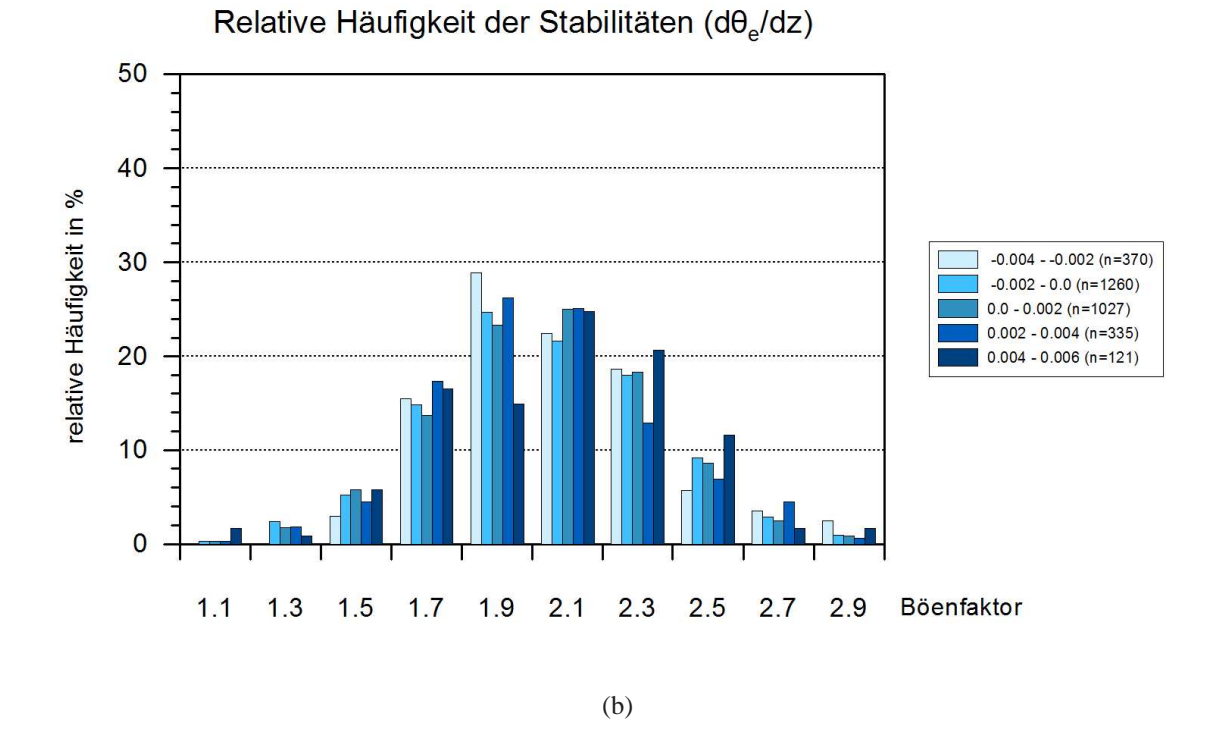

Abbildung 4.14: Relative Häufigkeiten der unterschiedlichen Stabilitätsklassen (hellblau bis dunkelblau) für (a) die potentielle Temperatur und (b) die äquivalentpotentielle Temperatur in Abhängigkeit von den Böenfaktoren im CFS- bzw. GFS-Modell.

Da große Böenfaktoren auf einen großen Unterschied zwischen dem 10-m-Mittelwind und den Spitzenböen hindeuten und davon ausgegangen wird, dass eine labile Schichtung dies fördert, stellt sich die Frage nach dem Zusammenhang zwischen Böenfaktoren und Stabilitäten. Dafür werden die Stabilitäten bezüglich  $\theta$  und  $\theta_e$  in einer Häufigkeitsverteilung entsprechend der Modellböenfaktoren dargestellt (Abb. 4.14). Sie werden in Stabilitätsklassen von jeweils 0,002 K m<sup>−</sup><sup>1</sup> eingeteilt, wobei sich die einzelnen Klassen bei den Vertikalgradienten von  $\theta$  und  $\theta_e$  in ihrem Gesamtwertebereich unterscheiden.

Beide Häufigkeitsverteilungen weisen annähernd eine Normalverteilung auf und zeigen eine deutliche Häufung der Ereignisse um den Böenfaktor 2,0.

Beim Vertikalgradienten der potentiellen Temperatur (Abb. 4.14, (a)) fällt das deutliche Maximum der stabilsten Schichtung (0,008 - 0,010 K m<sup>−</sup><sup>1</sup> ) bei 1,9 auf. Ein weiteres Maximum findet sich bei einem Böenfaktor von 2,3. Selbst bei einem Böenfaktor um 2,5 sind die hohen Stabilitäten anteilsmäßig noch sehr häufig vertreten. Dies zeigt wiederum, dass die großen Böen und damit - hier angenommen - die großen Böenfaktoren unter Bedingungen einer zuvor sehr stabilen Atmosphäre auftreten. Insgesamt jedoch lässt sich keine große Variabilität zwischen den unterschiedlichen Stabilitätsklassen finden. Daraus lässt sich der Schluss ziehen, dass die Stabilität für die Böenfaktoren keine Rolle spielt.

Beim Vertikalgradienten der äquivalentpotentiellen Temperatur (Abb. 4.14, (b)) weist die stabilste Klasse (0,004 - 0,006 K m<sup>−</sup><sup>1</sup> ) mehr Ereignisse bei hohen Böenfaktoren auf. Die instabilen Werte hingegen weisen eine Verschiebung des Maximums in Richtung niedrigerer Böenfaktoren auf. Dies bedeutet, dass sich bei instabilen Verhältnissen der Mittelwind und die Böengeschwindigkeiten annhähern, was zum Beispiel in der Kaltluft auf Bergen der Fall ist. Während es im Flachland zu turbulentem Transport der Windgeschwindigkeiten zum Erdboden kommt, ragen die Berge über die niedriger liegende Kaltluft heraus und weisen nur eine geringe Böigkeit auf. Dies führt zum Problem dieser Betrachtungsweise: es werden pauschal alle Stationen in ganz Deutschland betrachtet, jedoch besitzen spezifische Regionen bezüglich des Zeitpunkts der maximal auftretenden Böengeschwindigkeiten unterschiedlichen Charakter. In bergigen Regionen treten die höchsten Spitzenböen oftmals schon innerhalb der Warmluft auf, während im Flachland die Bedingungen noch zu stabil sind und einen Vertikalaustausch verhindern. Erst innerhalb der Kaltluft ist die Durchmischung hoch genug, dass hohe Windgeschwindigkeiten den Boden erreichen können.

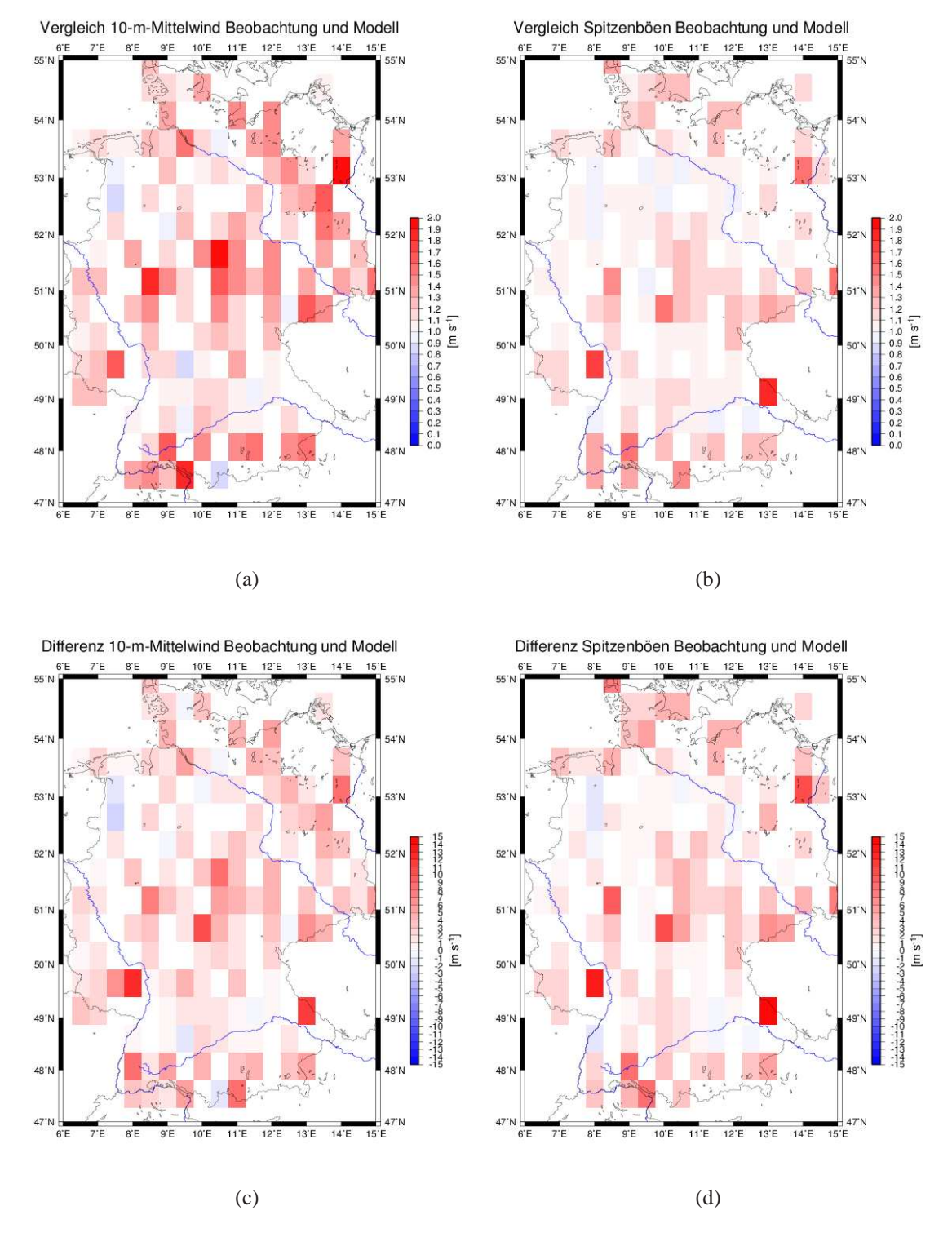

## **4.1.5 Vergleich von Beobachtungs- und Modelldaten**

Abbildung 4.15: Vergleich zwischen Beobachtungs- und Modelldaten. Bei rot sind die Windgeschwindigkeiten im Modell niedriger als die beobachteten, bei blau sind sie höher als die beobachteten. Dargestellt ist der Faktor für (a) den 10-m-Mittelwind; (b) die Spitzenböen und die Differenz für (c) den 10-m-Mittelwind; (d) die Spitzenböen.

Der Vergleich des 10-m-Mittelwinds aus den Beobachtungs- und Modelldaten (Abb. 4.15, (a)) zeigt deutliche Unterschiede. Werte größer eins entsprechen hierbei einer Unterschätzung (rot), Werte kleiner eins einer Überschätzung (blau) des Modells (Gl. [3.2]). Größtenteils werden vom Modell die beobachteten Werte unterschätzt. Nur an wenigen Gitterpunkten liegt das Modell höher, jedoch ohne erkennbare Systematik. Besonders große Unterschätzungen zeigen sich nahe der Alpen, in den Mittelgebirgen und im Osten Deutschlands. Wie bereits festgestellt, hat auch hier das Minimum des 10-m-Mittelwindes im Modell in und um Hessen seine Auswirkungen. Es zeigt sich, dass die vom Modell vorgegebenen niedrigen Windgeschwindigkeiten nicht den Beobachtungen entsprechen. Die großen Unterschiede zwischen Beobachtung und Modell über dem bergigen Land sind auf eine Unterschätzung der Gebirge im Modell zurückzuführen (Abb. 4.16, (b)). Um diesen Effekt abzuschätzen, werden die jeweiligen Stationshöhen mit der Modellorografie verglichen. So findet sich für die Station Klippeneck (48,0°N, 9,0°O) eine Höhendifferenz von 301 m (Realität: 973 m, Modell: 672 m). Wird dazu die Differenz der Geschwindigkeiten in den Beobachtungen und im Modell betrachtet (Abb. 4.15, (c)), so findet sich ein Unterschied von 6 m s<sup>-1</sup>. Ein weiteres Beispiel ist die Station auf der Wasserkuppe (50,5°N, 10,0°O), die in Realität auf 921 m liegt, im Modell aber nur mit 404 m wiedergegeben wird, was eine Geschwindigkeitsdifferenz von 9 m s<sup>−</sup><sup>1</sup> zur Folge hat. Grund ist die geringe Auflösung des Modells, das einzelne Erhebungen wie die Wasserkuppe nicht auflösen kann. Dazu empfiehlt sich, die Modellhöhen (Abb. 4.6, (b)) mit den tatsächlichen Stationshöhen zu vergleichen (Abb. 4.16, (a)).

Relativ gut stimmt das Modell mit den Beobachtungsdaten im Norden Baden-Württembergs und Bayerns überein. Dort sind die Geländehöhen im Modell aufgrund der naheliegenden Alpen höher als in Realität, weshalb das Modell höhere Windgeschwindigkeiten simuliert. Da das Modell grundsätzlich die Windgeschwindigkeiten eher unterschätzt, entspricht es in diesem Fall nahezu der Beobachtung. Für einzelne Stationen wie etwa Würzburg (49,5°N, 9,5°O) und Oberstdorf (47,5°N, 10,5°O) zeigt sich der Orografieeffekt deutlich, denn hier rechnet das Modell mit einer größeren Geländehöhe als es der Wahrheit entspricht, weshalb höhere Windgeschwindigkeiten resultieren. So liegt Würzburg auf 268 m, im Modell jedoch auf 372 m, weshalb das Modell um nur 1 m s<sup>−</sup><sup>1</sup> zu niedrig ist (Abb. 4.15, (c)). Oberstdorf liegt auf 806 m, im Modell sogar auf über 1200 m, wodurch das Modell die Windgeschwindigkeit sogar um 2 m s<sup>−1</sup> überschätzt. Auch für das Ruhrgebiet, das Münsterland, die Lüneburger Heide und das Nordseeumfeld stimmen die Windgeschwindigkeiten zwischen Beobachtungsund Modelldaten gut überein, da das Land noch flach ist und es damit zu keinen größe-

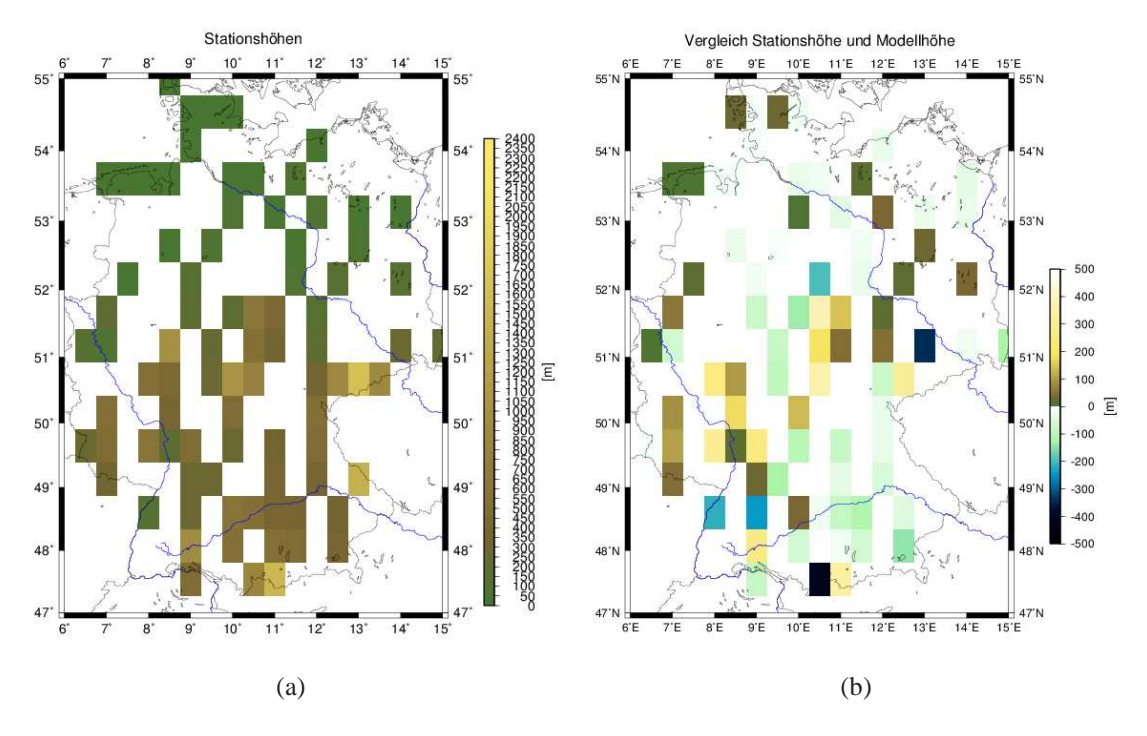

Abbildung 4.16: Stationshöhen an den einzelnen Gitterpunkten aus den Beobachtungsdaten (links) und die Differenz zu den entsprechenden Höhen an den jeweiligen Gitterpunkten im CFS-Modell (rechts).

ren Störungen durch die Geländerauigkeit kommt.

Bei den Spitzenböen (Abb. 4.15, (b)) lassen sich ähnliche Strukturen wie beim 10-m-Mittelwind erkennen. In den Mittelgebirgen, dem Alpenvorland und dem Ostseeumfeld stimmen die Daten weniger gut überein. Sehr gute Übereinstimmungen finden sich im inländischen Flachland, im Westen Deutschlands und im nördlichen Baden-Württemberg und Bayern. Änderungen im Vergleich zum 10-m-Mittelwind finden sich im Osten Deutschlands. Hier werden die Werte deutlich besser wiedergegeben. Grund hierfür ist wohl, dass im Osten im Allgemeinen nicht so hohe Windgeschwindigkeiten auftreten wie beispielsweise im Nordseeumfeld und daher das Modell, welches im Mittel zu niedrig ist, näher an den Beobachtungswerten liegt.

Im Gesamten zeigt sich bei den Spitzenböen zwischen den Beobachtungs- und Modelldaten eine bessere Übereinstimmung und auch eine geringere Varianz als beim Mittelwind. Dies drückt sich auch in den Medianen und Perzentilen der Daten aus. Der Median beträgt beim Mittelwind 1,2, während er bei den Spitzenböen bei 1,1 liegt. Die 25%- und 75%-Perzentile befinden sich beim Mittelwind bei 1,1 und 1,4, während die Spanne bei den Spitzenböen lediglich von 1,0 bis 1,2 reicht.

Allgemein wird davon ausgegangen, dass aufgrund der großen zeitlichen und räumli-

chen Variabilität die Spitzenböen das Hauptproblem der Windvorhersage sind (Born et al., 2012). In der hier vorliegenden Arbeit wird die Grenzschichthöhe stets dem nächsthöher gelegenen Druckniveau zugeordnet. Folglich kann es sich hier um eine Differenz von mehreren hundert Metern handeln. Da aus diesem Niveau die Windgeschwindigkeiten verwendet werden, hat dies zur Folge, dass höhere Windgeschwindigkeiten nach unten gemischt werden. Daraus resultieren höhere Böengeschwindigkeiten, die eher den Beobachtungen entsprechen.

# **4.2 Anpassung der Modelldaten an Beobachtungen**

Sowohl für die Spitzenböen als auch für den Mittelwind gilt, dass das Modell zumeist die Windgeschwindigkeiten unterschätzt. Aus diesem Grund wird im nächsten Schritt ein MOS implementiert, das die prognostizierten Werte der Böengeschwindigkeit über die Statistik näher an die Beobachtungswerte heranbringt.

#### **4.2.1 Anwendung eines vereinfachten MOS**

Die Auswahl geeigneter Stationen (Abschnitt 3.3.1) erlaubt einen direkten Vergleich mit den Windgeschwindigkeiten der Gitterboxen des Modells (Abb. 4.17). So lässt sich eine lineare Regression der Form

$$
y = a + bx \tag{4.1}
$$

bestimmen. Dabei ist a der y-Achsenabschnitt und b die Steigung. Im Fall  $a = 0$  und  $b = 1$  würden die x-Werte den y-Werten entsprechen und auf der Winkelhalbierenden liegen. Demzufolge gibt das Vorzeichen des Achsenabschnitts Auskunft darüber, ob die Werte über ( $a > 0$ ) oder unter ( $a < 0$ ) der Winkelhalbierenden liegen. Bei den ausgewählten MOS-Stationen variiert a zwischen −0,80 und 12,43. Die Station Klippeneck (Abb. 4.17, links unten) weist als einzige Station einen negativen Achsenabschnitt auf. Hier liegen alle Werte unter der Winkelhalbierenden, was bedeutet, dass die Spitzenböen bei allen Ereignissen unterschätzt werden. Wie die restlichen Diagramme zeigen, werden in den meisten Fällen die Windgeschwindigkeiten unterschätzt, lediglich die geringsten Windgeschwindigkeiten werden überschätzt. Die Werte für die Steigung variieren in einem Bereich von 0,40 und 0,85. Je größer die Steigung ist, desto näher liegen die Modelldaten an den Beobachtungsdaten.

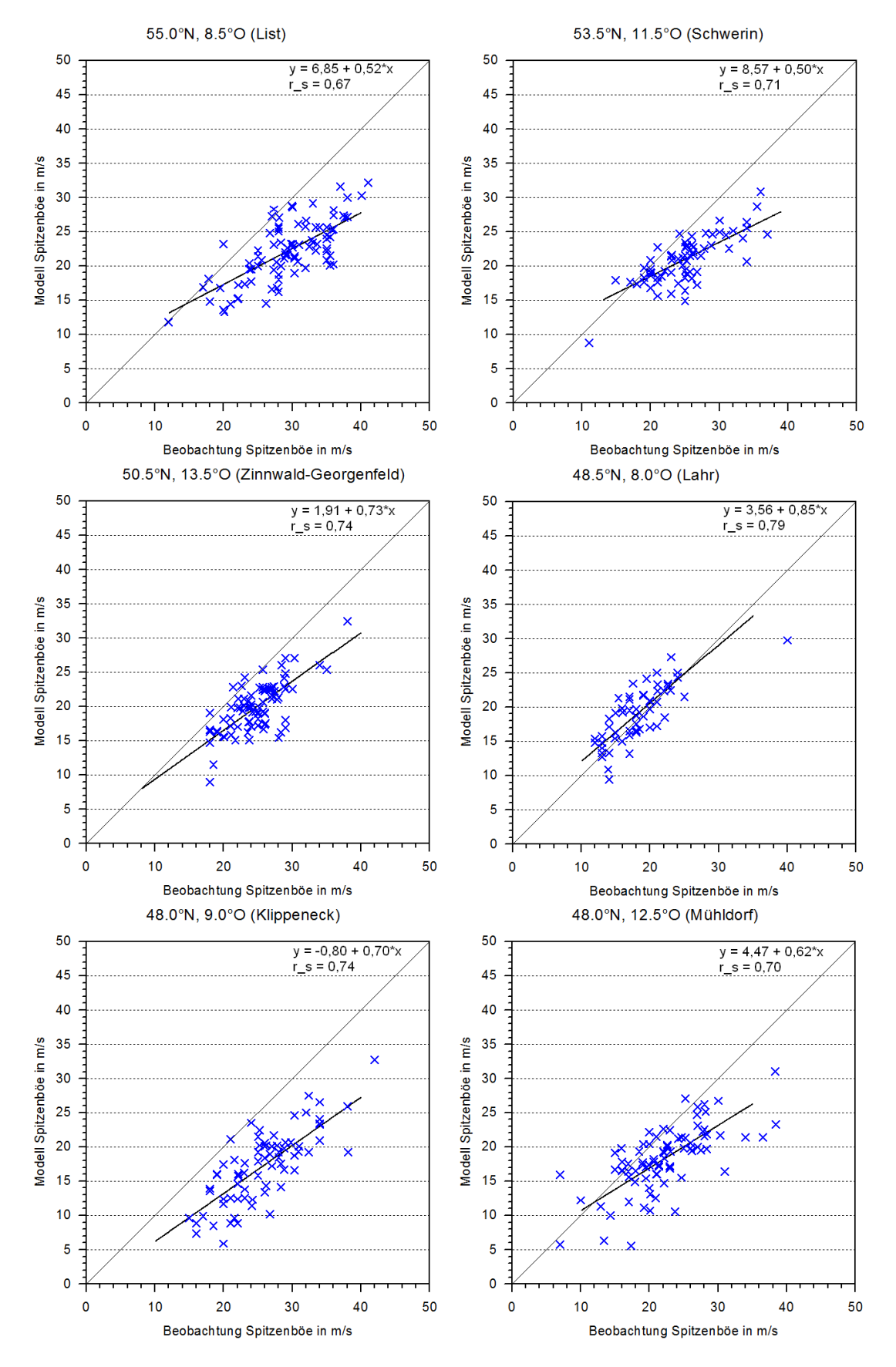

Abbildung 4.17: Vergleich der Beobachtungs- und Modelldaten für die 100 Ereignisse an ausgewählten Stationen mit Spearman-Rangkorrelationskoeffizient  $r_s$  und Geradengleichung y.

So zeigt sich beispielsweise für Schwerin eine recht starke Unterschätzung der höchsten Windgeschwindigkeiten, was einen geringen Steigungskoeffizient zur Folge hat. Dahingegen weist der Vergleich für Lahr einen hohen Steigungskoeffizienten auf und die Modelldaten liegen dicht an den Beobachtungsdaten. Dementsprechend ist auch der Rangkorrelationskoeffizient für die Station Lahr mit 0,79 hoch.

Mit den beiden Koeffizienten für den y-Achsenabschnitt und die Geradensteigung werden systematische Zusammenhänge für bestimmte Regionen in Deutschland gesucht und dementsprechend die vom Modell ausgegebenen Spitzenböen über die Geradengleichung angepasst. So sind neue Werte für die Spitzenböengeschwindigkeiten zu erwarten, die näher an den Werten aus der Beobachtung liegen sollen.

Nachfolgend sind die Ergebnisse, die sich mit der MOS-Implementierung ergeben, zunächst für zwei Sturmereignisse dargestellt. Dabei handelt es sich einmal um "Lothar" vom 26.12.1999 (Abb. 4.18, (a) und (b)), der vor allem den Süden Deutschlands beeinflusste und um "Kyrill" (Abb. 4.18, (c) und (d)), der am 18.1.2007 großflächig über Deutschland hinwegzog.

Beide Beispiele kommen insbesondere bezüglich der Magnitude den beobachteten Spitzenböengeschwindigkeiten wesentlich näher. So weist bei "Lothar" nicht allein die Schwäbische Alb höhere Spitzenböengeschwindigkeiten auf, sondern auch ein Großteil der Mittelgebirge. Dies ist realistischer, denn selbst wenn das Sturmtiefzentrum nur über einen begrenzten Teil Deutschlands zog, traten zentrumsfern auch in exponierten Lagen hohe Windgeschwindigkeiten auf. Lediglich das Maximum über der Nordsee ist hier überschätzt. An der Nordseeküste wurden maximal 26 m s<sup>−1</sup> (≈ 93 km h<sup>−1</sup>) gemessen (Abb. 4.19, (a)). Laut Modell können direkt an der Küste jedoch Spitzenböen bis 48 m s<sup>-1</sup> (≈ 173 km h<sup>-1</sup>) auftreten. Dieses Problem ist bedingt durch das MOS-Verfahren, welches grundsätzlich davon ausgeht, dass die Windgeschwindigkeiten über der Nordsee sehr hoch sind, was in Fällen wie "Lothar" mit einer Zugbahn über Mittel-/Süddeutschland jedoch nicht zwingend der Fall ist. Für Mecklenburg-Vorpommern, Brandenburg und Teile Niedersachsens stimmen die Beobachtungsdaten mit den Modelldaten gut überein. Das Minimum über Bayern ist auf die geringe zeitliche Auflösung des Modells zurückzuführen, das so in Realität nicht aufgetreten ist. Auch mit Hilfe des MOS-Verfahrens kann das Defizit durch die geringe zeitliche Auflösung nicht eliminiert werden. Lediglich der Osten Bayerns weist nun erhöhte Spitzenwindgeschwindigkeiten auf.

Das räumliche Muster ist auch bei "Kyrill" nach Anwendung des MOS realistischer.

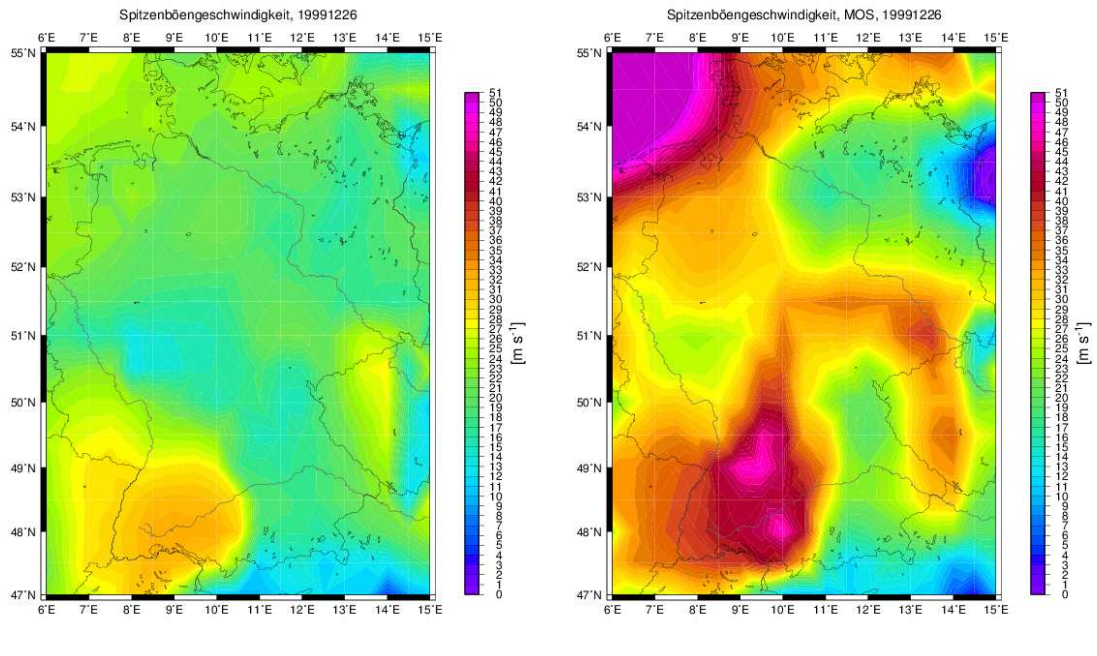

 $(a)$  (b)

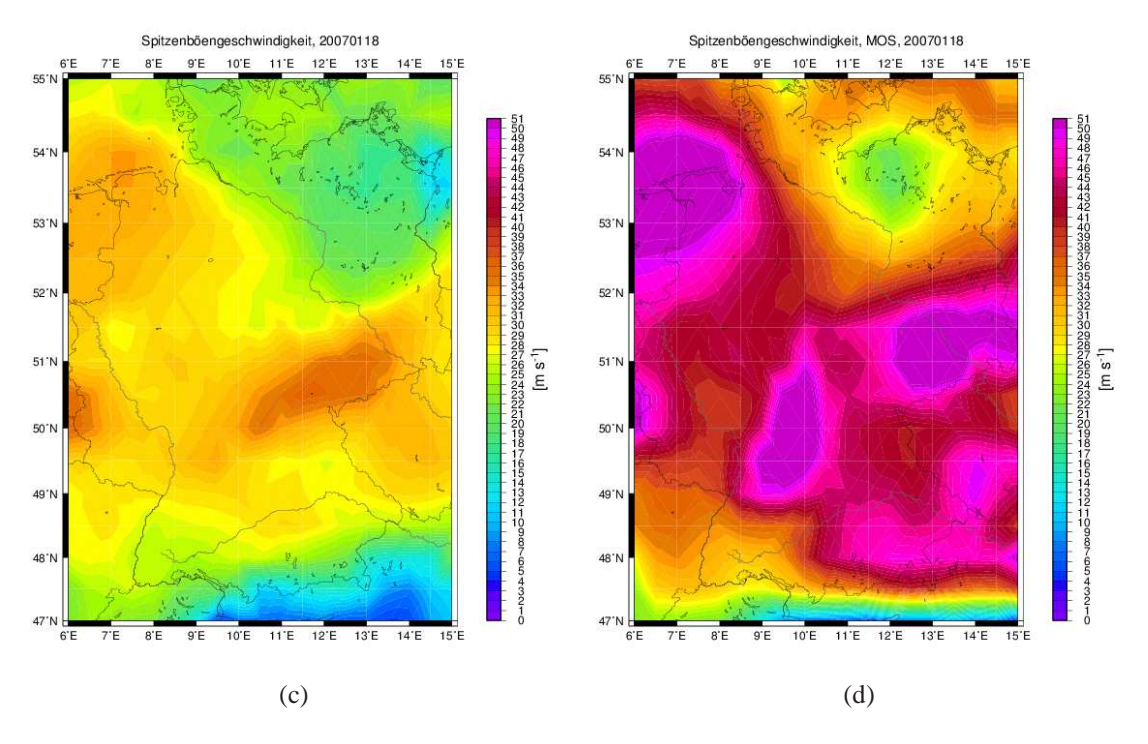

Abbildung 4.18: Spitzenböengeschwindigkeiten (a) direkt aus dem Modell und (b) mit dem MOS korrigierte Werte für Sturm "Lothar" vom 26.12.1999 ; (c) direkt aus dem Modell und (d) mit dem MOS korrigiert für Sturm "Kyrill" vom 18.1.2007.

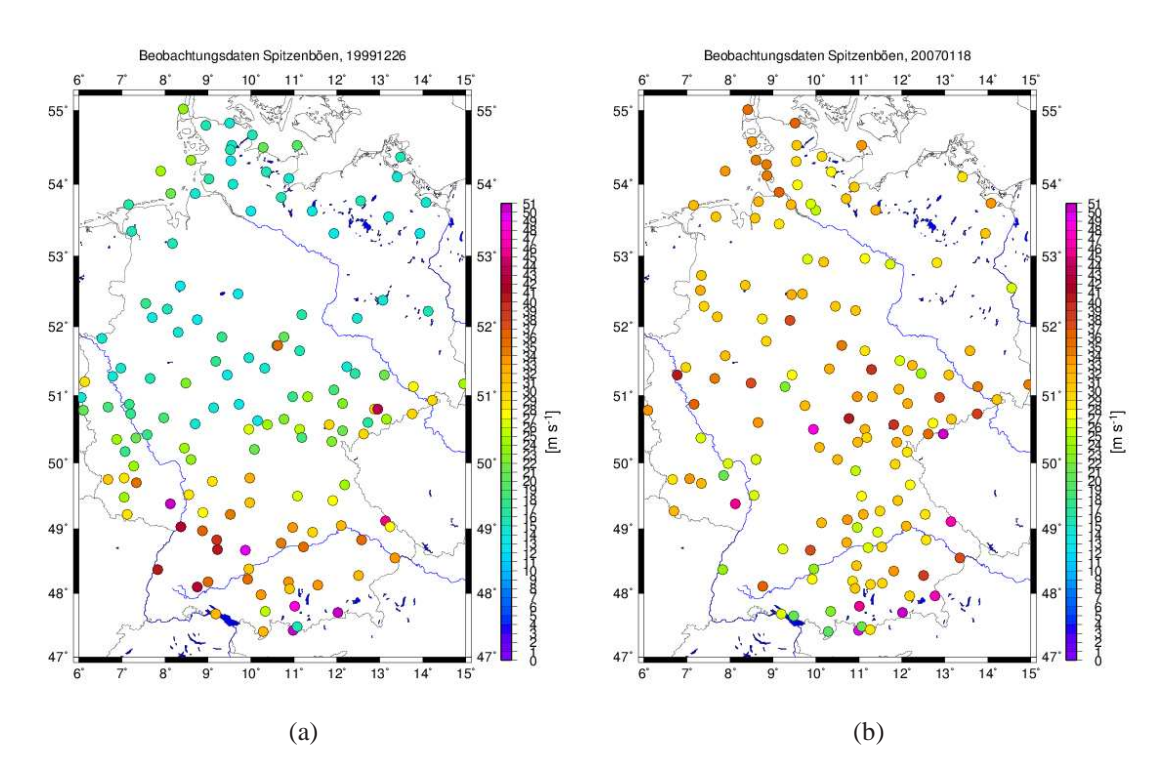

Abbildung 4.19: Spitzenböengeschwindigkeiten aus Beobachtungsdaten an den einzelnen Stationen für (a) "Lothar" vom 26.12.1999 und (b) "Kyrill" vom 18.1.2007.

Hierbei sei insbesondere auf den Süden Bayerns verwiesen, wo das Modell bisher aufgrund der Alpen die Windgeschwindigkeiten zu niedrig ausgibt. Eine Beurteilung der Ergebnisse ist erst nach Vergleich der MOS-generierten Spitzenwindgeschwindigkeiten mit denen der Beobachtungen möglich.

Beobachtungsdaten (Abb. 4.19, (b)) zeigen am Alpenrand die höchsten Spitzenböengeschwindigkeiten (z. B. Wendelstein 202 km h<sup>-1</sup>, Hohenpeißenberg 162 km h<sup>-1</sup>). Weiter treten im Beobachtungszeitraum von 72 Stunden an manchen Stationen Werte über 45 m s<sup>−</sup><sup>1</sup> (<sup>≈</sup> <sup>162</sup> km h<sup>−</sup><sup>1</sup> ) auf. Allgemein sind die restlichen Regionen, an denen hohe Böengeschwindigkeiten gemessen wurden, wie etwa die Mittelgebirge und die Nordseeküste, relativ gut wiedergegeben.

Zusammenfassend lässt sich sagen, dass die Spitzenböengeschwindigkeiten mit dem MOS im Vergleich zu den Beobachtungsdaten leicht überschätzt werden und längst nicht überall in den Regionen mit den maximalen Böengeschwindigkeiten tatsächlich solch hohe Böen gemessen werden. Das hier verwendete vereinfachte MOS-Verfahren wird aber dem Ziel gerecht, die Spitzenböen räumlich präziser vorherzusagen. Um die Windgeschwindigkeiten noch präziser vorhersagen zu können, bedarf es vieler weiterer Stationen. Je dichter das Stationsnetz, umso besser ist das MOS (Dorband et al., 2010).Ein auffälliges Minimum der Böengeschwindigkeiten ist am Beispiel "Kyrill"

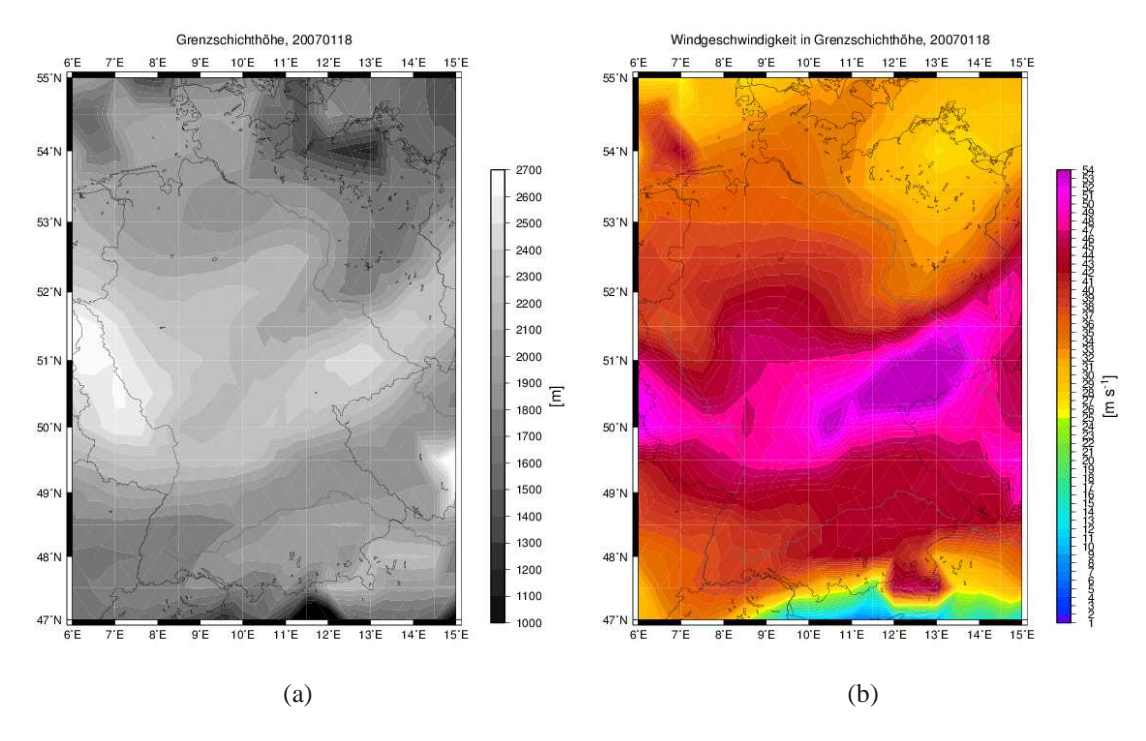

Abbildung 4.20: Für Sturm "Kyrill" vom 18.1.2007 aus dem CFS-Modell (a) die Grenzschichthöhe und (b) die dort herrschende Windgeschwindigkeit.

über Mecklenburg-Vorpommern zu finden, welches aus der Grenzschichthöhenermittlung resultiert. An der Ostsee ist dort am 18.1.2007 eine niedrige Grenzschichthöhe festzustellen (Abb. 4.20, (a)). Damit ist auch die dort herrschende Windgeschwindigkeit nicht hoch (Abb. 4.20, (b)), wodurch die Spitzenböen in der Modellberechnung unterschätzt werden und folglich auch mit der MOS-Methode keine hohen Windgeschwindigkeiten entstehen. Durch die angewendete Methode wird mit der Verwendung des Zeitpunktes des Auftretens des maximalen 10-m-Mittelwindes davon ausgegangen, dass die Spitzenböe ebenso zu diesem Zeitpunkt auftritt. Dies muss aber nicht immer der Fall sein. So kommt es in der Regel bei Passage eines Tiefdruckgebietes zu den höchsten 10-m-Mittelwindgeschwindigkeiten innerhalb des Warmsektors, während die Spitzenböen erst mit Durchzug der Kaltfront auftreten. Dazwischen können mehrere Stunden liegen, weshalb die Methode zukünftig überdacht werden sollte. Schließlich wird das einfache MOS-Verfahren auf das Mittel aller Ereignisse der aus dem Modell berechneten Spitzenböengeschwindigkeiten angewendet (Abb. 4.21, (a) und (b)). Es lassen sich einige Änderungen bezüglich der räumlichen Verteilung erkennen. Mit dem MOS-Verfahren sind die Böengeschwindigkeiten insbesondere über den Mittelgebirgen Deutschlands deutlich höher. So lassen sich die Einflüsse der Schwäbischen Alb, des Thüringer Waldes und des Harzes sowie Teile Sachsens, inklusive des Erzgebirges,

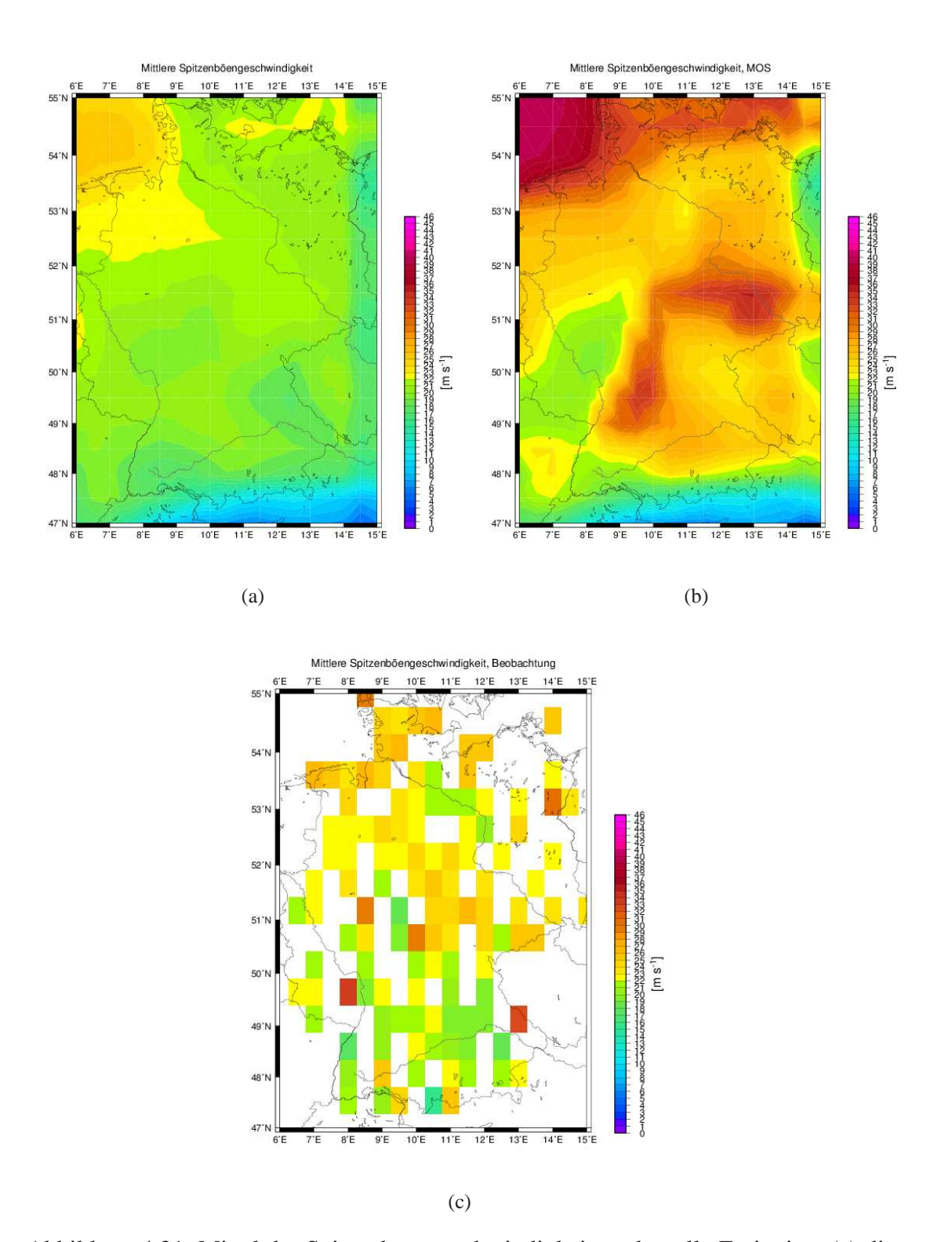

Abbildung 4.21: Mittel der Spitzenböengeschwindigkeiten über alle Ereignisse (a) direkt aus dem Modell, (b) mit dem MOS korrigierte und (c) aus den Beobachtungsdaten.

erkennen.

Weiter sind nun die Windgeschwindigkeiten über dem Osten Deutschlands höher. Sowohl für die Mittelgebirge als auch für den Osten Deutschlands lassen sich auch bei den Beobachtungsdaten Windgeschwindigkeiten in der Größenordnung von 25 m s<sup>−1</sup> ( $\approx$  90 km h<sup>−</sup><sup>1</sup> ) finden (Abb. 4.21, (c)). Somit liegt das MOS deutlich näher an den Beobachtungsdaten als zuvor die Spitzenböen aus dem Modell. Für die südlichen Mittelgebirge wie die Schwäbische Alb oder den Schwarzwald ergeben sich Diskrepanzen zwischen den MOS-korrigierten Werten und den Beobachtungsdaten. Die Ursache ist, dass die meisten Stürme über den Norden Deutschlands ziehen und sich somit nicht notwendigerweise im Süden bemerkbar machen. Demzufolge ergeben sich im Mittel in den Beobachtungen geringere Windgeschwindigkeiten. Das MOS ist jedoch so konzipiert, dass die Böengeschwindigkeitsabschätzungen überall angewandt werden.

Das Maximum über der Nordsee bleibt bestehen und weist eine höhere Magnitude auf, was der Realität näher kommt, da dort der Wind ungehindert strömen kann. Auch über der Ostsee ist eine Zunahme zu erkennen. Das bisherige Minimum über weiten Teilen Mecklenburg-Vorpommerns und Brandenburgs ist nun in diesem Ausmaß nicht mehr zu finden. Die Plausibilität dieser höheren Böengeschwindigkeiten bestätigen die Beobachtungsdaten. Ein Minimum findet sich im Saarland, Rheinland-Pfalz und südöstlichen Teilen Nordrhein-Westfalens. In den Beobachtungsdaten lässt sich dieses Minimum teilweise auch finden. Jedoch gibt es Stationen, die im Mittel höhere Windgeschwindigkeiten aufweisen (z. B. Weinbiet mit 32 m s<sup>-1</sup> ( $\approx 115$  km h<sup>-1</sup>) oder Trier-Petrisberg mit 22 m s<sup>−</sup><sup>1</sup> (<sup>≈</sup> <sup>79</sup> km h<sup>−</sup><sup>1</sup> )). Beachtet werden muss die Auswahl der Stationen für die MOS-Berechnung, die mit 24 eine nur sehr kleine Anzahl ausmacht und längst nicht alle Regionen Deutschlands hinreichend repräsentiert. Auch hier macht sich wieder das Minimum des 10-m-Mittelwinds und somit das der Böengeschwindigkeiten im Modell bemerkbar (Abb. 4.21, (a)). Das Minimum am Alpenrand beeinflusst weiterhin den südlichen Teil Baden-Württembergs und verhindert das Auftreten eines Maximums über der ganzen Schwäbischen Alb und dem Schwarzwald.

Für die einzelnen Ereignisse wird eine Rangliste ermittelt. Hierfür wird die in Abschnitt 3.3.2 beschriebene Methode verwendet. Die Rangliste findet sich im Anhang (Tabelle A.3). Die Unterschiede werden nachfolgend diskutiert.
### **4.2.2 Vergleich der Ranglisten**

Der Vergleich der beiden Sturmereignisranglisten (Anhang, Tabelle A.2 und A.3) zeigt zunächst, dass es unter den ersten Plätzen keine frappierenden Rangänderungen gibt. Auf den Rängen 10 und 11 tauchen allerdings Ereignisse auf, die zuvor deutlich weiter hinten eingestuft waren. In der hinteren Hälfte gibt es jedoch keine erwähnenswerten Wechsel und es sind dort nach wie vor Ereignisse zu finden, die auch zuvor als schwach eingestuft wurden.

Nachfolgend interessieren insbesondere die vorderen Ränge. Dort finden sich weiterhin viele der Stürme, die schon zuvor mit hoher Intensität eingestuft wurden. Auf Rang 1 der neuen Rangliste ist "Kyrill", der in der Versicherungsgeschichte teuerste Wintersturm. Dies bestätigt, dass die verwendete Methode sinnvoll ist.

Mit dieser Kategorisierung lässt sich für ein zukünftiges Sturmereignis anhand seines Windfeldes die Intensität abschätzen. Des Weiteren ließe sich über einen Schadensummenvergleich der Sturmereignisse im Voraus das Schadenpotential eines Sturms abschätzen.

## **5. Zusammenfassung**

Das Ziel der Arbeit war die Untersuchung der Faktoren, die bei vergangenen Starkwindereignissen zu hohen Böengeschwindigkeiten führten. Dazu wurden die Böenfaktoren und Stabilitäten untersucht. Aus den Unterschieden zwischen Beobachtungs- und Modelldaten sollte ein MOS entwickelt werden, mit dem Modellfelder möglichst gut an Beobachtungen angepasst werden können.

Für die Untersuchung der Böengeschwindigkeiten wurde mit Hilfe des FF-Datensatzes des DWD eine statistisch repräsentative Stichprobe von 100 Starkwindereignissen im Zeitraum 1990 bis 2013 ausgewählt. Dafür wurde eine Methode verwendet, welche die Magnitude und räumliche Ausdehnung über Deutschland berücksichtigt und so die Sturmereignisse bezüglich ihrer Intensität kategorisiert. Es können große jährliche Schwankungen zwischen zehn Stürmen und gar keinem pro Jahr festgestellt werden.

Die Untersuchungen der Böenfaktoren aus den Beobachtungsdaten lassen eine räumliche Systematik erkennen. Die Böenfaktoren sind mit Werten um 1,50 an der Nordseeküste am niedrigsten. In Richtung Ostsee und Landesinnere lässt sich eine rauigkeitsbedingte Zunahme der Böenfaktoren erkennen. In den Mittelgebirgen, am Alpenrand, aber auch im Norddeutschen Flachland weisen einige Stationen Böenfaktoren von 3,00 und höher auf. Eine Abhängigkeit der Böenfaktoren von den Stationshöhen konnte nicht festgestellt werden. So weisen insbesondere die höchstgelegenen Stationen einen Böenfaktor unter 2,00 auf und liegen damit sogar unter dem Mittel aller Stationen. Die höchsten Böenfaktoren können an höhergelegenen Stationen festgestellt werden, die insbesondere durch die erhöhte Rauigkeit in der Umgebung zustandekommen. Unterschiede zwischen den Kategorien BF75 (nur ab Böengeschwindigkeiten von mindestens 75 km h<sup>-1</sup>) und BF90 (nur ab Böengeschwindigkeiten von mindestens 90 km h<sup>-1</sup>) lassen sich kaum finden, lediglich in manchen Regionen sind die Böenfaktoren der Kategorie BF75 im Vergleich zu BF90 etwas höher. Dies bestätigen auch die Mediane, welche bei BF75 bei 1,90 und bei BF90 bei 2,00 liegen.

Die Modelldaten des CFS bzw. GFS zeigen größtenteils dieselbe räumliche Verteilung

wie die Beobachtungsdaten. Besonders auffällig sind hierbei vier Maxima der Böenfaktoren (≥ 2,40) in der Region um Hessen, im östlichsten Teil Deutschlands, im Norden Bayerns und am Alpenrand. Begründet werden können diese Maxima mit geringen 10 m-Mittelwindgeschwindigkeiten im Modell für diese Regionen.

Ein Vergleich zwischen Beobachtungs- und Modelldaten zeigt, dass die Böenfaktoren beider Datensätze insbesondere an den Küsten sehr gut übereinstimmen. Größere Unterschiede lassen sich im inländischen Flachland finden. Dies verdeutlicht, dass es einen Unterschied macht, ob nur Sturmereignisse betrachtet werden oder insgesamt alle Winddaten berücksichtigt werden. So wirkt sich der Böenfaktor bedingt durch die Geländerauigkeit bei Starkwindereignissen nicht so sehr aus. Dies ist vor allem im Warmsektor eines Tiefdruckgebiets der Fall, wo auch der Mittelwind hoch ist. Die größten Differenzen in den Böenfaktoren sind auf die Unterschiede zwischen Modell- und Stationshöhe zurückzuführen und auf die regionalen Besonderheiten der Stationen, die das Modell nicht auflöst. Dies zeigt sich insbesondere in bergigen Regionen mit Tälern.

Für die Untersuchung der atmosphärischen Stabilitäten wurden sowohl die vertikalen Gradienten der potentiellen Temperatur als auch der äquivalentpotentiellen Temperatur betrachtet. Die vertikalen Gradienten der potentiellen Temperatur weisen überwiegend positive Werte und somit eine stabile Schichtung auf. Mit der Höhe nimmt die Stabilität zu. Unter den vertikalen Gradienten der äquivalentpotentiellen Temperatur lassen sich auch Regionen mit labiler Schichtung bzw. potentieller Instabilität erkennen. Diese finden sich insbesondere dort, wo die Feuchteabnahme mit der Höhe groß ist, vor allem im Südwesten Deutschlands. Da zumeist die Bedingungen vor dem Auftreten der Spitzenböen untersucht wurden, kann daraus geschlossen werden, dass die Atmosphäre zunächst stabil geschichtet ist und erst mit der Advektion kalter Luftmassen ein Durchmischen und somit ein vertikaler Impulstransport hoher Böengeschwindigkeiten zum Boden möglich ist. Des Weiteren ist die Atmosphäre bei Starkwindereignissen bis in noch größere Höhen gut durchmischt bzw. sogar leicht labil. Die Häufigkeitsverteilungen der Stabilitätsklassen bezüglich der Modellböenfaktoren weisen Normalverteilungen auf und zeigen eine deutliche Häufung um den Böenfaktor 2,0.

Ein Vergleich der Beobachtungs- und Modelldaten zeigt sowohl beim 10-m-Mittelwind als auch bei den Spitzenböen überwiegend zu niedrige Werte im Modell. Außerdem werden Spitzenböen allgemein besser wiedergegeben als der 10-m-Mittelwind. Bei beiden Vergleichen werden die Windgeschwindigkeiten an den Alpen, in den Mittelgebirgen und im Osten Deutschlands im Modell unterschätzt. Auch hier liefert das Minimum des 10-m-Mittelwindes im Modell die Begründung. Weitere Fehler treten durch Unterschätzungen der Orografie auf. In den Regionen nördlich der Alpen werden die Windgeschwindigkeiten relativ gut wiedergegeben, da hier das Modell die Orografie überschätzt und somit auch der 10-m-Mittelwind höher ist. Ebenso liefert das Modell an der Nordseeküste gute Werte, da hier keine Rauigkeits- oder Orografieeffekte miteinfließen, die den Mittelwind stören.

Systematische Abweichungen zwischen den Beobachtungs- und Modelldaten wurden mit Hilfe von Regressionsgeraden korrigiert. Da die Stabilitäten keine Systematik erkennen ließen, wurden diese hier nicht berücksichtigt. Mit diesem vereinfachten MOS-Verfahren werden insbesondere die Magnituden der Spitzenböen wesentlich besser getroffen. In manchen Fällen erstrecken sich die hohen Böengeschwindigkeiten über eine zu große räumliche Fläche. Die Mittelung über alle für das MOS verwendeten Ereignisse zeigt im Vergleich zu der mittleren Spitzenböengeschwindigkeit aus den Modelldaten, dass insbesondere die Spitzenböen in den bergigen Regionen, die zuvor unterschätzt wurden, nun besser wiedergegeben werden. So sind deutlich die Anhöhen der Schwäbischen Alb, des Thüringer Walds, des Harzes und des Erzgebirges zu erkennen. Auch an der Ostseeküste werden die Spitzenböen nun höher gerechnet.

Nach Einordnung der Ereignisse nach dem neuen Verfahren findet sich auf Rang 1 Wintersturm "Kyrill" vom 18.1.2007 wieder. Die Kategorisierung mit Hilfe des Indexes ermöglicht eine Abschätzung der Intensität eines zukünftigen Sturmereignisses.

Für zukünftige Untersuchungen gilt es, einige Vorgehensweisen und offene Fragestellungen dieser Arbeit weiter gehend zu hinterfragen und analysieren.

Als großer Nachteil ist das Vorliegen der Beobachtungs- und Modelldaten in unterschiedlicher Form anzusehen, wodurch Punktmessungen mit Flächenmitteln verglichen werden. Geeigneter sind Beobachtungsdaten, die zunächst interpoliert werden und somit auch als Flächenmittel vorliegen. Es muss jedoch beachtet werden, dass Beobachtungsdaten niemals die Realität widerspiegeln, sondern stets nur ein Abbild einiger Stationen wiedergeben. Für eine Erfassung des wahren Zustands der Atmosphäre sind bedeutend mehr Messstationen notwendig. Ebenso ist es erstrebenswert, ein Modell mit einer geringeren Maschenweite zu verwenden. Je feiner die Auflösung, desto besser wird die Orografie wiedergegeben und Täler und Berge können besser erfasst werden, die zu lokalen Effekten beim Auftreten von Böengeschwindigkeiten beitragen.

Weitere Fehler schleichen sich durch die selbstberechneten Böengeschwindigkeit ein, da hierfür Approximationen wie etwa die Zuordnung der Grenzschichthöhe zu einem Drucklevel vorgenommen werden müssen. Mit den zukünftigen Modelldaten des GFS können diese direkt vom Modell ausgegeben werden.

Für die Untersuchung des Einflusses der Stabilität auf die Böengeschwindigkeit emp-

fiehlt es sich, ein Modell mit einer höheren zeitlichen Auflösung zu verwenden, um die Verhältnisse während des Auftretens betrachten zu können.

# **A. Stationauswahl und Ereignisse**

### **Stationsauswahl**

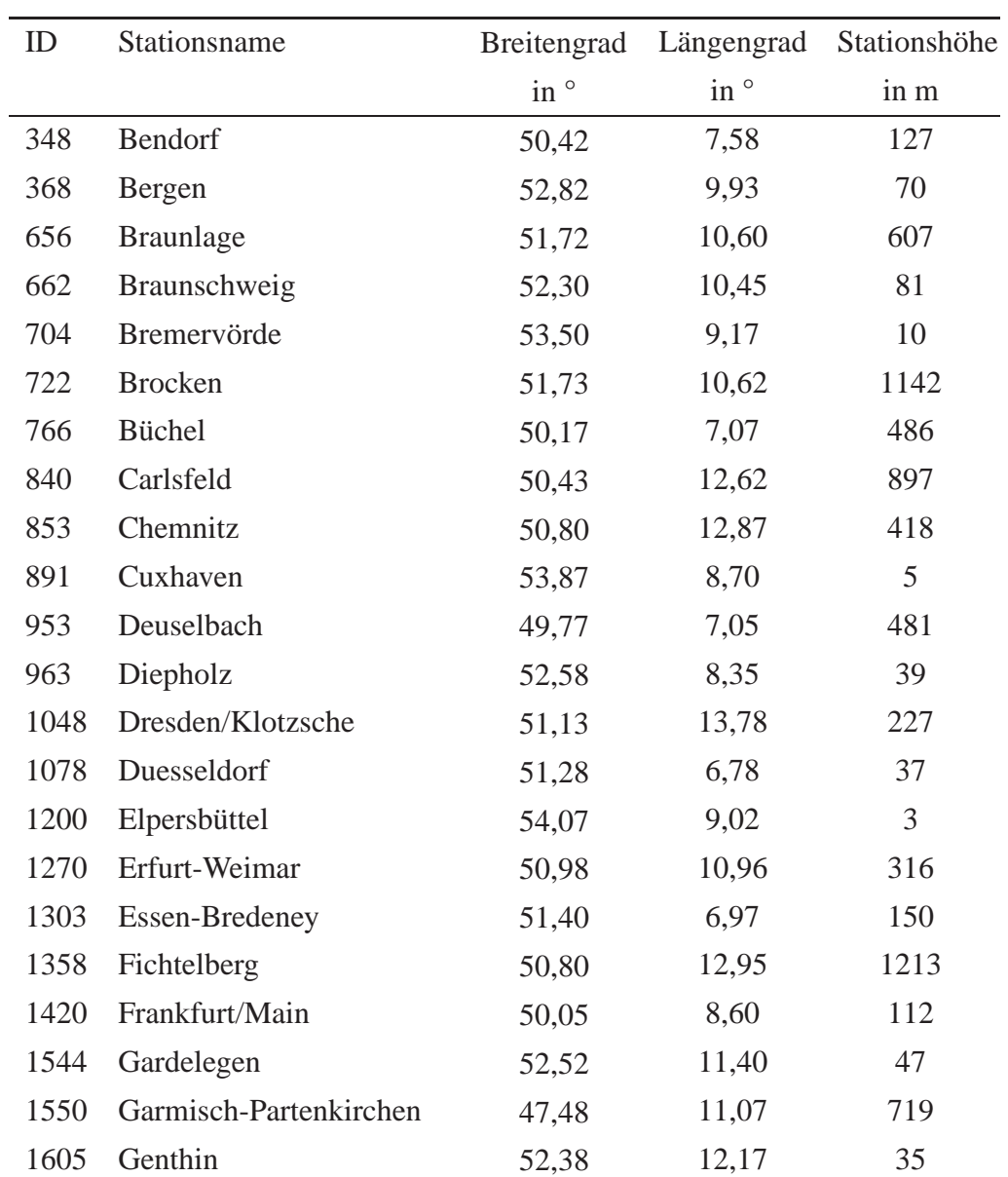

Tabelle A.1: Stationen aus dem FF-Datensatz des Deutschen Wetterdienstes (DWD).

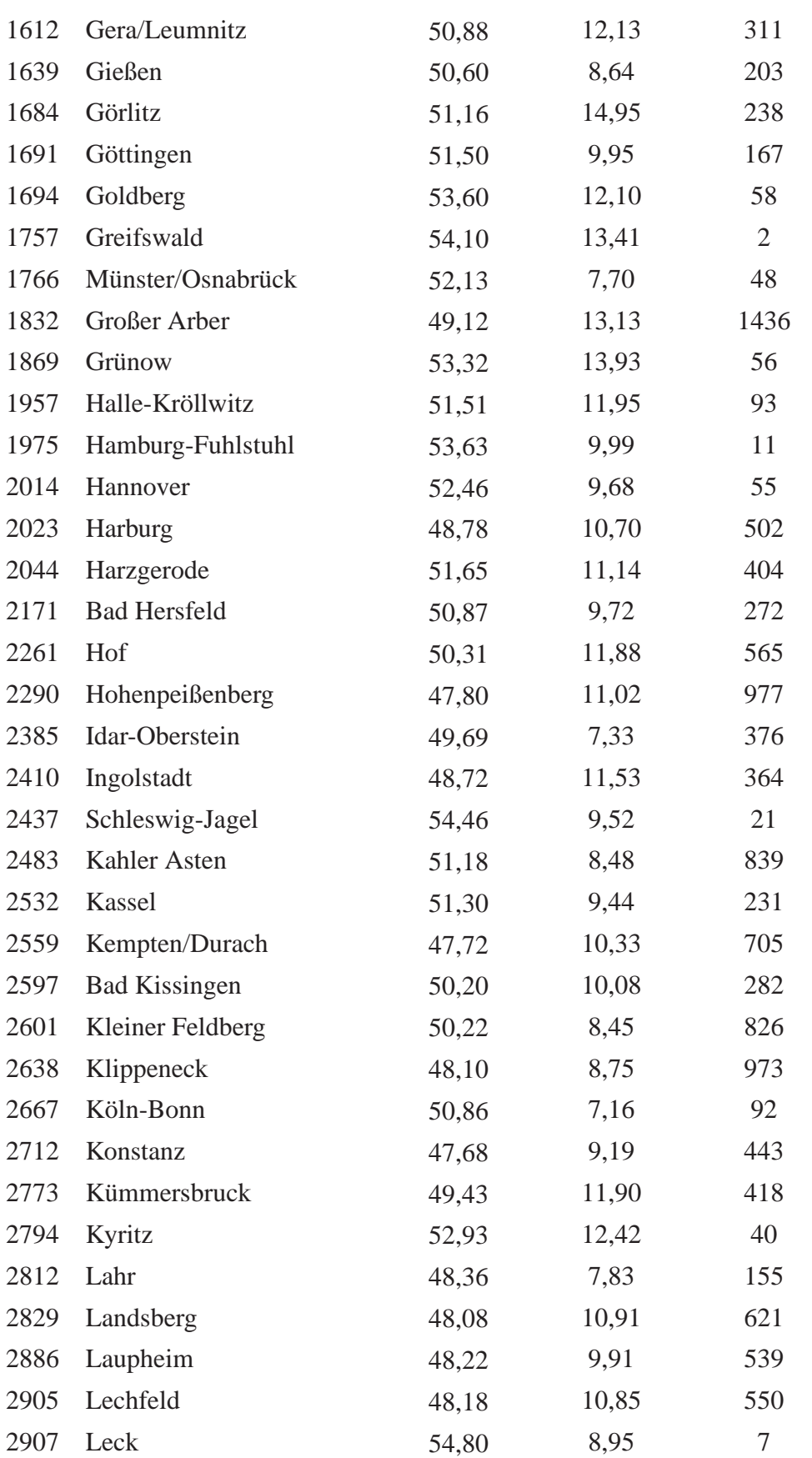

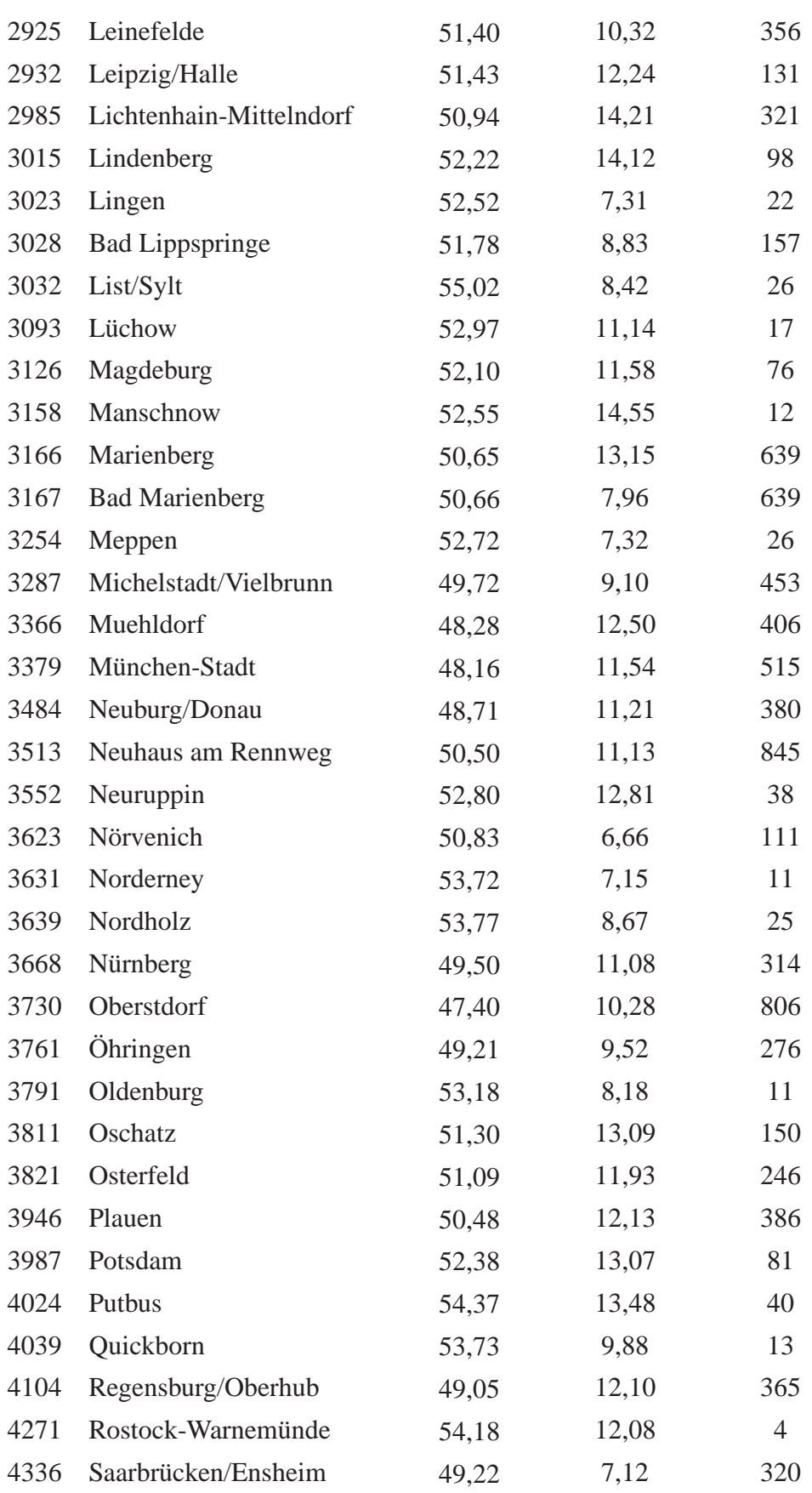

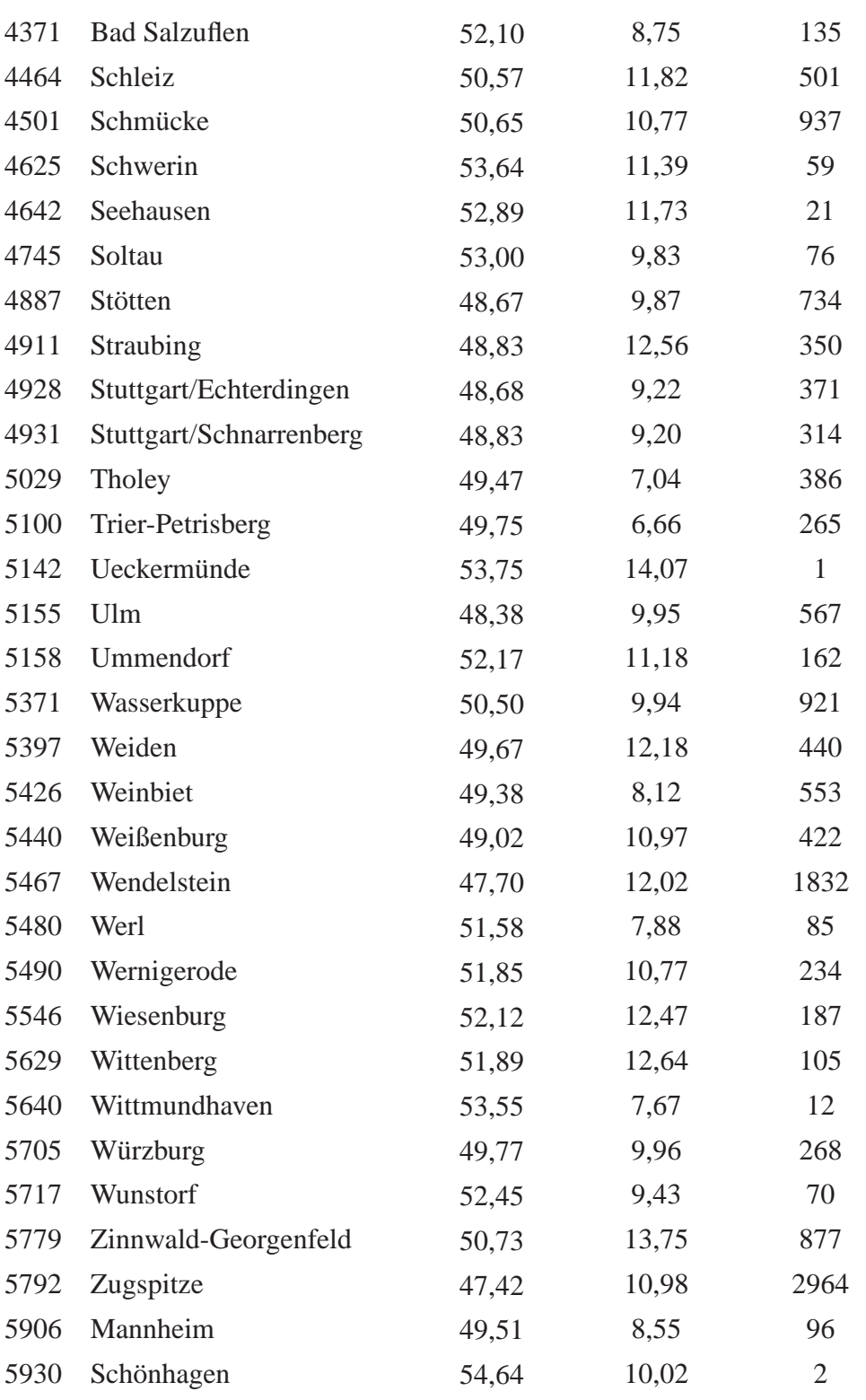

## **100 ausgewählte Ereignisse**

 $\overline{a}$ 

| Rang           | Jahr | Monat | Tag | Name            |  |
|----------------|------|-------|-----|-----------------|--|
| $\mathbf{1}$   | 2002 | 10    | 27  | Jeanette        |  |
| $\overline{2}$ | 2007 | 01    | 18  | Kyrill          |  |
| 3              | 1995 | 01    | 23  | Urania          |  |
| $\overline{4}$ | 1990 | 02    | 26  | Vivian          |  |
| 5              | 1994 | 01    | 28  | Lore            |  |
| 6              | 2008 | 03    | 01  | Emma            |  |
| 7              | 2002 | 02    | 26  | Anna            |  |
| 8              | 1993 | 12    | 09  |                 |  |
| 9              | 1993 | 01    | 24  |                 |  |
| 10             | 2005 | 02    | 12  | Ulf             |  |
| 11             | 1998 | 10    | 28  | Xylia           |  |
| 12             | 1999 | 12    | 03  | Anatol          |  |
| 13             | 1997 | 03    | 28  | Sonja           |  |
| 14             | 1992 | 11    | 26  |                 |  |
| 15             | 1999 | 02    | 05  | Lara            |  |
| 16             | 2004 | 03    | 20  | Oralie          |  |
| 17             | 2002 | 01    | 28  | Jennifer        |  |
| 18             | 1998 | 03    | 05  | Elvira & Farah  |  |
| 19             | 1997 | 02    | 25  | Gisela & Heidi  |  |
| 20             | 1990 | 01    | 25  | Daria           |  |
| 21             | 1990 | 03    | 01  |                 |  |
| 22             | 2012 | 01    | 05  | Andrea          |  |
| 23             | 2000 | 01    | 31  | Liane           |  |
| 24             | 2005 | 01    | 08  | Erwin           |  |
| 25             | 1998 | 01    | 05  | Desiree & Fanny |  |
| 26             | 1990 | 02    | 08  | Judith          |  |
| 27             | 1994 | 03    | 13  |                 |  |
| 28             | 1994 | 03    | 24  |                 |  |
| 29             | 2000 | 03    | 03  |                 |  |
| 30             | 2006 | 12    | 31  | Karla           |  |
| 31             | 1995 | 03    | 18  |                 |  |
| 32             | 1992 | 11    | 11  | Coranna         |  |

Tabelle A.2: Auswahl der 100 ausgewählten Sturmereignisse nach ihrer Intensität.

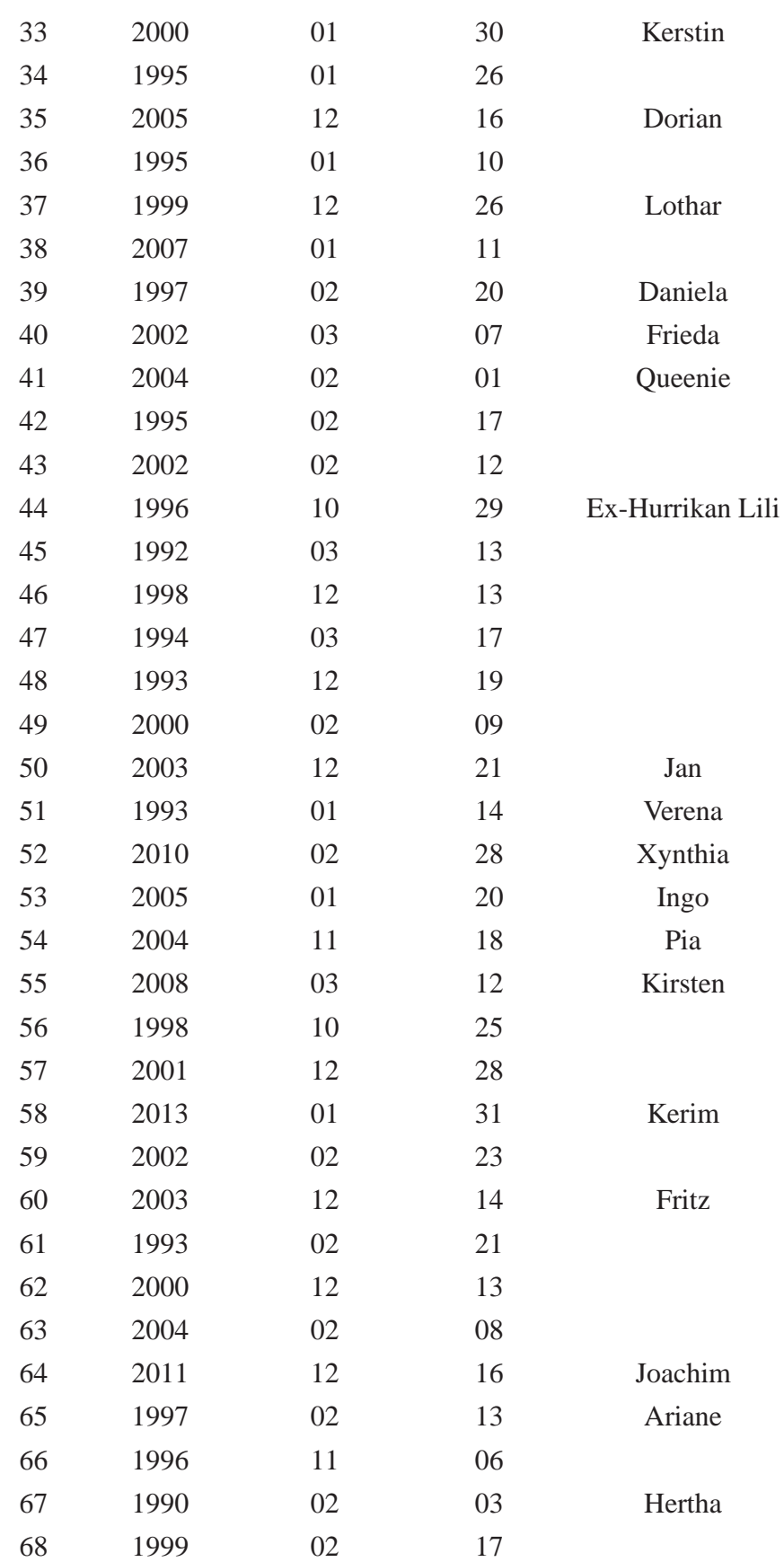

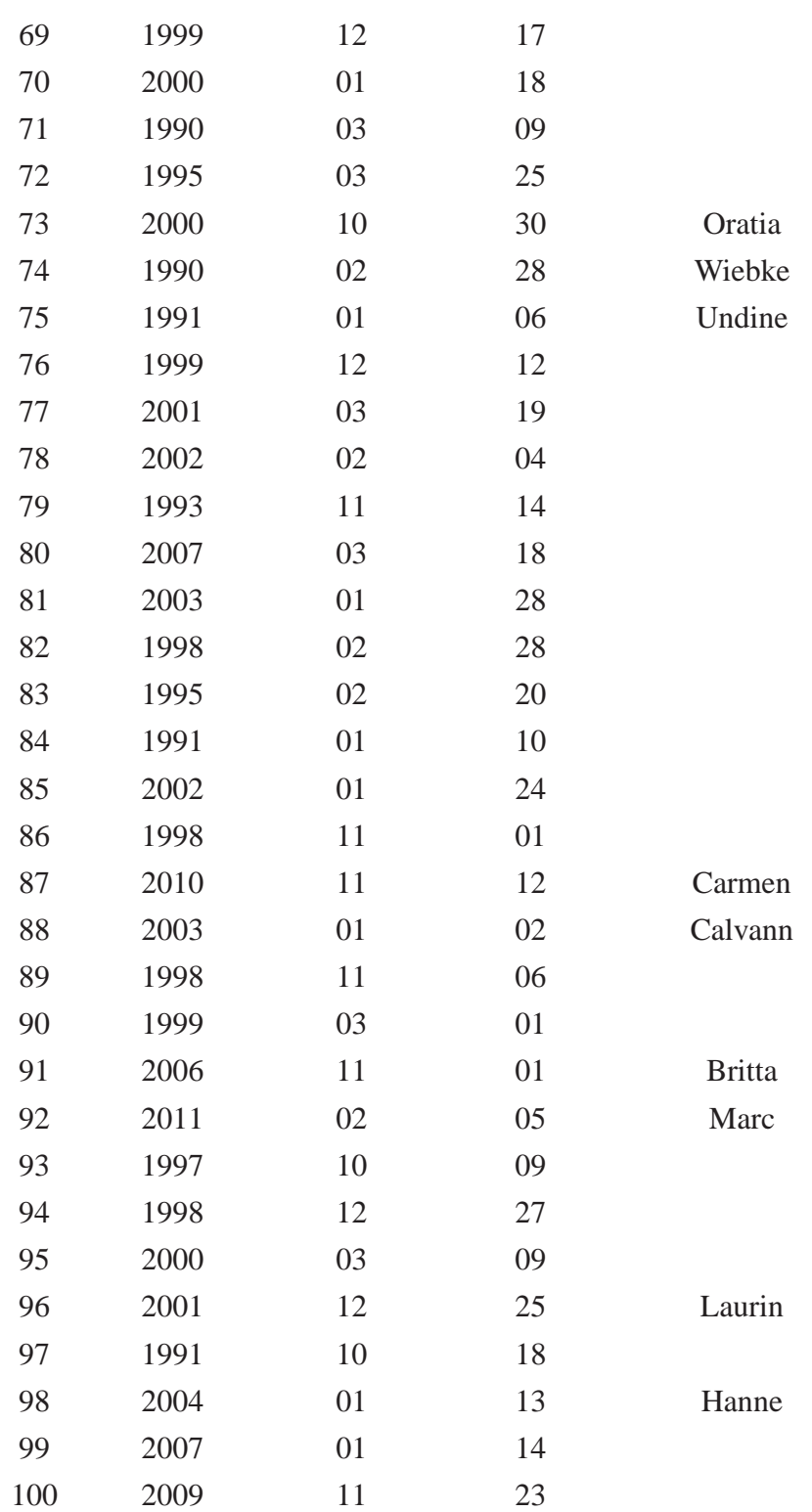

### **Neue Rangliste der 100 Sturmereignisse**

Tabelle A.3: Neu berechnete Rangliste der 100 Sturmereignisse nach Anwendung des MOS.

| neuer Rang     | alter Rang     | Jahr | Monat          | Tag          | Name           | $SI_{neu}$ |
|----------------|----------------|------|----------------|--------------|----------------|------------|
| $\,1\,$        | $\mathbf{2}$   | 2007 | $\mathbf{1}$   | 18           | Kyrill         | 181        |
| $\mathbf{2}$   | 11             | 1998 | 10             | 28           | Xylia          | 175        |
| 3              | 9              | 1993 | $\mathbf{1}$   | 24           |                | 166        |
| $\overline{4}$ | $\overline{4}$ | 1990 | $\overline{2}$ | 26           | Vivian         | 156        |
| 5              | $\mathbf{1}$   | 2002 | 10             | 27           | Jeanette       | 152        |
| 6              | 20             | 1990 | $\mathbf{1}$   | 25           | Daria          | 142        |
| 7              | 17             | 2002 | $\mathbf{1}$   | 28           | Jennifer       | 133        |
| 8              | 21             | 1990 | 3              | $\mathbf{1}$ |                | 130        |
| 9              | 37             | 2007 | $\,1$          | 11           |                | 130        |
| 10             | 73             | 2012 | $\mathbf{1}$   | 3            |                | 130        |
| 11             | 74             | 1990 | $\sqrt{2}$     | 28           | Wiebke         | 130        |
| 12             | 6              | 2008 | 3              | $\mathbf{1}$ | Emma           | 129        |
| 13             | $\overline{3}$ | 1995 | $\mathbf{1}$   | 23           | Urania         | 124        |
| 14             | 16             | 2004 | 3              | 20           | Oralie         | 122        |
| 15             | 19             | 1997 | $\overline{2}$ | 25           | Gisela & Heidi | 122        |
| 16             | 50             | 1993 | $\mathbf{1}$   | 14           | Verena         | 120        |
| 17             | 32             | 2000 | $\mathbf{1}$   | 30           | Kerstin        | 112        |
| 18             | 40             | 2004 | $\overline{2}$ | $\mathbf{1}$ | Queenie        | 111        |
| 19             | $8\,$          | 1993 | 12             | 9            |                | 108        |
| 20             | 25             | 1990 | $\overline{2}$ | 8            | Judith         | 108        |
| 21             | 36             | 1999 | 12             | 26           | Lothar         | 106        |
| 22             | 47             | 1993 | 12             | 19           |                | 105        |
| 23             | 5              | 1994 | 1              | 28           | Lore           | 102        |
| 24             | 7              | 2002 | $\overline{2}$ | 26           | Anna           | 98         |
| 25             | 15             | 1999 | $\overline{2}$ | 5            | Lara           | 98         |
| 26             | 22             | 2000 | $\mathbf{1}$   | 31           | Liane          | 98         |
| 27             | 84             | 1991 | $\mathbf{1}$   | 10           |                | 97         |
| 28             | 29             | 2006 | 12             | 31           | Karla          | 94         |
| 29             | 14             | 1992 | 11             | 26           |                | 91         |
| 30             | 23             | 2005 | $\mathbf{1}$   | 8            | Erwin          | 88         |

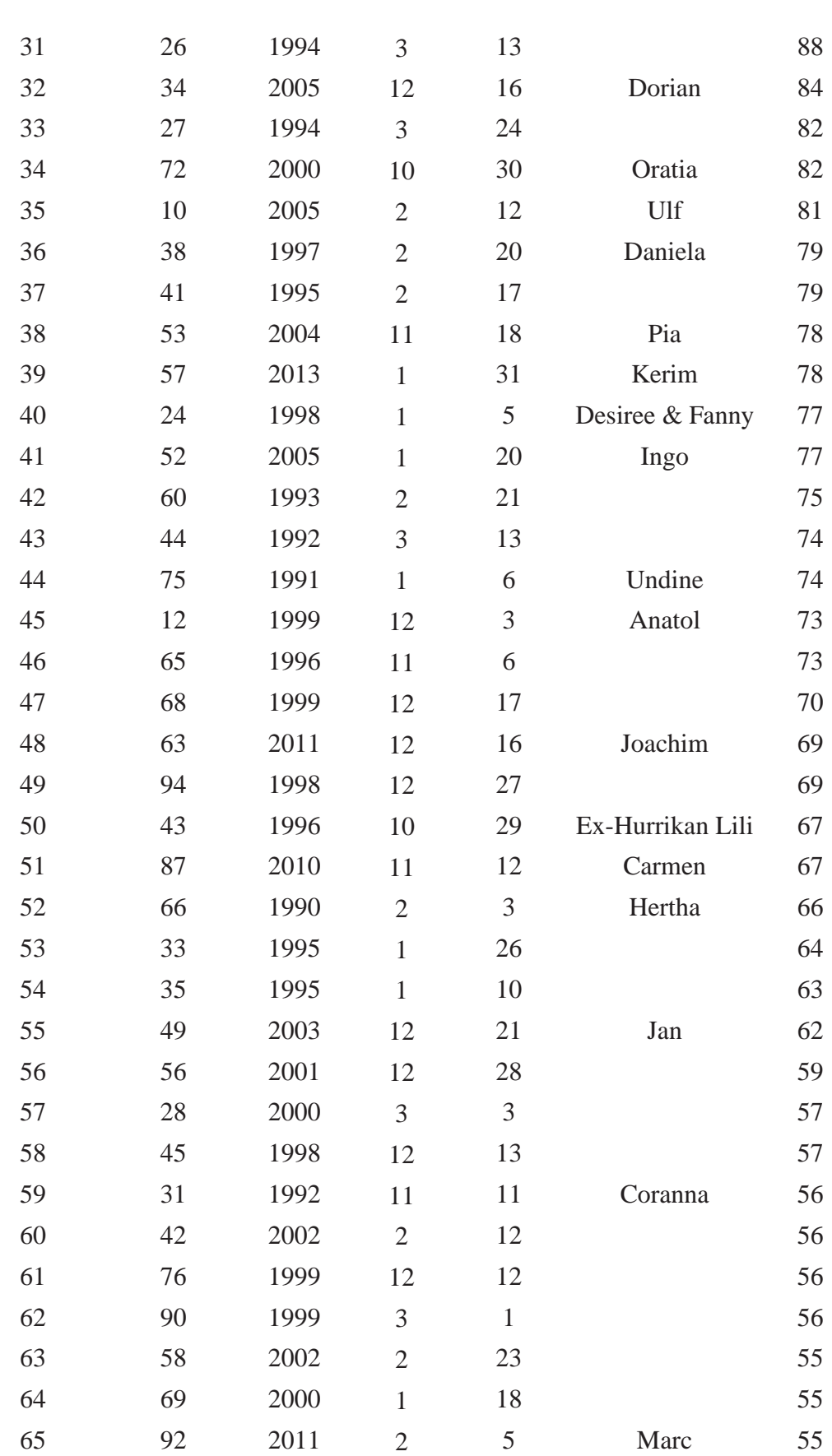

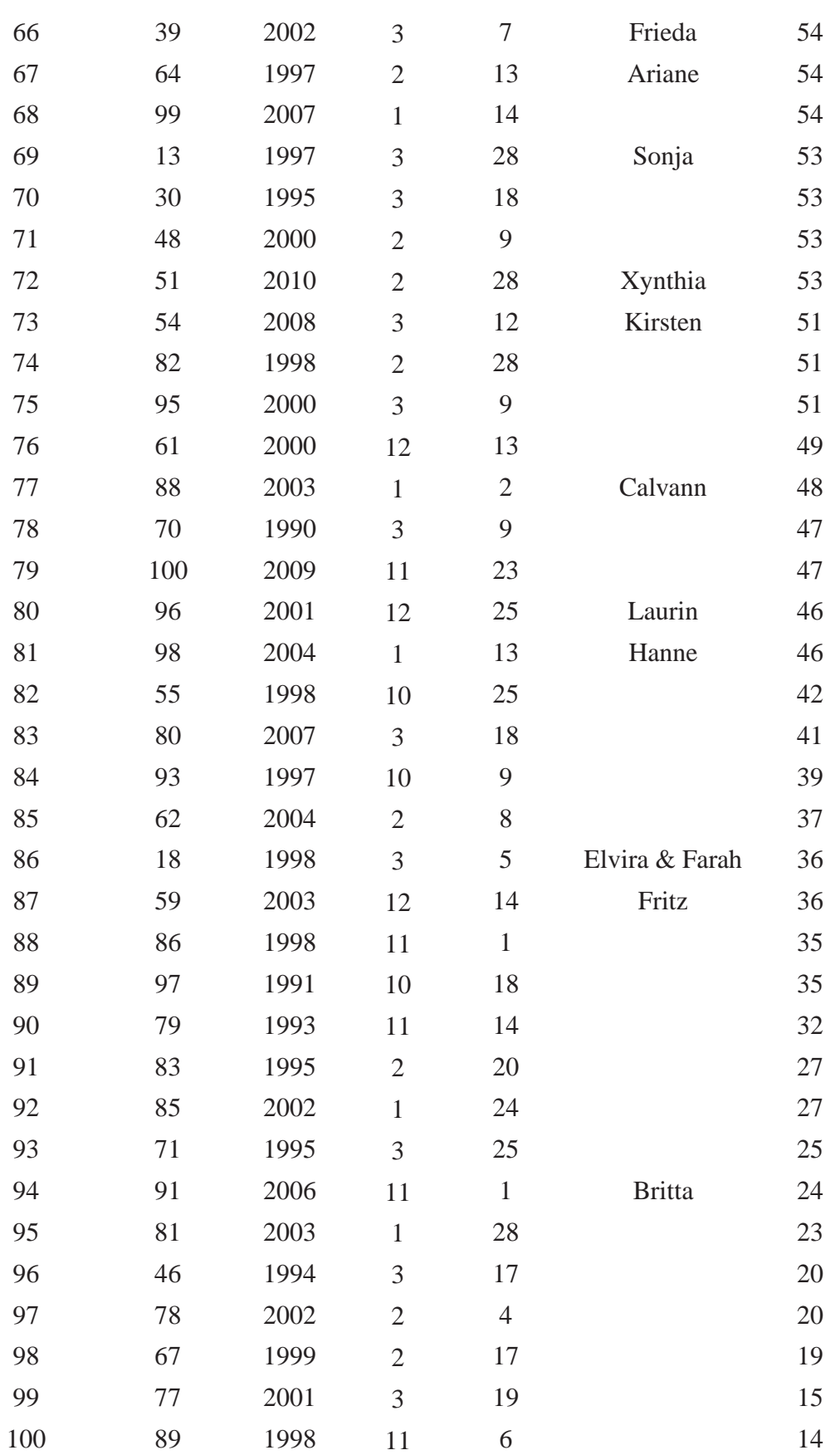

# **B. Mittelungsregeln und Stabilitätsbetrachtungen**

### **Mittelungsregeln**

Mit den Variablen  $A$ ,  $B$  und der Konstanten  $c$  gilt:

$$
\overline{c} = c
$$
  
\n
$$
\overline{(cA)} = c\overline{A}
$$
  
\n
$$
\overline{(\overline{A})} = \overline{A}
$$
  
\n
$$
\overline{(AB)} = \overline{AB}
$$
  
\n[B.1]

$$
\overline{(A+B)} = \overline{A} + \overline{B}
$$

$$
\overline{\left(\frac{dA}{dt}\right)} = \frac{d\overline{A}}{dt}
$$

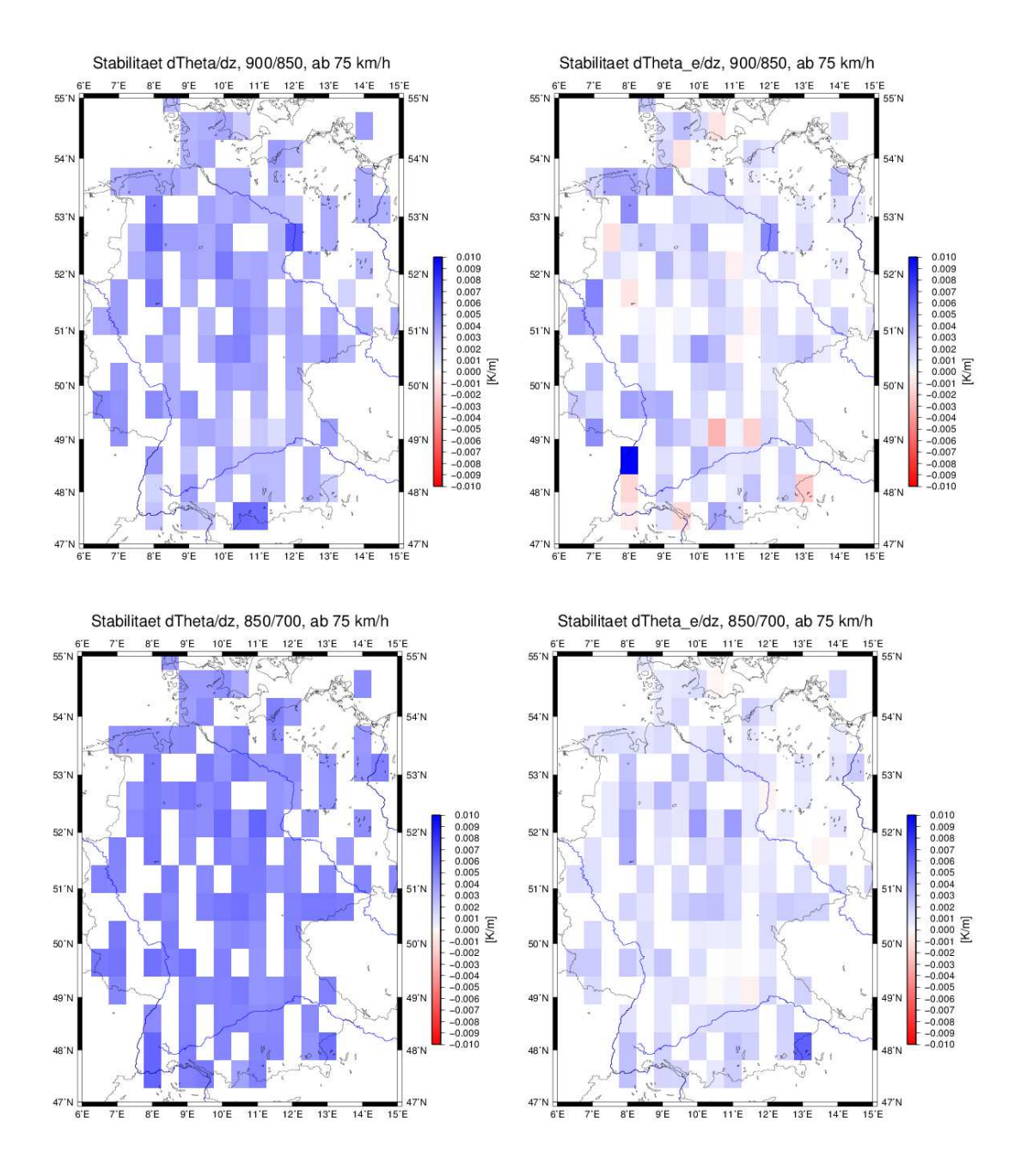

### **Stabilitätsbetrachtungen**

Abbildung B.1: Mittel der Stabilitäten aus dem CFS- bzw. GFS-Modell für alle Ereignisse ab 75 km h<sup>−</sup><sup>1</sup> . Vertikaler Gradient in der Schicht zwischen 900 und 850 hPa der potentiellen Temperatur (oben links) und äquivalentpotentiellen Temperatur (oben rechts) und vertikaler Gradient in der Schicht zwischen 850 und 700 hPa der potentiellen Temperatur (unten links) und äquivalentpotentiellen Temperatur (unten rechts).

## **Literaturverzeichnis**

- Baehr, C., B. Pouponneau, F. Ayrault, und A. Joly, 1999: Dynamical characterization of the fastex cyclogenesis cases. *Quarterly Journal of the Royal Meteorological Society*, **125 (561)**, 3469–3494.
- Beheng, K.-D., 2009: *Thermodynamik und Statik der Atmosphäre Skriptum zur Vorlesung. SoSe 2009*. Institut für Meteorologie und Klimaforschung (IMK), Karlsruher Institut für Technologie.
- Bjerknes, J. und H. Solberg, 1922: *Life cycle of cyclones and the polar front theory of atmospheric circulation*. Grondahl.
- Bülow, K., D. Jacob, und L. Tomassini, 2009: Vergleichende Analyse regionaler Klimamodelle für das heutige und zukünftige Klima. *Tagungsband: Auswirkungen des Klimawandels auf Wasserstraßen und Schifffahrt in Deutschland*, 98.
- Bolton, D., 1980: The computation of equivalent potential temperature. *Monthly weather review*, **108 (7)**, 1046–1053.
- Born, K., P. Ludwig, und J. G. Pinto, 2012: Wind gust estimation for mid-european winter storms: towards a probabilistic view. *Tellus A*, **64**.
- Bott, A., 2012: *Synoptische Meteorologie: Methoden der Wetteranalyse und-prognose*. Springer.
- Brasseur, O., 2001: Development and application of a physical approach to estimating wind gusts. *Monthly Weather Review*, **129 (1)**, 5–25.
- Christopher, J. und G. Jurksch, 1985: Untersuchung von Anemometerstandorten mittels sektorieller Böenfaktoren. *Meteorologische Rundschau*, **38**, 43–48.
- Della-Marta, P. M., H. Mathis, C. Frei, M. A. Liniger, J. Kleinn, und C. Appenzeller, 2009: The return period of wind storms over europe. *International Journal of Climatology*, **29 (3)**, 437–459.
- Deutscher Wetterdienst (DWD), 2012: Thema des Tages. http://wetter.altenessen.info/news/thema-des-tages/ar
hiv-2012/1123 (Abruf: 28.1.14).
- Deutscher Wetterdienst (DWD), 2013: Wetterlexikon. http://www.dwd.de/lexikon (Abruf: 12.12.13).
- Deutscher Wetterdienst (DWD), 2014: Numerische Vorhersagemodelle. http://www.dwd.de/modellierung (Abruf: 31.1.14).
- Dorband, N., M. Fengler, A. Gumann, und S. Laps, 2010: Modern techniques for numerical weather prediction: A picture drawn fromkyrill. *Handbook of Geomathematics*, Springer, 649–678.
- Epstein, E. S., 1969: Stochastic dynamic prediction1. *Tellus*, **21 (6)**, 739–759.
- Garratt, J. R., 1994: *The Atmospheric Boundary Layer*. Cambridge University Press, Cambridge, UK, 316 S.
- Gesamtverband der Deutschen Versicherer (GDV), 2007: Jahrbuch 2007 - Die deutsche Versicherungswirtschaft, Berlin. http://www.gdv.de/wpontent/uploads/2011/11/GDV\_Jahrbu
h\_2007.pdf (Abruf: 6.2.14).
- Glahn, H. R. und D. A. Lowry, 1972: The use of model output statistics (mos) in objective weather forecasting. *Journal of applied meteorology*, **11 (8)**, 1203–1211.
- Haurwitz, B., 1941: *Dynamic Meteorology*. New York, McGraw-Hill, 365 S.
- Hofherr, T. und M. Kunz, 2010: Extreme wind climatology of winter storms in germany. *Climate research (Open Access for articles 4 years old and older)*, **41 (2)**, 105.
- Holton, J., 2004: *An Introduction to Dynamic Meteorology*. Academic Press, Elsevier.
- Howard, K., 2013: Re: Question about wind gust. kate.howard@noaa.gov (29.10.2013).
- Kalthoff, N., I. Bischoff-Gauß, und F. Fiedler, 2003: Regional effects of large-scale extreme wind events over orographically structured terrain. *Theoretical and applied climatology*, **74 (1-2)**, 53–67.
- Kraus, H., 2006: *Die Atmosphäre Der Erde: Eine Einführung in Die Meteorologie*. Springer.
- Kunz, M., 2012: *Meteorologische Naturgefahren. Skript zur Vorlesung SoSe 2012*. Institut für Meteorologie und Klimaforschung (IMK), Karlsruher Institut für Technologie, 115 S.
- Kunz, M., S. Mohr, M. Rauthe, R. Lux, und C. Kottmeier, 2010: Assessment of extreme wind speeds from regional climate models–part 1: Estimation of return values and their evaluation. *Natural Hazards and Earth System Science*, **10 (4)**, 907–922.
- Kurz, M., 1990: *Synoptische Meteorologie Leitfäden für die Ausbildung im Deutschen Wetterdienst*, Vol. 2. Selbstverlag des Deutschen Wetterdienstes.
- Liljequist, G. H. und K. Cehak, 1974: *Allgemeine Meteorologie*. Springer.
- Margules, M., 1903: Energie der Stürme, Jahrbuch. *Zentralanstalt f. Meteor. u. Geod., Wien*.
- Markowski, P. und Y. Richardson, 2011: *Mesoscale Meteorology in Midlatitudes*. Advancing Weather and Climate Science, Wiley.
- Munich Re, 2007: Zwischen Hoch und Tief Wetterrisiken in Mitteleuropa. *Edition Wissen, Munich Re*.
- National Oceanic and Atmospheric Administration (NOAA), 2014: NOMADS Data Access. http://nomads.ncdc.noaa.gov/data.php (Abruf: 11.7.13).
- Palutikof, J., B. Brabson, D. Lister, und S. Adcock, 1999: A review of methods to calculate extreme wind speeds. *Meteorological applications*, **6 (2)**, 119–132.
- Pinto, J., E. Fröhlich, G. Leckebusch, und U. Ulbrich, 2007: Changing european storm loss potentials under modified climate conditions according to ensemble simulations of the echam5/mpi-om1 gcm. *Natural Hazards and Earth System Science*, **7 (1)**, 165–175.
- Pinto, J. G., C. P. Neuhaus, A. Kruger, und M. Kerschgens, 2009: Assessment of the wind gust estimate method in mesoscale modelling of storm events over west germany. *Meteorologische Zeitschrift*, **18 (5)**, 495–506.
- Press, W., S. A. Teukolsky, W. T. Vetterling, und B. P. Flannery, 1992: *Numerical Recipes in Fortran 77: The Art of Scientific Computing*. Cambridge University Press, Cambridge, UK.
- Rauthe, M., M. Kunz, und C. Kottmeier, 2010: Changes in wind gust extremes over central europe derived from a small ensemble of high resolution regional climate models. *Meteorologische Zeitschrift*, **19 (3)**, 299–312.
- Reynolds, O., 1895: On the dynamical theory of incompressible viscous fluids and the determination of the criterion. *Philosophical Transactions of the Royal Society of London. A*, **186**, 123–164.
- Roedel, W., 2000: *Physik unserer Umwelt: die Atmosphäre*. Springer.
- Rossby, C.-G., 1932: Thermodynamics applied to air mass analysis.
- Rotta, J. C., 1972: *Turbulente Strömungen*, Vol. 8. Universitätsverlag Göttingen.
- Saha, S., et al., 2006: The NCEP Climate Forecast System. *J. Climate*, **19 (15)**, 3483– 3517.
- Schulz, J.-P., 2008: Revision of the turbulent gust diagnostics in the cosmo model. *COSMO Newsletter Nr. 8*, 17–22.
- Schulz, J.-P. und E. Heise, 2003: A new scheme for diagnosing near-surface concective gusts. *COSMO Newsletter Nr. 3*, 221–225.
- Smith, R. B., 1979: The influence of mountains on the atmosphere. *Advances in geophysics.*, **21**, 87–230.
- Smith, R. B., 1985: On severe downslope winds. *Journal of the atmospheric sciences*, **42 (23)**, 2597–2603.
- Sneyers, R., M. Vandiepenbeek, und R. Van Lierde, 1988: Climatological series for bruxelles-uccle station. *The mean wind speed. Royal Meteorological Institute of Belgium Publ*, **127**.
- Stull, R., 1988: *An Introduction to Boundary Layer Meteorology*. Atmospheric and Oceanographic Sciences Library, Springer.
- University of Wyoming, 2013: Upper Air Observations Soundings. http://weather.uwyo.edu/upperair/sounding.html (Abruf: 19.12.13).
- Verkaik, J., 2000: Evaluation of two gustiness models for exposure correction calculations. *Journal of Applied Meteorology*, **39 (9)**, 1613–1626.
- Vitolo, R., D. B. Stephenson, I. M. Cook, und K. Mitchell-Wallace, 2009: Serial clustering of intense european storms. *Meteorologische Zeitschrift*, **18 (4)**, 411–424.
- Wieringa, J., 1973: Gust factors over open water and built-up country. *Boundary-Layer Meteorology*, **3 (4)**, 424–441.
- Wieringa, J., 1976: An objective exposure correction method for average wind speeds measured at a sheltered location. *Quarterly Journal of the Royal Meteorological Society*, **102 (431)**, 241–253.
- Wieringa, J., 1977: Wind representativity increase due to an exposure correction obtainable from past analog station wind records. *Instr. and Methods of Observation p 39-44(SEE N 78-17580 08-47)*.
- Wieringa, J., 1980: Representativeness of wind observations at airports. *Bulletin of the American Meteorological Society*, **61**, 962–971.
- Wieringa, J., 1986: Roughness-dependent geographical interpolation of surface wind speed averages. *Quarterly Journal of the Royal Meteorological Society*, **112 (473)**, 867–889.
- World Meteorological Organization (WMO), 2014: Frequently Asked Questions. http://www.wmo.int/pages/prog/wcp/ccl/faqs.html (Abruf: 31.1.14).

## **Danksagung**

Zu guter Letzt ist der Augenblick gekommen, um mich bei all denjenigen zu bedanken, die zum Gelingen dieser Arbeit beigetragen haben.

Ein besonderer Dank gilt PD Dr. Michael Kunz, der mir das Anfertigen der Arbeit in seiner Arbeitsgruppe ermöglicht hat und insbesondere in der Schlussphase sich stets Zeit für mich genommen hat. Seine Korrekturen und Ratschläge waren sehr hilfreich, wobei er mir stets geholfen hat, den roten Faden zu finden und er niemals den Überblick verloren hat.

Ebenso bedanke ich mich bei Prof. Dr. Kottmeier für die Übernahme des Korreferats.

Bei der gesamten Arbeitsgruppe "Atmosphärische Risiken" mit Elody Fluck, Sandra Freudenstein, Susanna Mohr, Martin Busch, Daniel Köbele, Michael Kunz, Bernhard Mühr, Heinz Jürgen Punge, Hans Schipper und Manuel Schmidberger bedanke ich mich für die anregenden Diskussionen und Hilfestellung bei Programmen und Daten. Ein besonderer Dank gilt dabei Bernhard Mühr, der stets zur Stelle war, sei es bei Fragen, Problemen oder beim Korrekturlesen.

Außerdem möchte ich mich ganz herzlich bei meinen Studienkollegen Lisa-Ann Quandt, Peter Brugger, Daniel Köbele, Marlon Maranan und Kai-Uwe Nerding bedanken für die vielen abwechslungsreichen Momente und die tollen Freizeitunternehmungen abseits der Masterarbeit. Ein besonderer Dank gilt dabei Kai-Uwe für das akribische Korrekturlesen trotz eigener turbulenter Zeiten. Ein Dank auch an den Rest im Master- und Diplomandenraum für die stets lockere und angenehme Atmosphäre.

Ein lieber Dank geht an meine beiden Michis und an Lisa, die trotz der Distanz immer ein offenes Ohr für mich hatten und nie aufgehört haben diesen Traum mit mir zu leben.

Ein großes Dankeschön gilt meinem Freund Markus für all die schönen Wochenenden, die für die nötige Entspannung und neue Kraft sorgten. Er hatte in stressigen Phasen stets motivierende und aufbauende Worte für mich und niemals an meinen Fähigkeiten gezweifelt. Danke auch für das Korrekturlesen in eigener stressiger Phase.

Zuletzt danke ich von ganzem Herzen meiner Familie für all die Unterstützung während des Studiums und das Vertrauen in mich.

## **Erklärung**

Hiermit erkläre ich, dass ich die vorliegende Arbeit selbst verfasst und nur die angegebenen Hilfsmittel verwendet habe.

Ich bin damit einverstanden, dass diese Arbeit in Bibliotheken eingestellt wird und vervielfältigt werden darf.

Karlsruhe, den 12. Februar 2014

Sarah Jäger